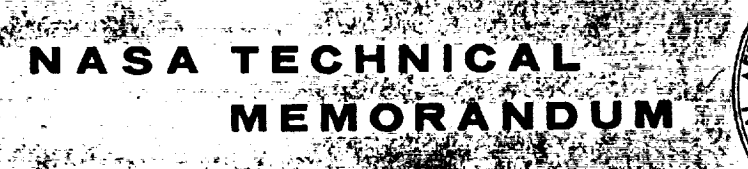

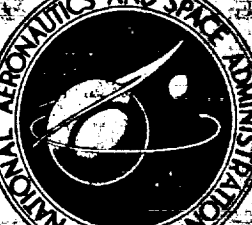

# NASA TM X-3014.

HYDES - A GENERALIZED HYBRID COMPUTER PROGRAM FOR STUDYING TURBOJET OR TURBOFAN ENGINE DYNAMICS

by John R. Szuch Lewis Research Center Cleveland, Ohio 44135

NATIONAL AERONAUTICS AND SPACE ADMINISTRATION = WASHINGTON, D. C. C. 27 NPRIL 1974

 $\mathbb{H}^{\mathbb{N}}\Gamma$ 

 $\frac{1}{\sqrt{2}}$ 

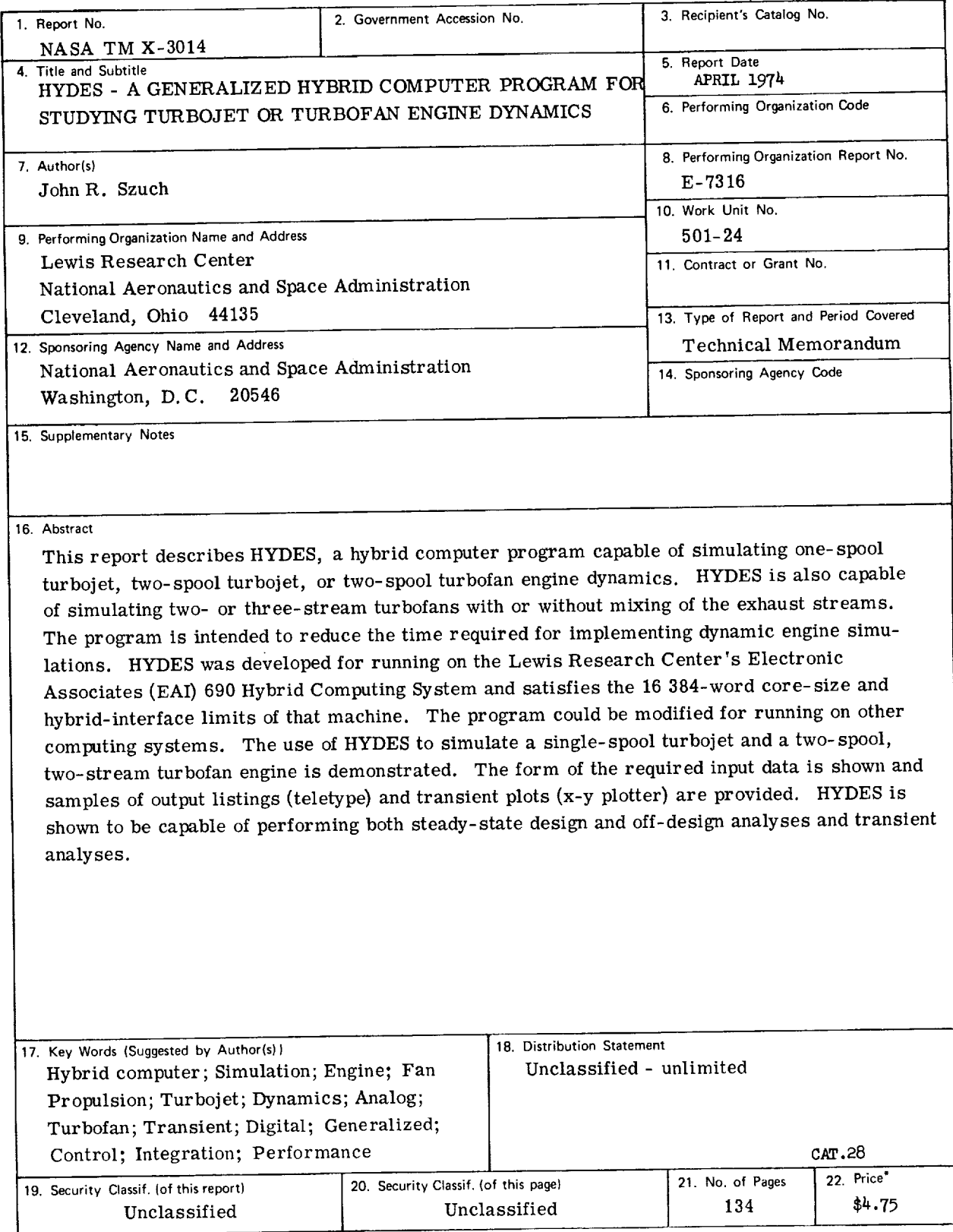

\* For sale by the National Technical Information Service, Springfield, Virginia 22151

# **CONTENTS**

![](_page_4_Picture_384.jpeg)

# Page

![](_page_5_Picture_130.jpeg)

 $\mathcal{A}^{\mathcal{A}}$ 

 $\bar{z}$ 

 $\bar{z}$ 

 $\bar{z}$ 

 $\frac{1}{2}$ Î

# HYDES - A GENERALIZED HYBRID COMPUTER PROGRAM FOR STUDYING TURBOJET OR TURBOFAN ENGINE DYNAMICS

# by John R. Szuch

### Lewis Research Center

#### SUMMARY

The **selection of** an efficient airframe-engine **combination depends on** the **ability to** analyze **a** broad range of engine **types** and sizes operating at both design **and** off-design conditions. Computer programs having **the** necessary steady-state calculation **capabilities** have previously been developed.

In addition to their use in steady-state studies, analyses of engine dynamics **and control are also** important in **the** selection of a **suitable** propulsion system. This report describes *HYDES,* **a** hybrid (analog-digital) **computer** program **capable** of simulating one-spool **turbojet,** two-spool turbojet, or **two-spool** turbofan engine dynamics. The **program** is also capable of simulating **two-** or **three-stream** turbofans **with** or **without** mixing of **the** exhaust streams. **HYDES** is intended to reduce **the** time required to implement dynamic engine simulations.

**HYDES was** developed for running on the Lewis Research Center's **Electronic** Asso**ciates** (EAI) 690 *Hybrid* Computing **System** and satisfies the **core-size (16** 384 **words)** and hybrid-interface limits of **that** machine. The documentation of **the program should** allow the user to **implement** the program on another machine. The techniques employed **and the** resultant set of equations should be **applicable** in other generalized or specific **engine** simulations **(analog,** digital, or hybrid).

**For** the **existing** program, **procedures** are described for generating the required input data, **specifying the** engine **configuration** of interest, and operating **the** program. The use of HYDES **to** simulate selected **turbojet** and turbofan engines is demonstrated. The form of **the** required input data for these engines **together with** samples of output listings **(teletype) and transient** plots (x-y plotter) for **each** example are **provided. HYDES** does not **provide** for engine **control** but does **accept, as** user-supplied inputs, fuel flow rates **and** nozzle areas. The simulation of simplified fuel control systems on **the analog** computer is discussed, and **their** use with the hybrid program is demon*strated.*

#### INTRODUCTION

The selection of an efficient airframe-engine combination depends on the ability to analyze a broad range of engine types and sizes operating at both design and off-design conditions. Computer programs having the necessary steady-state calculation capabilities have previously been developed. The SMOTE code, discussed in references I and 2, provides steady-state design and off-design calculation capability for both existing and theoretical turbofan engines. Theoretical engines are simulated by scaling component performance from existing engines to the design conditions of the theoretical engine. GENENG (ref. 3) extends the same techniques to handle turbojet engines as well as turbofans. GENENG II (ref. 4) was derived from GENENG and adds the capability of studying two- or three-spool turbofan engines having as many as three nozzles (airstreams).

In addition to their use in steady-state design- and off-design-point studies, analyses of engine dynamics and control are also important in the selection of a suitable propulsion system. For example, the use of turbofan engines as lift units for V/STOL aircraft (ref. 5) poses a number of engine control problems. At low flight speeds, the lift system must provide the fast thrust response needed for aircraft attitude control. The propulsion system must also be capable of correcting for upsetting moments caused by the loss of a lift engine. The required rapid engine accelerations must be accomplished without exceeding turbine-temperature, rotor-speed, and compressor-stall **limits.**

This **report** describes HYDES, a hybrid **(analog-digital)** computer program capable of simulating one-spool turbojet, two-spool turbojet, or two-spool turbofan **engine** dynamics. The program can *easily* be modified to handle the one-spool **turbofan** case. *HYDES* is capable of simulating **two-** or **three-stream** *turbofans* with or without mixing of the **exhaust** streams. The program is structured so as to allow the **simulation** of a wide **range** of **engine** sizes (as well as types) without changing the basic program. The hybrid computer was used because it combines the precision and logic capabilities of the digital computer with **the** integration and output capabilities of the analog computer. Steady-state design-point data **(pressures,** *temperatures, etc.* ), **generated** by a program such as GENENG II, and the associated component performance maps are required to generate the necessary input data for the hybrid program. After the simulation has "settled-out" at the design point, a change in one of the input variables **(such** as **fuel** flow) will **result** in a transient **excursion** to a new steady-state operating point. Thus, **the** program is capable of steady-state design- and off-design-point operation, as well as **possessing** the desired transient capability.

HYDES does not provide for the **simulation** of control system dynamics. The digital portion of the program accepts values for fuel flow **rates** and nozzle area **(or** areas) from the analog portion of the program. In general, the function generation and arithmetic operations required in simulating an engine control system could be performed on either an analog or digital computer. But hybrid interface limitations dictated **that** control system dynamics (when required) be simulated on the analog computer. To demonstrate the transient operation of the program for a selected engine, a fuel control system was assumed. The implementation of the fuel control and its relationship to the basic HYDES program are illustrated in this report.

HYDES was developed for running on the Lewis Research Center's Electronic Associates (EAI) 690 Hybrid Computing System. The structure of the program is very much influenced by the digital core size (16 384 words) and the hybrid-interface capability (24 analog-to digital converters and 24 digital-to-analog converters) of that machine. The documentation of the program, **together** with the associated digital computer software (available from the author upon request), should allow **the** direct use of the program on another EAI 690 computer. The simulation techniques and resultant equations, presented in this report, should also serve as a guide in the development of both generalized and specific turbojet and turbofan engine simulations for use with different computing systems.

#### ENGINE CONFIGURATIONS

HYDES can be **used** to simulate a number **of** different engine configurations. These configurations are referred to as configurations A to H. A discussion of each follows.

A schematic representation of configuration A is shown in figure 1. Configuration A represents an unmixed, two-spool, three-stream turbofan engine with separate performance maps for the fan-hub (low-pressure compressor) and fan-tip sections. All other configurations can be considered as variations of this configuration. The fan is driven by a separate low-pressure turbine. The fan-hub flow  $\dot{w}_{f1}$  discharges into a high-pressure-compressor-inlet volume  $V_{2,1}$  which supplies (1) bleed flow for control purposes  $\dot{w}_{\text{blc}}$ , (2) flow to the second stream  $\dot{w}_{v2}$ , (3) bleed flow to the third stream  $\dot{w}_{\text{bls}}$ , and (4) flow to the core compressor  $\dot{w}_c$ . All unscaled-variable symbols are defined in appendix A. The core (high-pressure) compressor, which is driven by the high-pressure turbine, discharges into a combustor-inlet volume  $V_3$  which supplies (1) overboard bleed flow  $\dot{w}_{ovb'}$  (2) cooling flow for the high-pressure turbine  $\dot{w}_{bl1}$ , (3) cooling flow for the low-pressure turbine  $\dot{w}_{b12}$ , and (4) airflow to the combustor  $\dot{w}_{b}$ . The combustor airflow reacts in high-pressure-turbine-inlet volume  $V_4$  with the injected fuel flow  $\dot{w}_{F}$ . The high-pressure-turbine flow  $\dot{w}_{t1}$  discharges into lowpressure-turbine-inlet volume  $V_5$ , where it is diluted by the high-pressure-turbine cooling flow  $\dot{w}_{b11}$ . Similarly, the low-pressure-turbine flow  $\dot{w}_{t2}$  discharges into

![](_page_9_Figure_0.jpeg)

Figure 1. - Schematic representation of configuration A.

core-duct volume  $V_6$  where it is diluted by the low-pressure-turbine cooling flow  $\rm w_{bl2}$ . All turbine cooling bleeds are assumed to enter downstream of the rotor (or rotors), thus contributing no work. Volume  $V_6$  supplies flow to the core nozzle  $\dot{w}_{n1}$ . The second-stream flow  $\dot{w}_{v2}$  discharges into the second-stream-duct volume  $V_{2,2}$ which, in turn, supplies flow to the second-stream nozzle  $\dot{w}_{n4}$ . The fan-tip flow  $\dot{w}_{f2}$ discharges into the bypass-fan-discharge volume  $V_{3,2}$ , where it is mixed with the interstream bleed flow  $\dot{w}_{\text{bls}}$ . Volume  $V_{3,2}$  supplies flow to the third stream  $\dot{w}_{v3}$ . This flow discharges into the bypass-fan-duct volume  $V_{3.5}$  which, in turn, supplies flow to the third-stream nozzle  $\dot{w}_{n2}$ . Constants  $K_{f1}$  and  $K_{f2}$  may be set to nonunity values to represent a gear-driven low-pressure compressor and fan, respectively. If the low-pressure compressor represents the fan hub,  $K_{f1}$  and  $K_{f2}$  are equal.

A schematic representation of configuration B is shown in figure 2. This configuration is identical to configuration A except for the mixing of the core and third-stream flows in the mixing volume  $V_{7}$ . This volume then supplies flow to the mixed-flow nozzle  $\dot{w}_{n3}$ . The second-stream nozzle flow  $\dot{w}_{n4}$  discharges to the atmosphere at station 8.

A schematic representation of configuration *C* is shown in figure 3. Configuration C represents a two-spool, two-stream turbofan engine with the entire fan represented by one set of performance maps. Thrust is generated by the separate exhaust flows  $\dot{w}_{n1}$ 

![](_page_10_Figure_0.jpeg)

Figure 2. - Schematic representation of configuration B.

![](_page_10_Figure_2.jpeg)

Figure 3. - Schematic representation of configuration C.

 $\overline{5}$ 

 $\frac{1}{4}$ 

and  $\dot{w}_{n4}$ . This configuration is obtained by eliminating the fan-tip and third-stream calculations from configuration A (fig. 1). The mixed version of the two-spool, twostream turbofan engine is shown, schematically, in figure 4 and is referred to as configuration D.

A schematic representation of configuration E is shown in figure 5. Configuration E represents a two-spool, two-stream turbofan engine with separate performance maps for the fan hub and tip sections. This configuration is formed by eliminating the secondstream calculations from configuration A. The mixed version of configuration E is

![](_page_11_Figure_2.jpeg)

Figure 4. - Schematic representation of configuration D.

![](_page_11_Figure_4.jpeg)

Figure 5. - Schematic representation of configuration E.

 $6\phantom{1}6$ 

referred to as configuration F and is shown, schematically, in figure 6.

A conventional one-spool turbojet engine is referred to as configuration G and is shown, schematically, in figure 7. The one-spool turbojet configuration is formed from configuration C (fig. 3) (1) by eliminating the fan and second-stream calculations, (2) by equating the conditions in volume  $V_{2,1}$  with the inlet conditions at station 2, (3) by eliminating the low-pressure-turbine calculations, and (4) by equating the conditions in volumes  $V_5$  and  $V_6$ .

A two-spool turbojet is referred to as configuration H and is shown, schematically, in figure 8. This configuration is formed from configuration  $E$  (fig. 5) by eliminating the fan-tip and third-stream calculations.

For configurations  $E$  and  $F$ , an option (-2) is provided in the HYDES program to allow the simulation of the fan tip without simulation of the fan hub. An example of this type of engine would be an aft-fan engine with a single core (high-pressure) compressor. For this option, the program does provide for supercharging of the high-pressure compressor (if required). A supercharger pressure ratio is computed as a linear function of the fan corrected speed. The supercharger torque is computed by using the highpressure compressor flow (volume  $V_{2,1}$  is assumed to be negligible). If supercharging is not required, the appropriate coefficients are set to give a supercharger pressure ratio of 1.0. When a gear-driven aft-fan is being simulated, the constant

![](_page_12_Figure_4.jpeg)

Figure 6. - Schematic representation of configuration F.

![](_page_13_Figure_0.jpeg)

÷.

Figure 7. - Schematic representation of configuration G.

![](_page_13_Figure_2.jpeg)

Figure 8. - Schematic representation of configuration H.

 $\cdot$ 

 $\bar{z}$ 

 $\frac{1}{2}$ 

 $\ddot{\ddot{\tau}}$ 

 $\ddot{\phantom{a}}$ 

 $\overline{\phantom{a}}$ 

 $\begin{array}{c}\n\ddots \\
\vdots \\
\vdots\n\end{array}$ 

l,

 $\frac{1}{2}$ 

 $\overline{a}$ 

Kf2 **is** set equal to the gear ratio.

Another option (-1) is provided for those configurations requiring separate performance maps for the fan hub and tip sections  $(A, B, E, and F)$ . For these configurations, the fan-tip performance data may be in terms of either the total fan flow  $(\dot{w}_{f1} + \dot{w}_{f2} )$  or the fan-tip flow  $\dot{w}_{f2}$ . Table I summarizes the configurations and options available with the HYDES program. The simultaneous use of the -1 and -2 options is referred to as the -3 option.

| Configuration | Description                                                                                                    |
|---------------|----------------------------------------------------------------------------------------------------|
| A             | Two-spool, three-stream, unmixed turbofan; separate maps for fan<br>hub and tip sections                                  |
| $A-1$         | Same as configuration A with fan-tip performance in terms of total<br>fan flow                                            |
| в             | Two-spool, three-stream, mixed turbofan; mixing of first and third<br>streams; separate maps for fan hub and tip sections |
| $B-1$         | Same as configuration B with fan-tip performance in terms of total<br>fan flow                                            |
| C             | Two-spool, two-stream, unmixed turbofan; entire fan described by<br>same map                                              |
| D             | Two-spool, two-stream, mixed turbofan; entire fan described by the<br>same map                                            |
| E             | Two-spool, two-stream, unmixed turbofan; separate maps for fan hub<br>and tip sections                                    |
| $E-1$         | Same as configuration E with fan-tip performance in terms of total<br>fan flow                                            |
| $E-2$         | Same as configuration E with fan hub performance simplified for super-<br>charger or aft-fan                              |
| $E-3$         | Same as configuration E with fan-tip performance simplified for super-<br>charger or aft-fan                              |
| F             | Two-spool, two-stream, mixed turbofan; separate maps for fan hub<br>and tip sections                                      |
| $F-1$         | Same as configuration F with fan-tip performance in terms of total<br>fan flow                                            |
| $F-2$         | Same as configuration F with fan-hub performance simplified for super-<br>charger or aft-fan                              |
| $F-3$         | Same as configuration F with fan-tip performance simplified for                                                           |
| G<br>н        | supercharger or aft-fan<br>One-spool turbojet<br>Two-spool turbojet                                                       |

TABLE I. - ENGINE CONFIGURATIONS AND OPTIONS FOR HYDES PROGRAM

#### MATHEMATICAL MODEL

The first step in developing any simulation is the formulation of a mathematical model. This model, in equation form, represents the functional relations that exist between system variables. In the case of turbojet and turbofan engine systems\_ these variables are pressures, temperatures, flow rates, rotor speeds, and so forth.

#### Intercomponent Volumes

Pressures and temperatures are computed in each of the intercomponent volumes shown in figures 1 to 8. In these volumes, storage of mass and energy occurs (ref. 6). Modified forms of the continuity and energy equations written for each volume are

$$
W = \int_{0}^{t} \left[ \sum_{1}^{NN} \dot{w}_{in, j} - \sum_{1}^{MM} \dot{w}_{out, k} \right] dt + W_{i}
$$
 (1)

$$
T = \int_{0}^{t} \frac{1}{w} \left[ \frac{\sum_{i=1}^{NN} w_{in,j} h_{in,j} - h \sum_{i=1}^{MM} w_{out,k}}{c_v} - T \left( \sum_{i=1}^{NN} w_{in,j} - \sum_{i=1}^{MM} w_{out,k} \right) \right] dt + T_{i}
$$
\n(2)

A summary of all equations written for specific components is given in appendix B. With the results from equations (1) and (2), the pressure in the volume can be computed from the ideal-gas law:

$$
P = \frac{R}{V} WT
$$
 (3)

The thermodynamic properties of air and fuel-air mixtures  $(c_p, c_v, \gamma, h)$  are calculated by considering variable specific heats and no dissociation. The air and fuel-air property tables of reference 7 were curve-fit by the authors of references 1 and 2. Those curve-fits were further simplified and used in the HYDES program. For each intercomponent volume in a particular engine configuration, the following gas properties are calculated:

$$
c_p = f_1(T, f/a) \tag{4}
$$

$$
R = f_2 \text{ (f/a)} \tag{5}
$$

$$
c_v = c_p - \frac{R}{J}
$$
 (6)

$$
\gamma = \frac{c_p}{c_v} \tag{7}
$$

$$
h = f_{3} (T, f/a) \tag{8}
$$

where  $f/a$  is the local fuel-air ratio.

While the gas constant R is, in general, a variable when mixtures of gases are considered, it was determined that the sensitivity of R to the fuel-air ratios expected in this type of simulation could be neglected. Therefore, the gas constant of air  $R_A$ is used in equation (3). The use of a constant value of  $R$  also prevents the occurrence of algebraic loops, which require iterative solutions.

# Fans and **Compressors**

Fans and compressors can be modeled by a number of known techniques. One method is to represent multistage compressors with individual stage models (i. e., compute pressure and temperature rises across each stage). This technique is referred to as stage-stacking (ref. 8), but it requires a large computing facility when used in a total engine simulation. For the HYDES program, fans and compressors are represented by overall performance maps. This technique does not consider interstage gas dynamics. The effects of interstage bleeds or variable geometry, if they exist, must be reflected in the overall performance data. Figure 9 shows the form of the fan and compressor maps used in this program. Figure 9(a) shows a corrected flow parameter fpfc plotted as a function of two variables - a pressure ratio pr and a corrected speed parameter fcnp. When performance data are not available for a particular fan or compressor (as in the case of theoretical engines), it is necessary to scale available data to the design point of the theoretical component. Scale factor (WACF, ETACF, PRCF)

![](_page_17_Figure_0.jpeg)

mance maps used in hybrid simulation.

ity of the scale factors as the scale factors data decreases as the scale factors deviate from unity. Figure 9(b)  $\sim$ are used to accomprise the performance searing where  $\frac{1}{2}$  is  $\frac{1}{2}$  in  $\frac{1}{2}$  in  $\frac{1}{2}$  in  $\frac{1}{2}$ ity of the scaled data decreases as the scale factors deviate from unity. Figure  $9(b)$ shows fan or compressor efficiency eff plotted as a function of the same two independ-<br>ent variables. The following equations are used to compute fan or compressor flow, discharge enthalpy, and torque from specified inlet conditions, rotor speed, and backpressure:

$$
pr = \frac{P_{out}}{P_{in}} - 1
$$
 (9)

$$
f_{\text{cmp}} = \frac{\frac{N}{N_{\text{des}}}}{\sqrt{\frac{T_{\text{in}}}{T_{\text{in, des}}}}}
$$
(10)

12

 $\ddot{\cdot}$ 

 $\frac{1}{2}$  $\frac{1}{2}$ 

 $\frac{1}{2}$ 

 $\frac{1}{2}$ 

 $\frac{1}{\alpha}$ 

 $\bar{z}$ 

 $\frac{1}{2}$ 

$$
fpfc = f_4(pr, fcnp)
$$
 (11)

$$
\dot{\mathbf{w}} = \frac{(\text{WACF})(\text{fpfc})\frac{\mathbf{P}_{\text{in}}}{\mathbf{P}_{\text{sl}}}}{\sqrt{\frac{\mathbf{T}_{\text{in}}}{\mathbf{T}_{\text{std}}}}}
$$
(12)

$$
eff = f5(pr, fcnp)
$$
 (13)

$$
\eta = (ETACF)(eff) \tag{14}
$$

$$
tr = \left(\frac{P_{out}}{P_{in}}\right)^{\frac{\overline{\gamma}-1}{\overline{\gamma}}}
$$
 (15)

$$
T'_{out} = \left(\frac{t_r}{\eta} + 1\right) T_{in}
$$
 (16)

$$
L = \frac{30J(h'_{out} - h_{in})\dot{w}}{\pi N}
$$
 (17)

The fan or compressor discharge temperature  $T'_{out}$  and the corresponding enthalpy  $h'_{out}$  represent the inlet conditions to the downstream volume (eq. (2)). If the fan or compressor is the only component feeding the volume, the discharge conditions  $T'_{out}$  and  $h'_{out}$  will equal (in steady state) the temperature and enthalpy, respectively, in the downstream volume.

The solution of equation (15) requires a knowledge of the "average" thermodynamic properties in the fan or compressor. Since these properties are functions of temperature, they vary throughout the component. For this reason, a temperature interpolation constant  $\beta$  is adjusted for each fan or compressor to match available steadystate cycle data for the engine being simulated. That is,

$$
\overline{T} = \beta T_{\text{in}} + (1 - \beta) T_{\text{out}} \tag{18}
$$

$$
\overline{c}_p = f_1(\overline{T}, f/a) \tag{19}
$$

$$
\overline{R} = f_2(f/a) \tag{20}
$$

$$
\overline{c}_v = \overline{c}_p - \frac{\overline{R}}{J}
$$
 (21)

$$
\overline{\gamma} = \frac{\overline{c}_p}{\overline{c}_v} \tag{22}
$$

The calculated value for  $\bar{\gamma}$  should agree with the specific-heat ratio used to define the fan or compressor efficiency  $\eta$ . The temperature in the discharge volume  $T_{\text{out}}$  is used in calculating  $\bar{T}$  to avoid the occurrence of algebraic loops associated with the use of  $T'_{out}$ .

#### Turbines

As in the case of fans and compressors, the most direct approach to modeling multistage turbines would be to apply stage-stacking techniques. However, individual stage performance data are usually not available. It is therefore necessary to represent turbines by overall performance maps. Figure 10 shows the form of the turbine maps used in the HYDES program. Figure 10(a) shows a turbine flow parameter fpt plotted as a function of pressure ratio pr and a turbine speed parameter tnp. Figure 10(b) shows a turbine enthalpy drop (work) parameter hpt plotted as a function of the same two independent variables. As in the case of fans and compressors, scale factors (CNCF, DHCF, TFCF) are used to scale available performance data to the design point of theoretical turbines. The following equations are used to compute the turbine flow, discharge enthalpy, and torque from specified inlet conditions, rotor speed, and back-pressure:

$$
pr = \frac{P_{out}}{P_{in}}
$$
 (23)

l i

14

 $\frac{1}{2}$ 

![](_page_20_Figure_0.jpeg)

 $F$ igure  $10$ . - Form of turbine perform  $\frac{1}{10}$ used in hybrid

$$
tnp = \frac{(CNCF) (N)}{V_{in}}
$$
 (24)

$$
fpt = f_6(pr, \, \text{tmp}) \tag{25}
$$

$$
hpt = f_{7}(pr, \, \text{tmp}) \tag{26}
$$

$$
\dot{\mathbf{w}} = \frac{\left(\text{CNCF}\right)(\text{fpt})\left(\mathbf{P}_{\text{in}}\right)(\text{N})}{\left(\text{TFCF}\right)(\mathbf{T}_{\text{in}})}\tag{27}
$$

$$
\Delta h = \frac{\text{(DHCF)}(\text{hpt})(N)\sqrt{T_{in}}(\text{CNCF})}{1000} \tag{28}
$$

$$
h'_{\text{out}} = h_{\text{in}} - \Delta h \tag{29}
$$

15

ř.

$$
L = \frac{30J(\Delta h)(\dot{w})}{\pi N}
$$
 (30)

It should be noted that a factor of 1000 has been included in the definition of the enthalpy parameter hpt.

In general, the discharge enthalpy for the turbine  $h'_{\text{out}}$  does not equal (in steadystate) the enthalpy in the downstream volume  $h_{\text{out}}$  because of the mixing of the turbine flow with the turbine cooling bleed.

#### Rotor Dynamics

After the fan, compressor, and turbine torques are computed, the rotor speed (or speeds) is computed by using the conservation of angular momentum. That is,

$$
N = \frac{30}{\pi} \int_{0}^{t} \Delta L dt + N_{i}
$$
 (31)

where *AL* denotes the difference between the driving turbine torque and the load torque (fans or compressors) and I represents the polar moment of inertia for the spool.

#### Nozzles

For all the engine configurations being considered (figs. 1 to 8), flows must be computed for each nozzle. All nozzles are assumed to be the convergent type, and the flow processes are assumed to be isentropic. For a specified inlet pressure, there exists, for each nozzle, a critical back-pressure (ref. 6) given by

$$
P_{cr} = \left(\frac{2}{\gamma + 1}\right)^{\gamma - 1} P_{in}
$$
 (32)

If the back-pressure is higher than the critical pressure, the flow is subsonic at the nozzle throat and may be expressed as

Ť

$$
\dot{\mathbf{w}} = \mathbf{P}_{in} \sqrt{\frac{\mathbf{g}_c}{RT}_{in}} \mathbf{A} \left(\frac{\mathbf{P}_{out}}{\mathbf{P}_{in}}\right) \sqrt{\frac{2\gamma}{(\gamma - 1)} \left[1 - \left(\frac{\mathbf{P}_{out}}{\mathbf{P}_{in}}\right)^{\gamma}\right]}
$$
(33)

If the back-pressure is lower than the critical pressure, the flow is sonic or "choked" at the nozzle throat. For this case, the flow is given by

$$
\dot{\mathbf{w}} = \mathbf{P}_{\text{in}} \sqrt{\frac{\mathbf{g}_{\text{c}}}{\mathbf{R} \mathbf{T}_{\text{in}}} \mathbf{A} \sqrt{\gamma \left(\frac{2}{\gamma + 1}\right)^{\gamma - 1}}}
$$
(34)

For those nozzles where thrust calculations are required, the following equations are used:

$$
F = C_v \dot{w} \sqrt{\frac{2J}{g_c}} \sqrt{c_p T_{in} \left[1 - \left(\frac{P_{out}}{P_{in}}\right)^{\gamma}}\right] \tag{35}
$$

for subsonic flow, and

$$
F = C_v \dot{w} \sqrt{\frac{2J}{g_c}} \sqrt{c_p T_{in} \left[ 1 - \left( \frac{P_{cr}}{P_{in}} \right)^{\frac{\gamma - 1}{\gamma}} \right]} + A(P_{cr} - P_{out})
$$
(36)

for sonic flow.

To minimize the digital computation time, the effects of varying  $\gamma$  and R in the nozzle flow and thrust calculations have been neglected in the HYDES program. A constant value of  $\gamma$ , 1.35, and the gas constant of air are used for all nozzle calculations.

The turbine cooling, control, and overboard bleed flows are treated in the same manner as the nozzle flows. However, the high pressure ratios between the compressor discharge volume  $V_3$  and the turbine discharge volumes  $V_5$  and  $V_6$  and the ambient pressure allow the turbine cooling and overboard bleed flows to be computed by using equation (34) without testing the pressure ratio.

#### Combustor and Ducts

For all engine configurations, total pressure losses are assumed in the combustor and in each of the bypass ducts (for turbofans). Mach numbers in the combustor and ducts are assumed to be low enough to allow the assumption of incompressible flow. Flows are computed from

$$
\dot{\mathbf{w}} = \sqrt{\frac{\mathbf{P}_{in} - \mathbf{P}_{out}}{\mathcal{R}}}
$$
 (37)

where  $\mathcal R$  is the flow resistance as determined from steady-state design-point data.

The inlet and discharge pressures for the combustor and bypass **ducts** are computed by using equations (1) to (3). For the bypass **ducts,** no heat addition to the **ducts** is assumed. Therefore, the input enthalpy for the **duct-discharge** temperature calculation is the enthalpy in the duct inlet volume. For the combustor, heat addition **due** to the burning of the injected fuel is assumed to take place in the combustor discharge volume  $V_4$ . In the calculation of the combustor discharge temperature  $T_4$ , the input energy to the volume  $V_4$  is given by

$$
\sum_{1}^{NN} \dot{w}_{in, j} h_{in, j} = \dot{w}_b \overline{h}_b + \eta_b \dot{w}_F HVF
$$
 (38)

where  $\overline{h}_b$  denotes the enthalpy of the combustor air. For this program, a constant combustor efficiency  $\eta_b$  is assumed. An interpolation constant  $\beta_b$  is adjusted to satisfy steady-state cycle data. That is,

$$
\overline{T}_{b} = \beta_{b} T_{3} + (1 - \beta_{b}) T_{4}
$$
 (39)

$$
\overline{h}_{b} = f_{3} \left[ \overline{T}_{b}, (f/a)_{4} \right]
$$
 (40)

$$
(\mathrm{f}/\mathrm{a})_{4} = \frac{\dot{\mathrm{w}}_{\mathrm{F}}}{\dot{\mathrm{w}}_{\mathrm{b}}} \tag{41}
$$

 $\mathbf{I}^{\text{in}}$ 

#### HYBRID COMPUTER PROGRAM

#### Hybrid Computing System

The HYDES program was developed for running on the Lewis Research Center's Electronic Associates (EAI) Model 690 Hybrid Computing System. The 690 System (ref. 9) consists of an EAI 640 Digital Computer, an EAI 693 Hybrid Interface Unit, and an EAI 680 Analog Computer.

The basic digital computer has 16384 words of core storage. Floating-point (real) numbers are represented by two 16-bit words. Scaled-fractions (numbers less than 1.0) are represented by a single 16-bit word. Arithmetic operations canbe performed by the digital computer for both floating-point and scaled-fraction numbers. For digital input and output, the hybrid computer uses a teletypewriter, a high-speed paper-tape reader, and a high-speed paper-tape punch.

The interface unit provides the necessary communication between the analog and digital computers. Twenty-four analog-to-digital converters (ADC's) are used to transmit analog signals to the digital. Twenty-four digital-to-analog converters (DAC's) are used to transmit digital signals to the analog. The interface system also contains 16 control lines and eight senselines. The logical states of the control lines are set by the digital program and may be sensedon the analog. Similarly, the logical states of the sense lines are set by the analogand sensedby the digital. Eight sense switches can be positioned at the digital control console and tested by the digital program.

The analog computer performs all the operations characteristic of analog machines (i.e., summing, integration with respect to time, limiting, attenuation, multiplication, function generation, etc.). The analog computer contains a total of 156 amplifiers, 124 potentiometers, and 24 quarter-square multipliers. In addition, the analog contains 16 comparators and 16 function relays which can be positioned by either the digital or analog computers. The use of peripheral equipment such as x-y plotters and strip-chart recorders allows continuous monitoring by the user of computed variables.

#### Scaling

To reduce the core requirements and computationtime of the digital portion of the HYDES program, it was decided to use scaled fractions throughout the digital program. Therefore, all digital variables are scaled so as not to exceed unity during the program execution. For each variable x, a scale factor  $SF_{X}$  is chosen so as to limit the scaled **variable**  $X = x/SF_X$  to the range  $-1 < X < +1$ . Similarly, all analog variables are scaled so that no analog signal exceeds 1.0 computer unit (10 volts on the EAI 680 computer).

lq

While the choice of most scale factors is left to the user, certain variables have been prescaled to minimize core storage requirements. For example, all fuel-air ratios are scaled for a maximum of 0.05. In addition, certain variables are assumed to have the same scale factors as other variables. Table H contains a list of prescaled variables, their respective scale factors, and the implied relations between scale factors.

In addition to the previously described amplitude scaling, it is often necessary to time-scale the analog portion of a dynamic simulation. To allow the treatment of digital outputs as continuous input signals to the analog, a sufficient number of cycles through the digital loop must occur for each cycle of the analog frequencies. In some cases, computational stability can only be achieved by decreasing the analog frequencies. A time-scale factor  $SF_t$ , is selected such that the computer time t' equals  $SF_t$ , t. For

![](_page_25_Picture_601.jpeg)

TABLE II. - PRESCALED VARIABLES FOR

HYDES *PROGRAM*

aThe following relations between scale factors are assumed:

 $\sim$  TRQT1 $\sim$ FT  $\sim$  WDF1 $^{-1}$  WDC $^{-1}$  WDB $^{-1}$  WDT1 $^{-1}$  $S_{\text{FWDF2}}=S_{\text{FWDV3}}=S_{\text{FWDN2}}$  $\rm{^{SF}wDV2}^{=SF}wDN4$  $SF_{P3} = SF_{P4}$  $\mathrm{^{SF}P32}$ = $\mathrm{^{SF}P35}$  $SF_{PS} = SF_{PIN}$  for nozzles

 $\blacksquare$ 

2O

 $\equiv$ 

this definition of  $SF_t$ , a value exceeding 1.0 corresponds to a "slowing down" of the analog problem.

The selection of a suitable time-scale factor requires the user to estimate the realtime frequencies associated with the engine dynamics. Analog frequencies can be estimated for each intercomponent volume by assuming a "resistive" termination downstream. For this simplified first-order model, the time constant associated with each volume is given by

$$
\tau = \frac{W}{\dot{w}} = \frac{PV}{RT\dot{w}} = \frac{1}{\omega_{\mathbf{a}}} \tag{42}
$$

where W is the stored mass in the volume,  $\dot{w}$  is the total flow through the volume and  $\omega_{\rm a}$  is the real-time analog frequency. The ratio of digital frequency to the scale cutoff frequency associated with the volume is given by

$$
\frac{\omega_{\rm d}}{\omega_{\rm a}} = \frac{2\pi \left(\rm SF_{t'}\right)\tau}{t_{\rm d}}
$$
\n(43)

where  $t_d$  is the cycle time for the digital program. The cycle time for the existing digital program varies depending on the engine configuration but is between 23 and *44* milliseconds. Experience has shown that a minimum frequency ratio of 50:1 at the design point results in computational stability. A smaller ratio might prove satisfactory for a particular engine simulation, however. The achievement of this minimum ratio usually requires a combination of time scaling  $(SF_t)$  and increasing of the smaller intercomponent volumes V. When increasing the volume above the actual value, care should be taken to keep the decreased cutoff frequency above the range of frequencies of interest.

For solution on the analog or digital computer, the equations given in appendix B must be rewritten in terms of scaled variables. Appendix C contains the definitions of the scaled (computer) variables. For the scaled equations solved on the digital computer, the scale factors and engine parameters are combined to form digital coefficients SC(i). Similarly, the scale factors and engine parameters appearing in the analog-solved equations are combined to form analog coefficients  $C(i)$ . Appendix D contains the definitions of the digital and analog coefficients.

#### Engine Definition

The use of the HYDES program to simulate any of the configurations described in table I requires the user to supply to the computer information which defines the engine to be studied. The engine configuration is specified by a set of logical variables. These variables are either "TRUE" or "FALSE." The means of setting these variables is discussedin the section Input Data Preparation. Table HI lists the combinations of these variables which define the 16 configurations (with options) previously discussed. Combinations of the variables which do not appear in table III may lead to fallacious results and should be avoided.

The logical variable HBPR="TRUE" denotesa fan requiring separate performance maps for the fan hub and tip sections (configurations  $A$ ,  $B$ ,  $E$ , and  $F$ ). The variable MIX="TRUE" denotes mixed turbofans (configurations B, D, and F). The variable STRM3="TRUE" denotes three-stream turbofans (configurations A and B). TURBJI="TRUE" and TURBJ2="TRUE" denoteone-spool and two-spool turbojets, respectively (configurations G and H). For the HBPR="TRUE" configurations, SPLIT="TRUE" denotes the fan-tip performance data expressed in terms of total fan flow (-1 option). For the case when HBPR="TRUE" and STRM3="FALSE", SUPER= "TRUE" denotes the simplified fan-hub performance map previously discussed (-2

![](_page_27_Picture_581.jpeg)

TABLE HI. - LOGICAL VARIABLES DENOTING ENGINE CONFIGURATIONS

AND OPTIONS FOR HYDES PROGRAM<sup>2</sup>

<sup>a</sup>T denotes "TRUE" and F denotes "FALSE."

option).

To simulate a particular engine, the user must supply the values for the analog and digital coefficients defined in appendix D. The means of inputting these coefficients to the computer is discussed in the section Input Data Preparation. The digital coefficients are assumed to be scale fractions (less than unity). If a calculated value exceeds unity for the selected scale factors and/or engine parameters, the coefficient must be redefined and the corresponding equation (or equations) modified accordingly. Similarly, the analog coefficients defined in appendix D represent potentiometer settings which should be less than 1.0. Redefinition of an analog coefficient requires a corresponding change in an amplifier gain on the analog computer. The definitions of the analog and digital coefficients listed in appendix D have been chosen so as to minimize the changes required to simulate a wide range of engine types and sizes.

#### Digital Program

The digital portion of the HYDES program is used, primarily, to compute the time derivatives associated with the engine system's dynamics. The bracketed terms in equations (1) and (2) and the torque differentials associated with equation (31) are computed on the digital and transmitted to the analog by means of the DAC's. The analog computer is then used to compute the pressures, temperatures, and rotor speeds which are required as input to the digital program and are input through the ADC's.

Because of the large size of the simulation, the digital program was divided into two parts - a data input program and the main program.

Data input program. - The data input program reads and stores (1) digital coefficients  $SC(i)$ , (2) initial conditions for the DAC's  $AI(i)$ , (3) scale factors for the component map data, and (4) unscaled component performance data. The program proceeds to scale the component map data and stores the  $SC(i)$ 's,  $AI(i)$ 's, and scaled map data in COMMON blocks shared by the main program and associated subprograms. The program then tests the position of user-set sense switches to determine the states of the logical variables HBPR, MIX, etc. (see table III). Based on the specified configuration, the scaled component map data are stored in the proper storage locations.

The data input program (and associated library routines) requires 7367 words of core storage. Included in this total are 2214 words of storage used for the COMMON data. Appendix E contains a FORTRAN listing of the data input program as written for the Lewis Research Center's hybrid system. (The reading-in of the scaled-fraction SC(i) and AI(i) data requires the use of a special S format (ref. 10) in statement 5 of the listing. )

Main program. - The main digital program is used to perform all the algebraic

23

ö

computation and function generation required to compute the temperature, stored-line and rotor-speed derivatives. The main program also tests sense switches to determine the engine configuration and proper branching within the program.

To reduce the core storage requirements, the main program utilizes subroutines to perform repeated operations. For example, a subroutine FNCMP is used to solve the scaled versions of equations (9) to (17) for each of the fans and/or compressors. The following section describes each of the subroutines utilized by the main program. The main digital program (and associated subroutines and library routines) requires 11 304 words of core storage. Included in this total are the 2214 words of storage used for COMMON data.

The main program accepts current values of pressures, temperatures, rotor speeds, nozzle areas, and fuel flow as input from the analog computer. Updated values for temperature derivatives, stored-mass derivatives, torque differentials, compressor map variables, and thrust are output to the analog through the DAC's. The user, by depressing a sense switch, can direct the program to output current values of selected engine variables on the teletype. The program also tests for scaled-fraction overflows and will output an appropriate message at the teletype if an overflow occurs. Appendix E contains a FORTRAN listing of the main program as written for the Lewis hybrid system. (The use of scaled fractions in the main program requires the suffix S on fractional constants and a special routine SSQRT to perform the square root operation  $\mathfrak{c}$  = The various subsets called by the main digital program are main digital program at  $\mathfrak{c}$  = The main digital program are main digital program at  $\mathfrak{c}$ 

Subroutines. - The various subroutines called by the main digital program are listed here and the function of each is described. FORTRAN listings of the subroutines are included in appendix E.

PROCOM: Subroutine PROCOM calculates thermodynamic gas properties either for air or for a JP4-air mixture using curve-fits of the tables of reference 7. Inputs to the subroutine are the scaled-fraction temperature (rescaled for a maximum of 277.8 K (5000 $^{\circ}$  R) prior to being input) and the scaled-fraction fuel-air ratio (scaled for a maximum of 0.05). The outputs of the subroutine are the scaled-fraction specific heats (scaled for a maximum of  $0.5$ ), the specific-heat ratio (scaled for a maximum of  $2.0$ ), and enthalpy (scaled for a maximum of  $3.487 \times 10^6$  J/kg (1500 Btu/lbm). A FORTRAN listing of subroutine PROCOM is given in appendix E.

TRAT: Subroutine TRAT calculates the isentropic temperature rise parameter  $(\Delta T/T_{in})_{id}$  for a fan or compressor. The subroutine is called by the main program when  $\widetilde{\text{SUPER}} = \text{''TRUE''}$  and by FNCMP. The inputs to TRAT are the scaled-fraction pressure ratio (rescaled for a maximum of 15.0 prior to being input) and the average specific-heat ratio (scaled for a maximum of 2.0). The output of the subroutine is the scaled-fraction temperature rise parameter (scaled for a maximum of 1.25). Subroutine<br>TRAT makes use of calls to subroutines NMXTR and CLCTR to perform the necessary

 $\overline{11}$ 

 $\frac{1}{2}$ 

 $\frac{1}{2}$ 

 $\begin{array}{ccc} \hline \text{and} & \text{if} & \text{if} & \text{if} \end{array}$ 

calculations. A FORTRAN listing of subroutine TRAT is given in appendix E.

NOZZL: Subroutine NOZZL computes those terms, sensitive to pressure ratio and specific-heat ratio, required in the calculation of flow and thrust for a convergent nozzle. The inputs to the subroutine are the scaled-fraction inlet and exit pressures and the ratio of the exit and inlet pressure scale factors. The outputs of the subroutine are the functions

$$
\left(\frac{P_{out}}{P_{in}}\right)^{\frac{1}{\gamma}} \sqrt{\frac{2\gamma}{(\gamma-1)} \left[1 - \left(\frac{P_{out}}{P_{in}}\right)^{\frac{\gamma-1}{\gamma}}\right]}
$$

and

(both scaled for a maximum of 1.0) and the static pressure at the nozzle throat  $P_s$ (scaled the same as  $P_{in}$ ). The specific-heat ratio  $\gamma$  is assumed to be 1.35 for these calculations. Subroutine NOZZL makes use of calls to subroutines NRMPN, *CLCFN,* and CLCWN to perform the necessary calculations. A FORTRAN listing of subroutine NOZZL is given in appendix E.

 $\sqrt{1-\left(\frac{P_{\text{out}}}{P_{\text{in}}}\right)^{\frac{1}{\gamma}}}$ 

FNCMP: Subroutine FNCMP calculates the flow, discharge enthalpy, and torque for a fan or compressor. The inputs to the subroutine are a component index  $N(N=1)$ for the fan hub or low-pressure compressor,  $N=2$  for the high-pressure compressor, N=3 for the fan tip) and the scaled-fraction inlet pressure, inlet temperature, inlet enthalpy, exit pressure, exit volume temperature, and fraction of design rotor speed (the latter scaled for a maximum of  $2, 0$ ). The outputs of the subroutine are the scaledfraction flow, discharge enthalpy, torque, map pressure ratio, and map flow parameter. Subroutine FNCMP makes use of calls to subroutine MAPFUN to perform the radial interpolation of the map data stored in COMMON arrays. A FORTRAN listing of subroutine FNCMP is given in appendix E.

TURB: Subroutine TURB calculates the flow, discharge enthalpy, and torque for turbines. Subroutine TURB is similar to subroutine FNCMP in operation. The inputs to TURB are a component index  $N(N=1$  for the high-pressure turbine,  $N=2$  for the lowpressure turbine) and the scaled-fraction inlet pressure, inlet temperature, inlet enthalpy, exit pressure, and fraction of design rotor speed (scaled for a maximum of

2.0). The outputs of the subroutine are the scaled-fraction flow, discharge enthalpy, and torque. The FORTRAN listing of subroutine TURB is given in appendix E.

NRMPN: Subroutine NRMPN converts a scaled-fraction pressure ratio to a format suitable for use with the library-supplied function generation routines. Subroutine NRMPN is called by subroutine NOZZL and contains the pressure-ratio breakpoints. used in the computation of the nozzle flow and thrust functions. The input to the subroutine is the scaled-fraction pressure ratio (scaled for a maximum of 1.0). The outputs of the subroutine are the normalized pressure ratio and an integer ERRFLG used to signal an out-of-range input. A FORTRAN listing of NRMPN is given in appendix  $E$ .

CLCFN: Subroutine CLCFN generates the function

![](_page_31_Figure_3.jpeg)

required for convergent nozzle thrust calculations. Subroutine CLCFN is called by subroutine NOZZL and contains the function values (scaled for a maximum of 1.0) corresponding to the breakpoints contained in NRMPN with  $\gamma$  equal to 1.35. The input to the subroutine is the normalized pressure ratio. The output of the subroutine is the scaledfraction thrust function. A FORTRAN listing of CLCFN is given in appendix E.

$$
\left(\frac{P_{out}}{P_{in}}\right)^{\frac{1}{\gamma}}\sqrt{\frac{2\gamma}{(\gamma-1)}\left[1-\left(\frac{P_{out}}{P_{in}}\right)^{\frac{\gamma-1}{\gamma}}\right]}
$$

required for convergent nozzle flow calculations. CLCWN is called by subroutine NOZZL and contains the function values (scaled for a maximum of 1.0) corresponding to the breakpoints contained in NRMPN with  $\gamma$  equal to 1.35. While the input to the subroutine is the normalized pressure ratio, it need not be included as an argument in the call statement when following a similar call to CLCFN. The output of the subroutine is the scaled-fraction flow function. A FORTRAN listing of CLCWN is given in appendix E.

NMXTR: Subroutine NMXTR converts a scaled-fraction pressure ratio to a format suitable for use with the library-supplied function generation routines. NMXTR is called by subroutine TRAT and contains the pressure ratio breakpoints (scaled for a maximum of 15.0) used in the computation of the isentropic temperature rise parameter for fans and compressors. The input to the subroutine is the rescaled pressure ratio.

The outputs of the subroutine are the normalized pressure ratio and an integer ERRFLG used to signal an out-of-range input. A FORTRAN listing of NMXTR is given in appendix E.

CLCTR: Subroutine CLCTR generates the isentropic temperature rise parameter  $(\Delta T/T_{in})_{id}$  for a fan or compressor. CLCTR is called by subroutine TRAT and contains the parameter values (scaled for a maximum of 1.25) corresponding to the breakpoints contained in NMXTR with  $\gamma$  equal to 1.35. The input to the subroutine is the normalized pressure ratio from NMXTR. The output of the subroutine is the scaledfraction temperature rise parameter. A FORTRAN listing of CLCTR is given in appendix E.

MAPFUN: Subroutine MAPFUN generates functions of two variables by radial interpolation. MAPFUN is called by subroutines FNCMP and TURB to calculate performance map outputs for specified pressure ratios and rotor speeds. The inputs to MAPFUN are a map index MN, the scaled-fraction pressure ratio, and the scaledfraction corrected speed parameter. The map index is defined as follows:  $MN=1$  for a fan-hub flow map,  $MN=2$  for a fan-hub efficiency map,  $MN=3$  for a high-pressurecompressor flow map, MN=4 for a high-pressure-compressor efficiency map, MN=5 for a high-pressure-turbine flow map, MN=6 for a high-pressure-turbine enthalpy drop map, MN=7 for a low-pressure-turbine flow map, MN=8 for a low-pressure-turbine enthalpy drop map, MN=9 for a fan-tip flow map, and MN=10 for a fan-tip efficiency map. The output of the subroutine is the appropriate scaled map variable. The scaled map data and search indices are shared by MAPFUN through the use of COMMON arrays. A FORTRAN listing of MAPFUN is given in appendix E.

MOOR: Subroutine MOOR signals the occurrence of out-of-range inputs to maps generated by MAPFUN. Termination of input data for fans and compressors at the stall line results in MOOR signaling fan or compressor stall. Subroutine MOOR may be written to suit the needs of the user. A FORTRAN listing of the existing version of MOOR in given in appendix E.

In addition to the subroutines previously described, the digital program makes use of a number of library-supplied routines. Subroutines VBNS, FNGN1, FNLK1, and CBNS are part of the library function generation system (ref. ll) and are used to generate functions of one variable. These routines are called by subroutines CLCFN, CLCWN, and CLCTR. For other computing systems, similar function generation routines are usually available. Library routines are also required for performing scaled-fraction arithmetic, integer and logical operations, input-output control, and hybrid linkage.

#### Analog Program

The analog portion of the HYDES program is used, primarily, to perform the integration with respect to time associated with the engine dynamics. Appendix F is a summary of the scaled equations, solved on the analog computer. For each intercomponent volume, the scaled-fraction stored mass, temperature, and pressure are computed by using the scaled versions of equations  $(1)$  to  $(3)$ . Figure 11 illustrates the analog calculation of pressure  $P_3$  and temperature  $T_3$ . Other pressures and temperatures are calculated in the same way.

The analog coefficients  $C(i)$  are calculated by the user from the definitions contained in appendix D. Scaled-fraction rotor speeds are computed by using the scaled version of equation (31).

Inputs to the analog (through the DAC's) are the scaled stored-mass derivatives DW, the scaled temperature derivative terms T\_DN, and the scaled torque differentials DTQT1 and DTQT2. Derivatives for volumes or spools not being used are set to zero by the digital program (see main program listing). Control lines are also set to allow the user to hold the appropriate analog integrators in the initial condition (IC) if drift becomes a problem. Also input to the analog (for display purposes) are the highpressure-compressor map pressure ratio *PRC* and flow parameter FPC, total engine thrust TAUT, and either the fan-hub flow WDF1 for HBPR="FALSE" or the fan-tip flow

![](_page_33_Figure_4.jpeg)

Figure II. - Analog computation of high-compressor discharge conditions in combustor inlet volume.

WDF2 for HBPR="TRUE." The choice of variables to be transmitted to the analog for display was dictated by the shortage of available DAC channels and might be changed by the user for a particular problem. The outputs from the analog (through the DAC's) are the scaled pressures  $P_{\perp}$ , temperatures  $T_{\perp}$ , and the fraction of design rotor speeds PCNT1 and PCNT2. Also supplied to the digital by the analog are the scaled nozzle areas AN1 and AN2, the scaled inlet pressure P2, and fuel flow WDF. Again, the choice of these variables was dictated by the shortage of available ADC channels.

The basic HYDES program does not provide for the simulation of control system dynamics. The shortage of hybrid interface channels does, however, dictate that the simulation of controls take place on the analog computer. The simulation of a selected engine and fuel control is described in a following section. That example illustrates the relation between an analog-simulated fuel control and the basic hybrid engine simulation and demonstrates the transient operation of the program. The analog portion of the simulation (without controls) requires 16 summers, 20 integrators, 18 quarter-square multipliers, and 57 attenuators.

#### Input Data Preparation

The use of the HYDES program requires that the user provide input data appropriate to the engine system being simulated. These data include (1) values for the logical variables HBPR, MIX, STRM3, TURBJ1, TURBJ2, SUPER, and SPLIT which define the engine configuration; (2) values for the digital coefficients  $SC(i)$ ; (3) initial conditions AI(i) for the DAC variables; (4) unscaled performance data for the fans, compressors, and turbines; (5) scale factors to be used in scaling the component performance data; and (6) values for the analog coefficients *C(i).* The following sections describe the preparation of this input data and the steps required to input the data to the computer.

Configuration specification. - The execution of the data input program and the main digital program (appendix E) requires that the user specify the engine configuration to be simulated. For the existing programs, the configuration specification is accomplished by depressing sense switches at the control console. Table IV summarizes the configu**ration** specification procedure.

Prior to executing *the* data input program, the user must position sense switches 2, 5, 6, and 7 as dictated by table IV. For the one-spool turbojet case (configuration G), depressing sense switch 5 results in the logical variable TURBJ1 being set "TRUE" in the data input program. By sensing this value of TURBJ1, the data input program accepts performance data for only one compressor and turbine and stores the resultant scaled component data in the proper locations. For configurations A, B, E, and F, sense switch 2 is depressed by the user, resulting in the logical variable HBPR being

29

ŧ.  $\frac{1}{\sqrt{2}}$  $\frac{1}{2}$ 

 $\label{eq:2.1} \begin{aligned} \frac{1}{\sqrt{2}}\left(\frac{1}{\sqrt{2}}\right)^2 & = \frac{1}{\sqrt{2}}\left(\frac{1}{\sqrt{2}}\right)^2 + \frac{1}{\sqrt{2}}\left(\frac{1}{\sqrt{2}}\right)^2 + \frac{1}{\sqrt{2}}\left(\frac{1}{\sqrt{2}}\right)^2 + \frac{1}{\sqrt{2}}\left(\frac{1}{\sqrt{2}}\right)^2 + \frac{1}{\sqrt{2}}\left(\frac{1}{\sqrt{2}}\right)^2 + \frac{1}{\sqrt{2}}\left(\frac{1}{\sqrt{2}}\right)^2 + \frac{1}{\sqrt{2}}\left(\frac{1$ 

![](_page_35_Picture_52.jpeg)

TABLE IV. - CONFIGURATION SPECIFICATION PROCEDURE FOR THE EXISTING HYDES PROGRAM<sup>A</sup>

 $\cdot$ l,  $\ddot{\phantom{0}}$ 

 $\label{eq:1} \begin{array}{lllllllllllllll} \alpha & \alpha & \alpha & \alpha & \alpha & \alpha \\ \alpha & \alpha & \alpha & \alpha & \alpha & \alpha \\ \end{array}$ 

 $\frac{1}{2}$ 

 $\alpha$  ,  $\beta$  ,  $\beta$  , and  $\beta$  , and  $\alpha$  , and  $\alpha$  , and  $\alpha$  , and  $\alpha$ 

 $30\,$ 

 $\frac{3\text{Y}}{\text{b}}$  denotes "yes" and N denotes "no. "<br> $\frac{1}{3}$ SSW denotes sense switch.
set "TRUE" in the data input program. This provides for the input and storage of performance data for a fan or compressor in the bypass stream (fig. 5). For either configuration E or F, the user may depress sense switch 7, resulting in the variable SUPER being set "TRUE" in the data input program. This option (-2) bypasses the data input and storage required for mapping the fan hub (low-pressure compressor). A linear relation between the "supercharger" pressure ratio and corrected speed is used in the main program in place of the usual performance map.

The execution of the data input program results in the required component performance data, digital coefficients, and DAC initial conditions being stored in the proper storage locations for the selected configuration. However, further configuration definition is required prior to executing the main program (table IV). If mixing of streams is desired (configurations B, D, or F), sense switch 3 is depressed, resulting in a logical variable MIX being set "TRUE" in the main program. This variable is tested in the program to accomplish the necessary branching and computation associated with volume  $V_7$  and the mixed nozzle. For the three-stream configurations (configurations A or B), sense switch 4 is depressed, resulting in the logical variable STRM3 being set "TRUE." This option provides for the branching and computation associated with volume  $V_{2,2}$ and the fourth nozzle (fig. 1). For configurations A, B, E, and F, depressing sense switch 8 results in the variable SPLIT being set "TRUE" in the main program. The program then interprets the fan-tip data as being in terms of the total fan flow (-1 option). For this case, the flow output of the N=3 call to subroutine FNCMP (fan tip) is assumed to be the total fan flow. The bypass flow is then calculated by subtracting the fan-hub flow from the total fan flow. Since the torque output of the N=3 call to FNCMP is computed by using the total fan flow, it must be multiplied by the ratio of bypass flow to total fan flow.

Digital coefficients and DAC initial conditions. - The solution of the scaled equations in the main program (appendix  $E$ ) requires that the digital coefficients  $SC(i)$  be stored in a COMMON array by using the data input program. The data input program is set up to accept NSC values of  $SC(i)$ , where NSC  $\leq$  125. The existing program uses 103 values of SC(i). The addition of a limited number of new equations and coefficients to the main program may be accomplished without modifying the data input program. The values of the SC(i)'s are calculated by the user from the definitions given in appendix D. The ordering of calculations in the program was chosen to allow the SC(i)'s to be represented as scaled fractions. If a calculated SC(i) equals or exceeds unity, the coefficient must be redefined or scale factors changed to correct the situation.

In addition to the NSC values of the digital coefficients, the user must also specify initial conditions to be transmitted to the analog through the 24 DAC's. Since, for the existing program, the DAC's are used only for transmitting derivatives and display variables, the initial conditions may be set to zero.

31

ł,  $\frac{1}{2}$ 

 $\frac{1}{2}$ 

In the Lewis hybrid computing system, digital input is accomplished by using paper tapeand a high-speed paper-tape reader. Table V illustrates the format used for the input of the digital coefficients and DAC initial condition data. The first line (starting in column 1) contains the integer value of NSC (I4 format). The next lines contain the scaled-fraction values of the digital coefficients (5S8 format). The last five lines contain the scaled-fraction values of the DAC initial conditions (5S8 format).

For certain engine configurations, a particular digital coefficient may not be needed. A value of unity (0.99999) should be inserted in the data.

*Component* performance data. - The data input program is used to input, scale, and store performance data for the fans, compressors, and turbines associated with the engine being simulated. Fan and compressor data, in the form shown in figure 9, are required. Turbine data must be in the form shown in figure 10.

Fan and compressor performance data are usually found in the form shown in figure 12. The conversion of this data to the desired form merely involves reversing the pressure ratio and corrected flow axes for the flow map and the reading of efficiency values along constant speed lines at selected values of pressure ratio for the efficiency map.

#### TABLE V. - DIGITAL *COEFFICIENT* AND DAC INITIAL

#### CONDITION INPUT DATA (CONFIGURATION E)

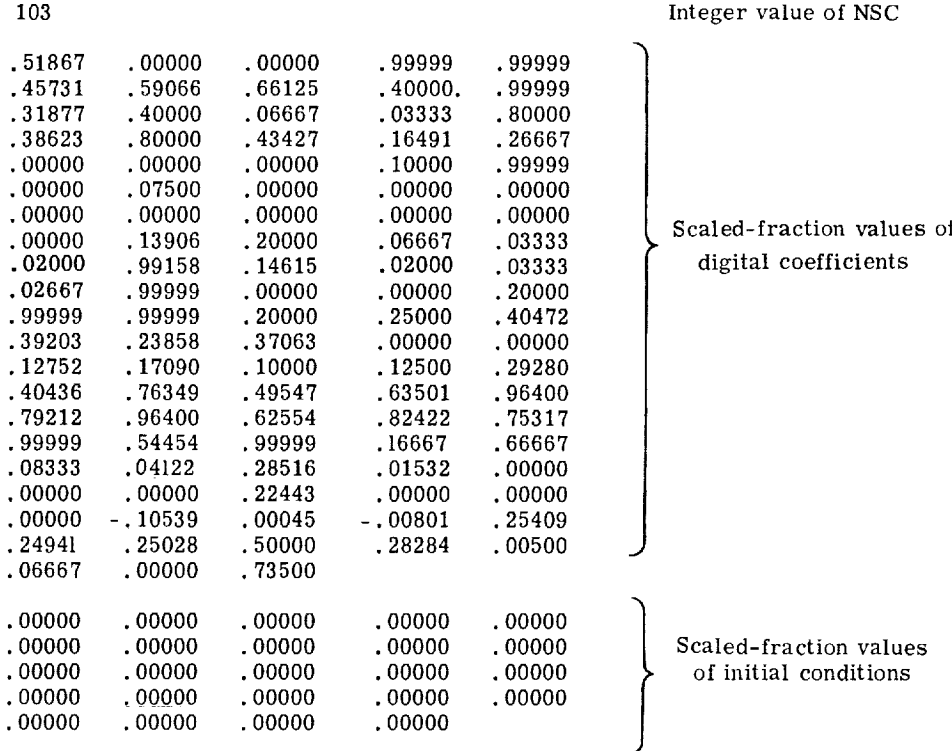

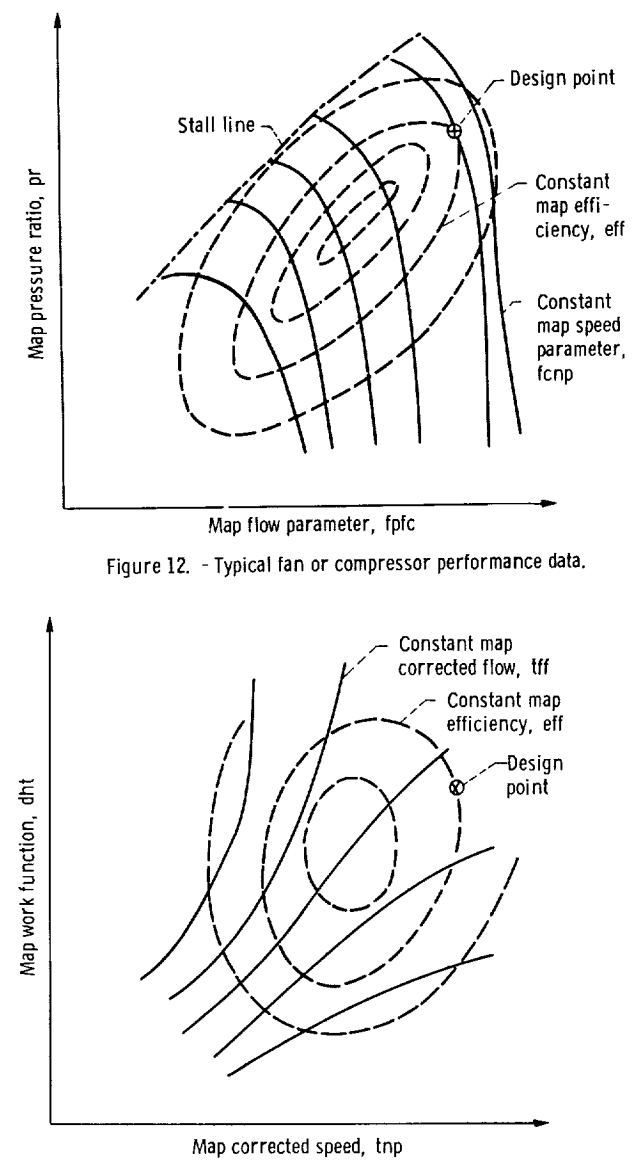

Figure 13. - Typical turbine performance data.

Turbine performance data are usually found in the form shown in figure 13. A turbine work function dht =  $\Delta h/T_{in}$  is plotted against the turbine corrected speed for constant values of the turbine corrected flow function tff =  $\dot{w} \sqrt{T_{in}/P_{in}}$  and efficiency. Since the hybrid program uses pressure ratio as an independent variable in turbine calculations, the performance data shown in figure 13 must be converted to a more suitable form.

A digital program, written in FORTRAN for running on the IBM 7094 computer, has been developed by the authors of reference 8 to accomplish the turbine map conversion. Appendix G contains a listing of that program. For each selected speed parameter (in

ascending order), values of the flow function and efficiency are read from figure 13 for selected values of the work function. These values, together with the desired pressure ratio breakpoints, are read into the conversion program. The conversion program proceeds (1) to compute the pressure ratio at each specified point on the map; (2) to interpolate, for each speed parameter, the input data to determine values of the work function and flow function at the specified pressure-ratio breakpoints; (3) to convert the work function and flow function values to the desired flow and enthalpy drop parameters (i. e., hpt *=* dht/tnp and fpt *=* tff/tnp). Since the available turbine map data might have to be scaled to the design point of a theoretical engine, the map scaling coefficients DHCF and ETTCF must be used in the calculation of actual pressure ratios in the conversion program. Also required as input to the conversion program are the specific-heat ratio GAM and the specific heat *CP* for the turbine. The values corresponding to the design-point discharge temperature and turbine fuel-air ratio are used. The output data from the conversion program are plotted in the form shown in figure 10 to facilitate the removal of any irregularities that may exist in the computed data.

The configuration specification outlined in table IV enables the user to input only the data for components actually required in the simulation. The order of input of map data is (1) fan-hub flow map (if required), (2) fan-hub efficiency map (if required), (3) highpressure-compressor flow map, (4) high-pressure-compressor efficiency map, (5) high-pressure-turbine flow map, (6) high-pressure-turbine enthalpy drop map, (7) lowpressure-turbine flow map (if required), (8) low-pressure-turbine enthalpy drop map (if required), (9) fan-tip flow map (if required) (in terms of total fan flow for SPLIT= "TRUE" option), and (10) fan-tip efficiency map (if required).

For the existing data input program, the number of curves per map NCV and the number of points per curve NPT have been set to eight. These values may be changed by the user, provided the limits of MAPFUN (NPT  $\leq$  10, NCV  $\leq$  8) are not exceeded.

Table VI illustrates the format used for the input of the component performance data. For convenience, all data are placed on one data tape. For each map, the first line of data (starting in column 1) contains the map scale factors XSC, YSC, and ZSC (3F9.4 format). These scale factors are real numbers and are used to scale the map pressure ratio, speed parameter, and map output, respectively. For example, if the maximum pressure ratio on the map is 10.0, a scale factor of XSC=20 might be chosen. The second line of data contains the eight values of the unscaled speed parameter for the map in ascending order (8F9.3 format). The next 16 lines contain the unscaled-pressureratio map output pairs for each specified speed parameter. The data are arranged (four pairs to a line) in order of ascending pressure ratio, starting with the data for the lowest speed parameter. An 8F9.4 format is used. (The scale factor on the speed parameter for fans and compressors must be 2. 0, and the scale factor on turbine

34

 $\frac{1}{2}$ 

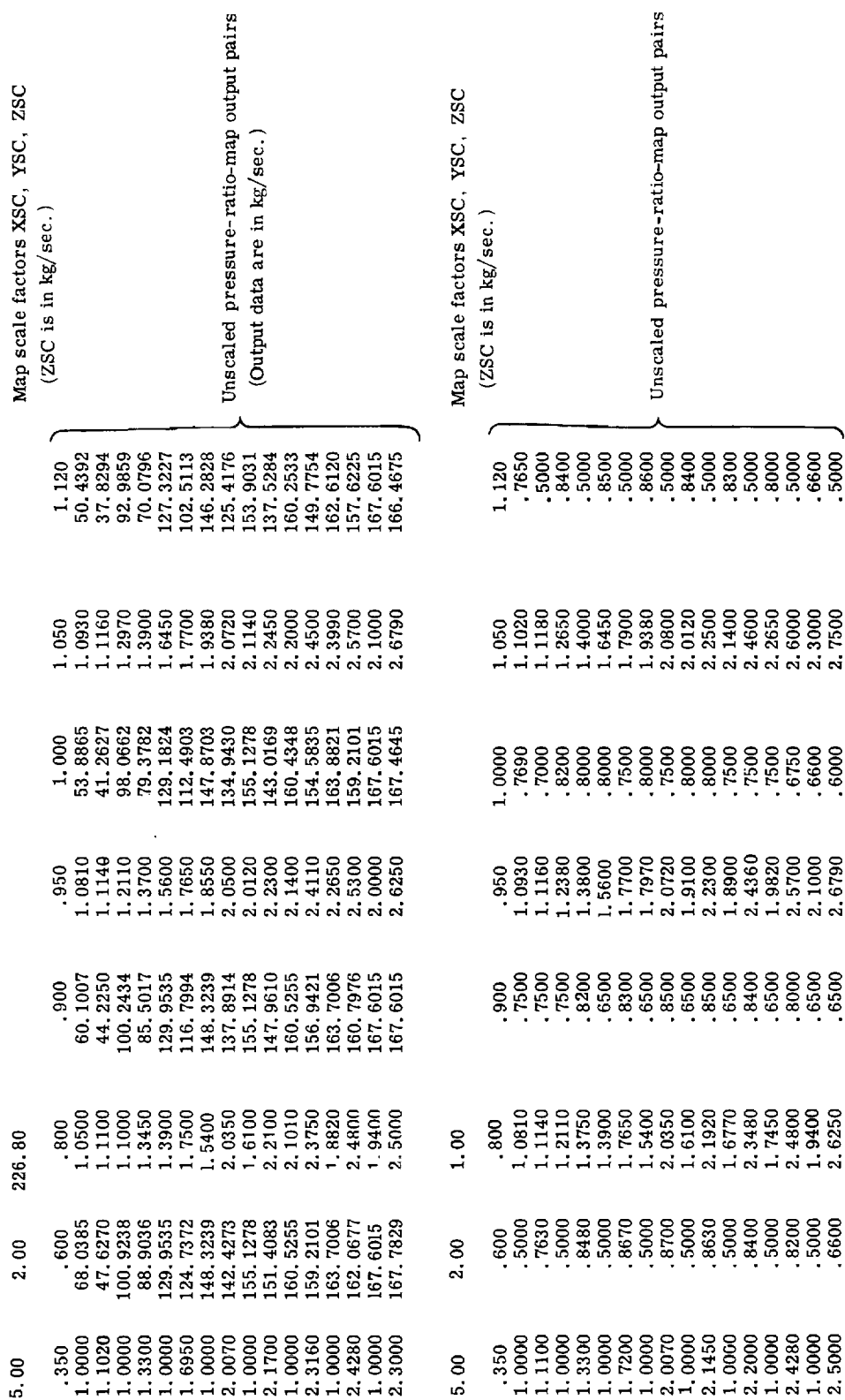

TABLE VI. - COMPONENT MAP SCALE FACTORS AND DATA (CONFIGURATION E)

(a) Fan hub (including booster)

35

Ť,

 $\frac{1}{\pi}$ 

 $\frac{1}{2}$ 

 $\frac{1}{2}$ 

÷.

k,

TABLE VI. - Continued. COMPONENT MAP SCALE FACTORS AND DATA (CONFIGURATION E)

医皮质 医无线性 医无线性 医白细胞 医无线性 医无线性 医血管 医血管 医血管 医血管性 医血管静脉 医心理学

 $\alpha$  is the contract of the field of the field  $\alpha$ 

 $\frac{1}{2}$  . The following property is  $\frac{1}{2}$ 

 $\frac{1}{2}$ 

(b) High-pressure compressor

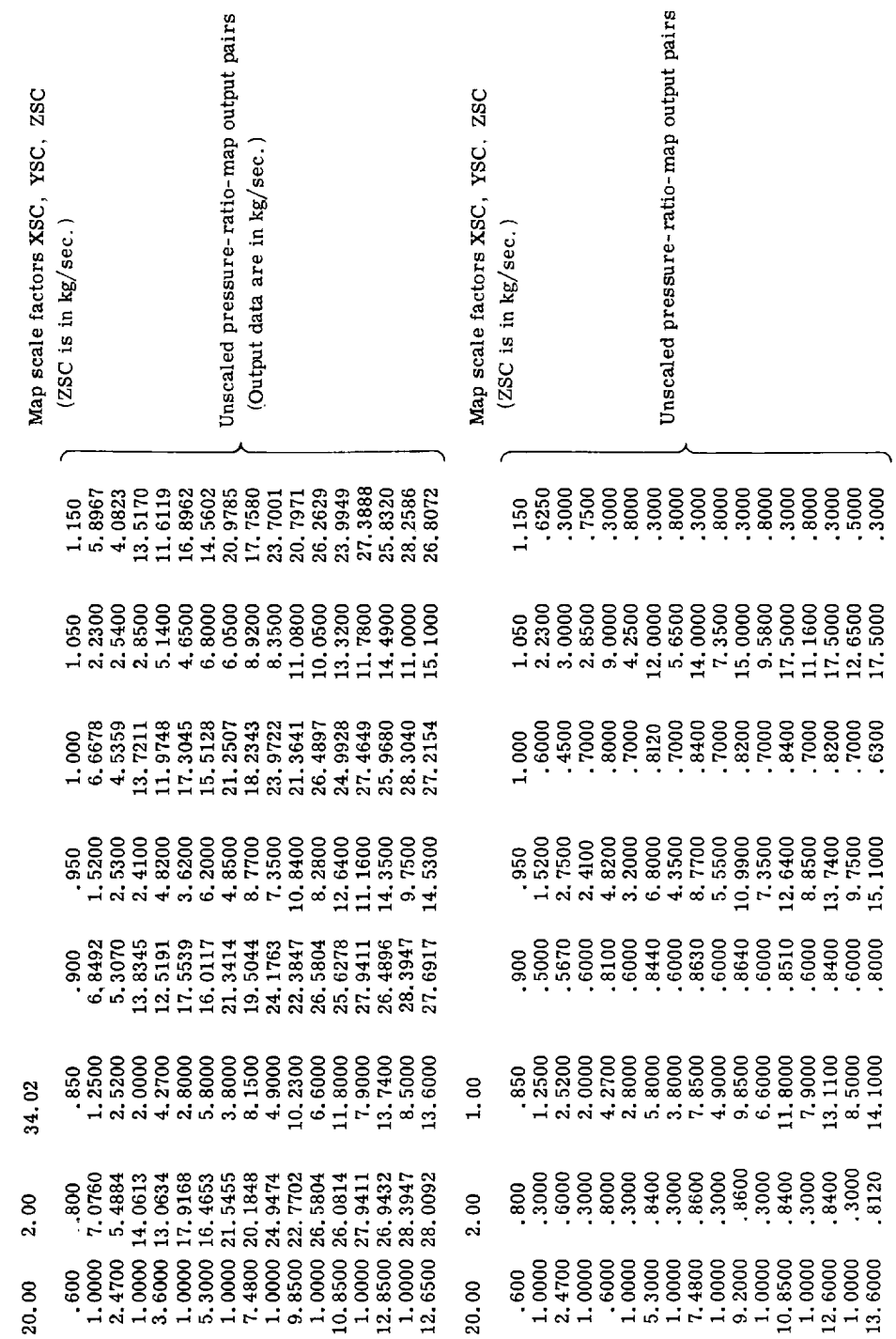

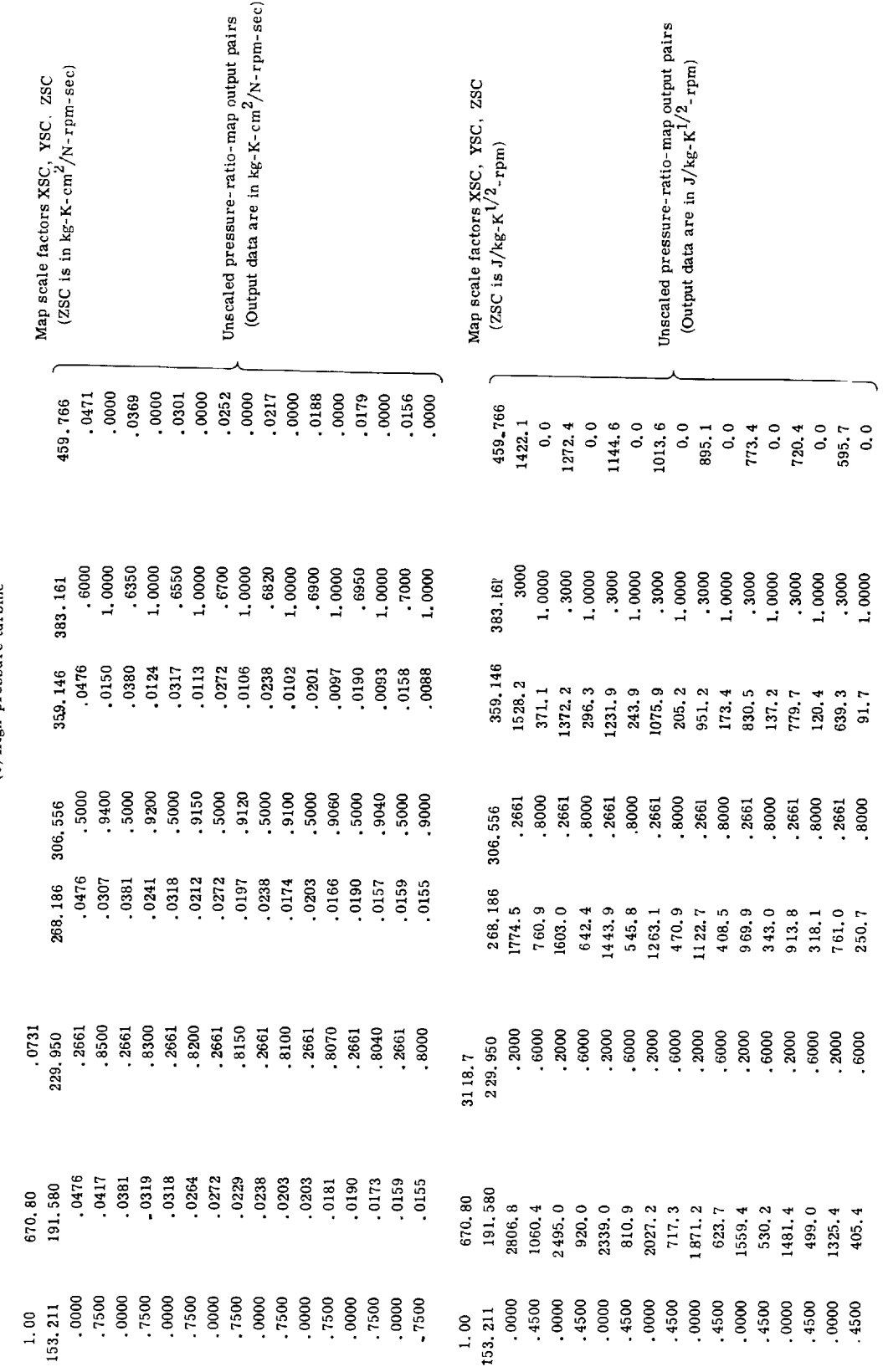

TABLE VI. - Continued. COMPONENT MAP SCALE FACTORS AND DATA (CONFIGURATION E)

(c) High-pressure turbine

37

 $\begin{array}{c} \frac{1}{2} \\ \frac{1}{2} \\ \frac{1}{2} \end{array}$ 

 $\frac{1}{2}$  $\frac{1}{2}$ 

 $\frac{1}{2}$ 

 $\begin{array}{c} \dot{\mathbf{r}} \\ \dot{\mathbf{r}} \\ \dot{\mathbf{r}} \\ \dot{\mathbf{r}} \end{array}$ 

 $\hat{\mathcal{L}}$ 

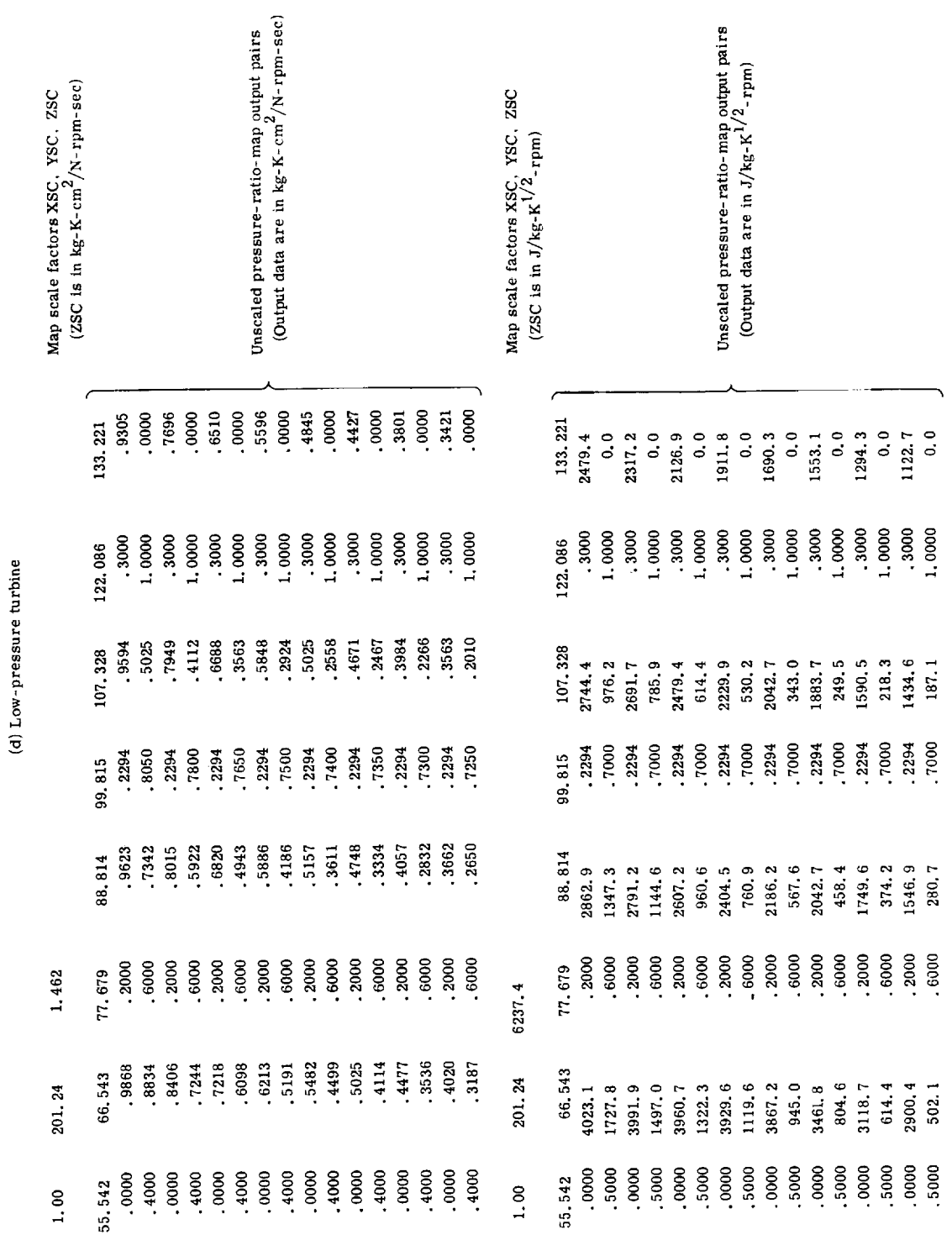

TABLE VI. - Continued. COMPONENT MAP SCALE FACTORS AND DATA (CONFIGURATION E)

 $\frac{1}{2}$ 

- 1990年には、1990年には、1990年1月1日には、1990年には、1990年には、1990年には、1990年には、1990年には、1990年には、1990年には、1990年には、1990年に

しゅうしん しゅうきゅう きょうしゃ こうほうせいきゅう

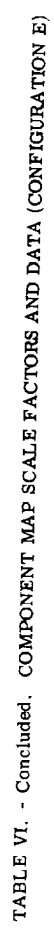

(e) Fan tip

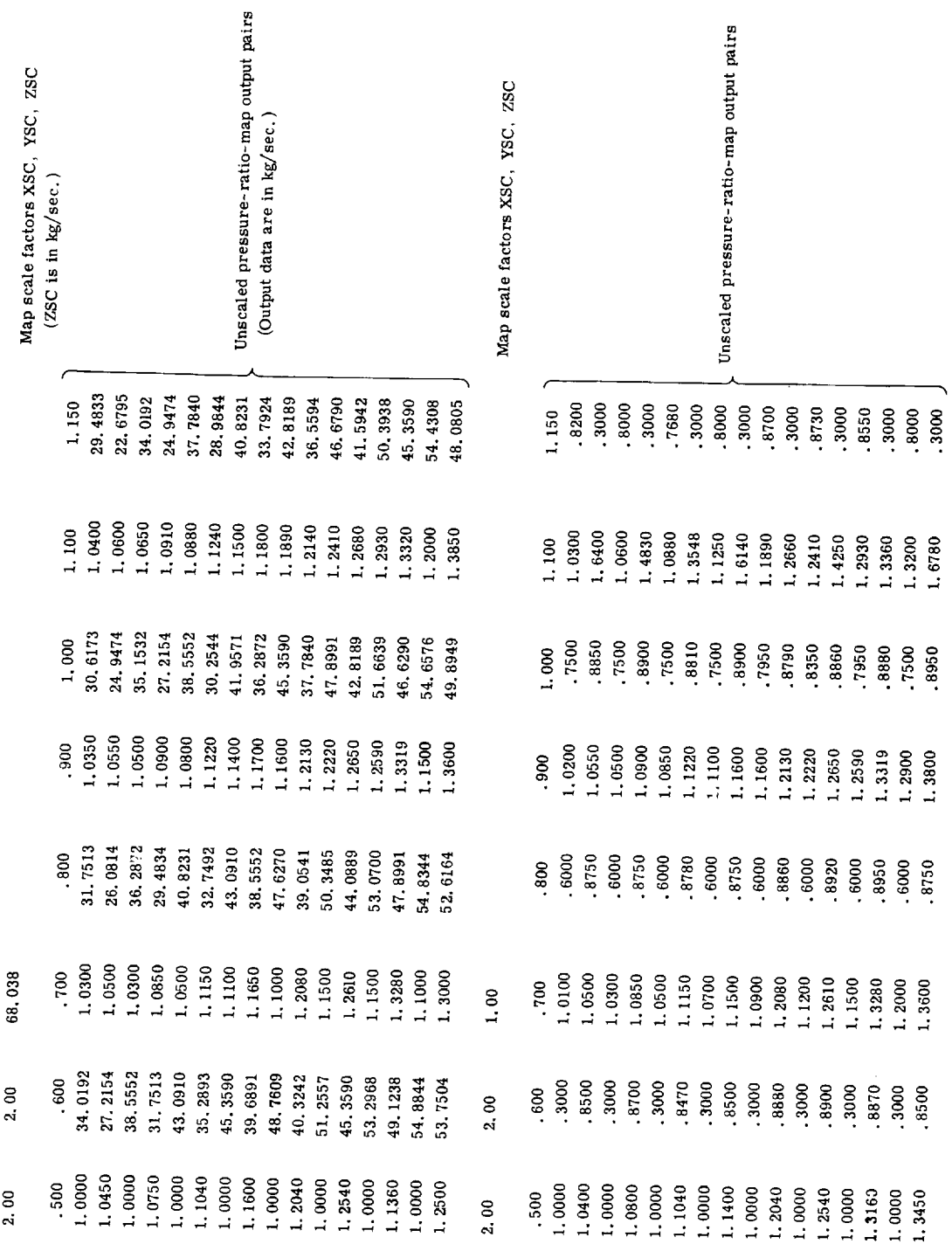

39

 $\frac{1}{2}$ 

 $\begin{aligned} \frac{1}{2} \frac{1}{2} \frac{1}{$ 

à,

ł. ř.

 $\begin{array}{c} \frac{1}{2} \\ \frac{1}{2} \\ \frac{1}{2} \end{array}$ 

pressure ratio must be 1.0.) The inclusion of scale factors as input data allows the user to input dimensioned map data in any desired system of units.

Analog coefficients. - Prior to the execution of the main program, the analog pro-Analog coefficients. - Prior to the execution of the main pro-specific program should be set up to perform the calculations listed appendix F. The applications  $G^{(i)}$ gains and attenuator settings should be set to achieve the analog coefficients *C(i)*

If, for a particular engine configuration, a portion of the analog simulation is not used (e.g., calculation of W22, T22, and P22 for STRM3="FALSE" engines), the used (e.g., calculation of W22, T22, and P22  $\frac{1}{2}$  for Strawbit will not not fit corresponding coefficients should be set by the  $\frac{1}{2}$  values that we are used we are used analog component overloads. Since the initial condition on the stored mass is used as the denominator in the **temperature** calculation (fig. 11), it should not be set to zero.

#### EXAM PLES

To demonstrate the flexibility of the hybrid computer program, together with its steady-state and transient computing capabilities, two engine types are discussed as examples. The first - a single-spool, nonafterburning turbojet (configuration G) represents the minimum requirement in terms of component performance mapping represents the minimum requirement in terms of component performance mapping  $(1, 0, 0, 0)$ capability. The second - a high-bypass, two-spool, two-spool, two-spool, the continuation tion E) - requires the full performance mapping capability of the program.

# Single-Spool Turbojet (Configuration G)

A single-spool turbojet, described in table VII, was operated at NASA's Lewis Contracted at NASA's Lewis Lewis Lewis Lewis Lewis Lewis Lewis Lewis Lewis Lewis Lewis Lewis Lewis Lewis Lewis Lewis Lewis Lewis Lewis Lewis Lew Research Center to determine the effect of inlet distortion on comprehensive the energy The HYDES program was used to support those studies, and results from the program will serve to demonstrate both the off-design and dynamic capabilities of the program.

Table VII lists the design-point and engine parameter data for the selected turbojet engine. The unity values for the component scaling coefficients (WACCF, DHHPCF, engine. The unity values for the component scaling coefficients (Security Compressor 2) etc.) shown in table VII indicate that the performance  $\frac{1}{2}$  is a compressor and the compressor and the compressor and the compressor and the compression of the compression of the compression of the compression of the turbine were available and not a result of scaling of other component data. The compressor temperature interpolation constant  $\beta_c$  was adjusted to give T<sub>3</sub> = T<sub>3</sub> at the design point by using equations (B20) to (B23). Similarly, the temperature interpolation constant for the combustor  $\beta_{\text{b}}$  was adjusted to give

$$
h_{b} = \left[1 + (f/a)_{4}\right]h_{4} - (f/a)_{4}\eta_{b}(HVF)
$$
\n(44)

lJ!

40

 $\frac{1}{2}$ 

TABLE VII. - DESIGN-POINT AND ENGINE PARAMETER DATA FOR SELECTED ONE-SPOOL TURBOJET (CONFIGURATION G)

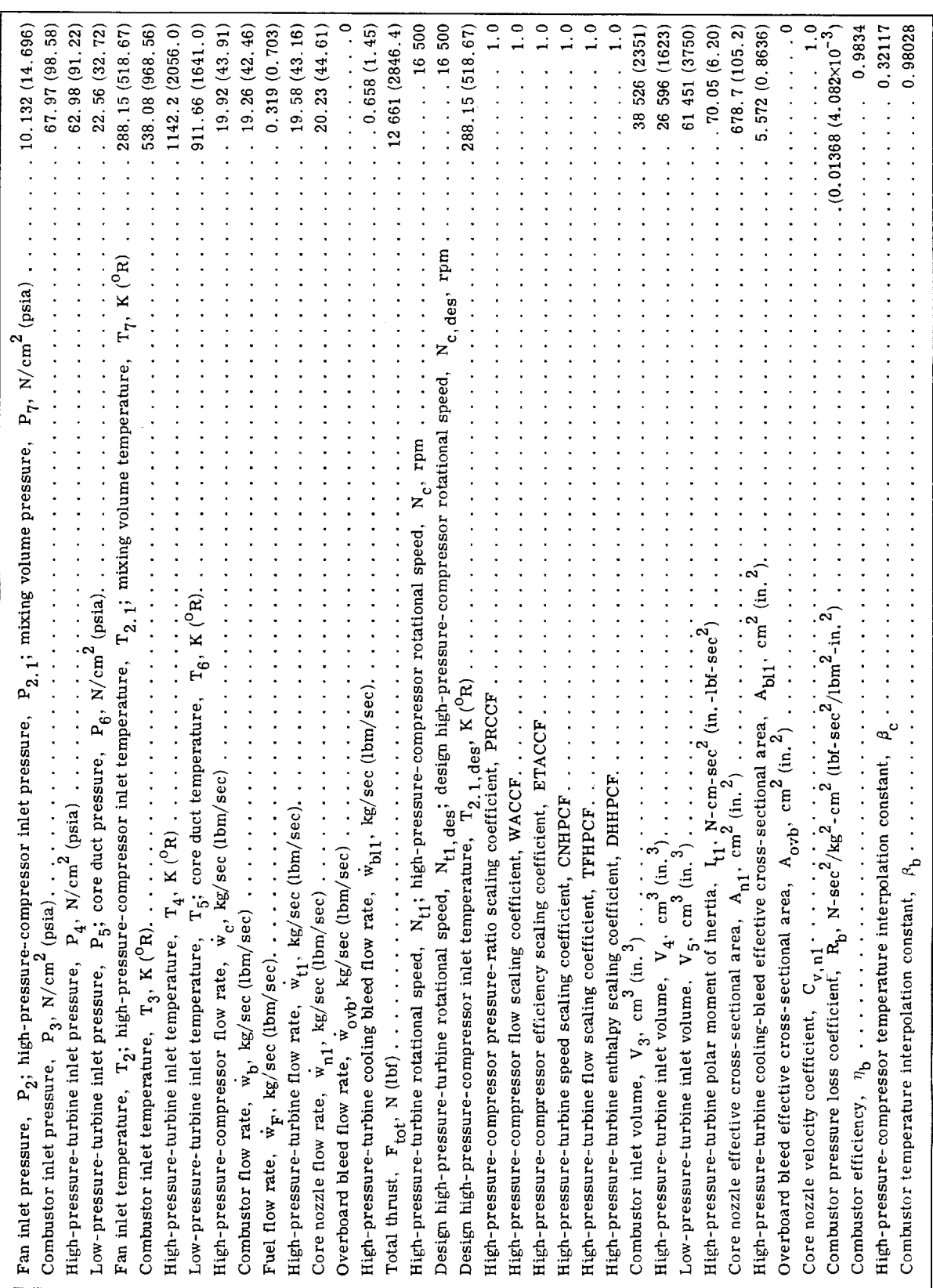

 $\overline{41}$ 

i<br>İ i<br>i

# TABLE VIII. - SCALE FACTORS FOR SELECTED ONE-SPOOL

TURBOJET (CONFIGURATION G)

|                                                                                                    | Scaled variable, X                                                                                                    | Scale factor, SF <sub>x</sub>                                                                                                    |  |
|----------------------------------------------------------------------------------------------------|----------------------------------------------------------------------------------------------------|----------------------------------------------------------------------------------------------------|--|
| Unscaled variable, x<br>$\mathbf{P}_{2,1}$<br>$P_3$<br>$P_4$<br>$P_5$<br>$P_7$<br>$W_3$<br>$W_4$<br>$\rm w_{\,5}$<br>$\dot{w}_c$<br>$\dot{\mathbf{w}}_{\mathbf{b}}$<br>$\mathbf{w}_{t1}$<br>$\frac{w}{n}$ 1<br>$\dot{\mathbf{w}}_\mathbf{F}$<br>$W_{\rm bl1}$<br>$L_{t1}$ , $L_c$<br>$A_{n1}$<br>$F_{n1}$ , $F_{tot}$<br>tinp<br>fpt1<br>$\Delta h_{t1}$ | P21<br>P <sub>3</sub><br>P4<br>P <sub>5</sub><br>P <sub>7</sub><br>W3<br>W4<br>W <sub>5</sub><br><b>WDC</b><br><b>WDB</b><br>WDT1<br>WDN1<br>WDF<br>WDBL1<br>TRQT1, TRQC<br>AN1<br>TAUN1, TAUT<br>T <sub>1</sub> NP<br>FPT1<br>DHT1 | 13.790 $N/cm^2$ (20 psia)<br>137.90 N/cm <sup>2</sup> (200 psia)<br>137.90 $N/cm^2$ (200 psia)<br>34.474 $N/cm^2$ (50 psia)<br>13.790 N/cm <sup>2</sup> (20 psia)<br>$0.22680$ kg $(0.5$ lbm)<br>$0.09072$ kg $(0.2$ lbm)<br>0.09072 kg (0.2 lbm)<br>45.359 kg/sec (100 lbm/sec)<br>0.45359 kg/sec $(1.01bm/sec)$<br>0.90718 kg/sec (2.0 lbm/sec)<br>4.5194 $\times$ 10 <sup>5</sup> N-cm (4 $\times$ 10 <sup>4</sup> in.-1bf)<br>1290.3 cm <sup>2</sup> (200 in. <sup>2</sup> )<br>2.2241×10 <sup>4</sup> N (5000 lbf)<br>1341.6 rpm/K <sup>1/2</sup> (1000 rpm/ <sup>0</sup> R <sup>1/2</sup> )<br>0.09137 $\frac{N-K-cm^2}{sec_{\frac{1}{e}}rpm-N}$ $\left(0.25 \frac{\text{lbm}^{-0}R\text{-in.}^2}{sec-rpm-lbt}\right)$<br>$2.1088\times10^{5}$ J/kg (200 Btu/lbm)<br>3118.7 $\frac{J}{kg-K^{1/2-rpm}}$ $\left(1.0 \frac{Btu}{1bm^{-9}R^{1/2-rpm}}\right)$ |  |
| hpt1                                                                                                    | HPT1                                                                                                    |                                                                                                    |  |
| prc                                                                                                    | PRC                                                                                                    | 10                                                                                                    |  |
| fpc                                                                                                    | <b>FPC</b>                                                                                                    | 45.359 kg/sec (100 lbm/sec)                                                                                                    |  |
| cnp                                                                                                    | CNP                                                                                                    | 2.0                                                                                                    |  |
| ceff                                                                                                    | <b>CEFF</b>                                                                                                    | 1.0                                                                                                    |  |

[Computer time,  $t^{\dagger}$ , 100  $t$ .]

at the design point by using equations (B27) to (B30) and equation (B53). The  $\frac{1}{2}$ values for  $\beta_c$  and  $\beta_b$  assure a steady-state balance  $(dT_3/dt = 0 \text{ and } dT_4/dt = 0)$  of energy in volumes  $V_3$  and  $V_4$  when continuity of flow is satisfied.

Based on the design-point data, scale factors were selected for each variable and are summarized in table VIII. As noted previously, certain engine variables have fixed scale factors (table II). The specified engine parameters and selected amplitude scale factors were used to calculate the values of the 103 digital coefficients SC(i) by means of the definitions in appendix D. The previously discussed FORMAT was used to prepare the digital coefficient and DAC initial condition data tape. The contents of that tape are shown in table IX.

42

 $\frac{1}{2}$ 

 $\bar{z}$  $\dim \mathbb{R}^n$ 

 $\frac{1}{2}$ 

 $\hat{\mathcal{A}}$ 

 $\frac{1}{2}$ 콬

# TABLE IX. - DIGITAL COEFFICIENT AND DAC INITIAL CONDITION

### INPUT DATA (CONFIGURATION G)

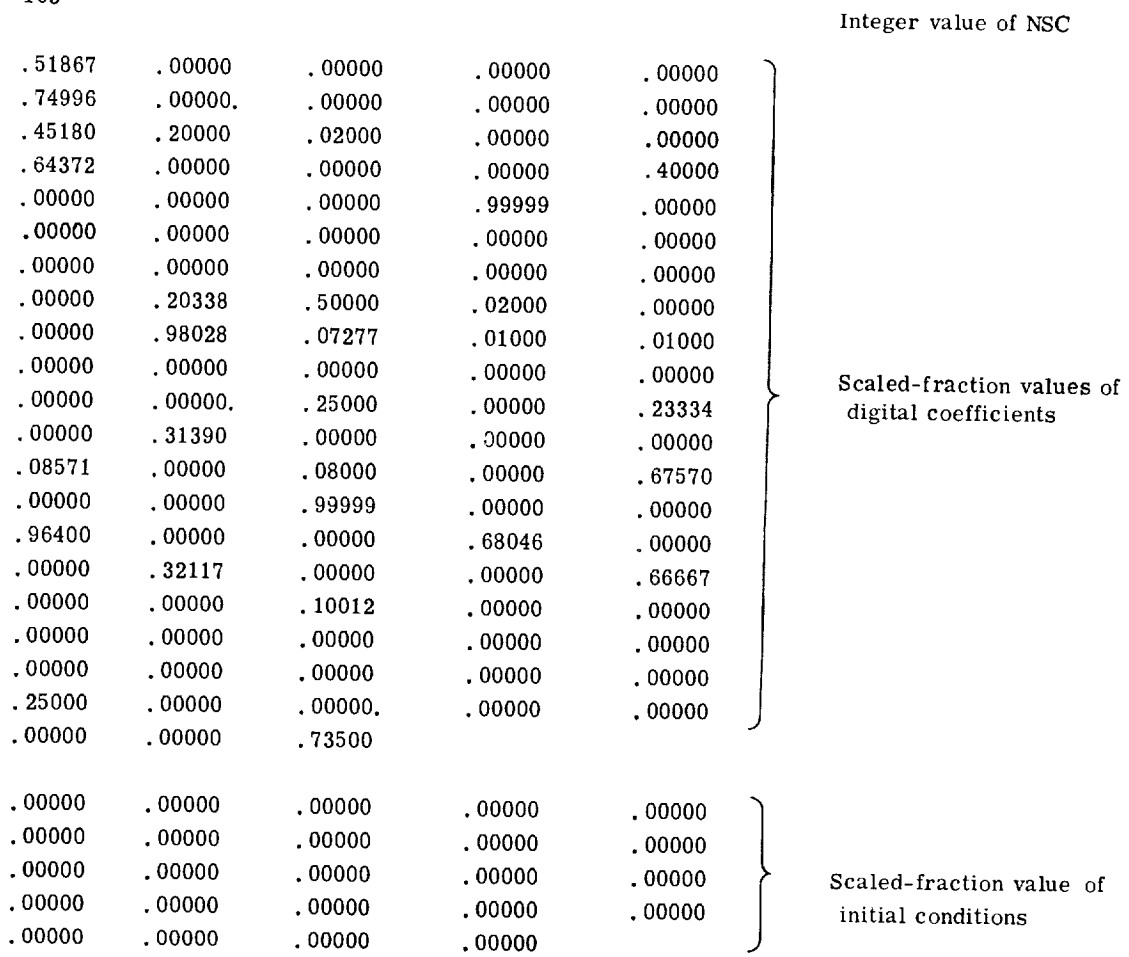

The compressor and turbine performance data, in the form required by the hybrid program, are available in reference 8. Table X shows the contents of the prepared component performance data tape.

The volumes listed in table VII resulted in a minimum time constant (eq. (42)) of 2.6 milliseconds. A time scale factor  $SF_t'$  of 100 was selected to give a minimum ratio **of** digital to analog frequencies equal to **70.8.** The amplitude and time-scale factors were used in the calculation of the analog coefficients C(i) as defined in appendix D. The resulting coefficients were implemented by using amplifiers and attenuators and are listed in table XI.

Prior to loading and executing the data input program, configuration G was specified as per table IV. Sense switch 5 was depressed for the single-spool turbojet case. The **data** input program (appendix E) prompts the user to load (in order) the digital coeffi-

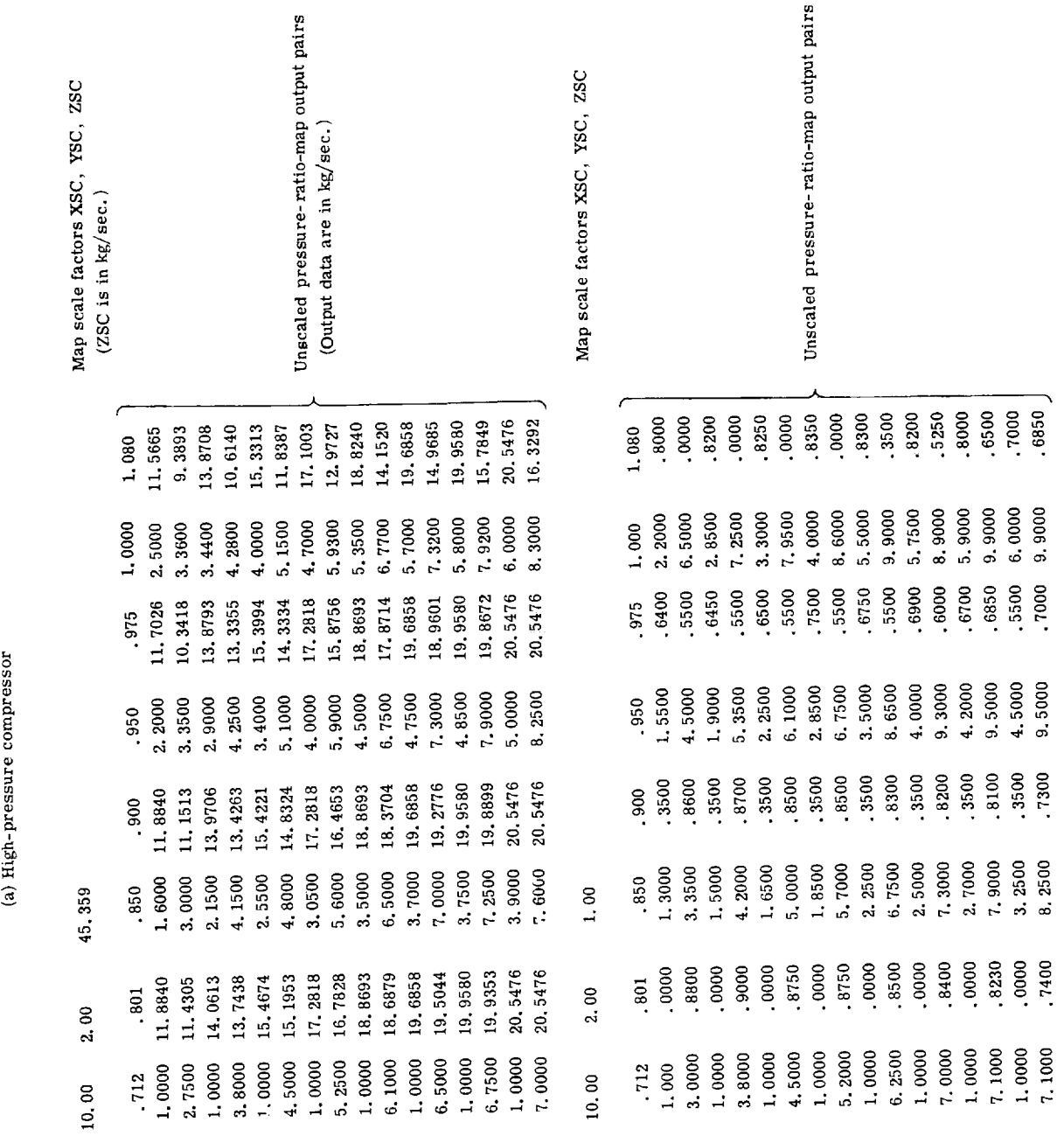

TABLE X. - COMPONENT MAP SCALE FACTORS AND DATA (CONFIGURATION G)

 $\frac{1}{3}$ 

 $\begin{aligned} \mathcal{L}_{\mathcal{A}}(\mathcal{A}) & \mathcal{L}_{\mathcal{A}}(\mathcal{A}) & \mathcal{L}_{\mathcal{A}}(\mathcal{A}) & \mathcal{L}_{\mathcal{A}}(\mathcal{A}) & \mathcal{L}_{\mathcal{A}}(\mathcal{A}) & \mathcal{L}_{\mathcal{A}}(\mathcal{A}) & \mathcal{L}_{\mathcal{A}}(\mathcal{A}) & \mathcal{L}_{\mathcal{A}}(\mathcal{A}) & \mathcal{L}_{\mathcal{A}}(\mathcal{A}) & \mathcal{L}_{\mathcal{A}}(\mathcal{A}) & \mathcal{L}_{\mathcal{A}}(\mathcal{A}) & \mathcal{L}_{$ 

こうしゅう しゅうしゅう しゅうせん こうしんかん しゅうきょう きょうこうしょう 風 アルチャー・エー 世界 アープ

 $\ddot{\phantom{a}}$ 

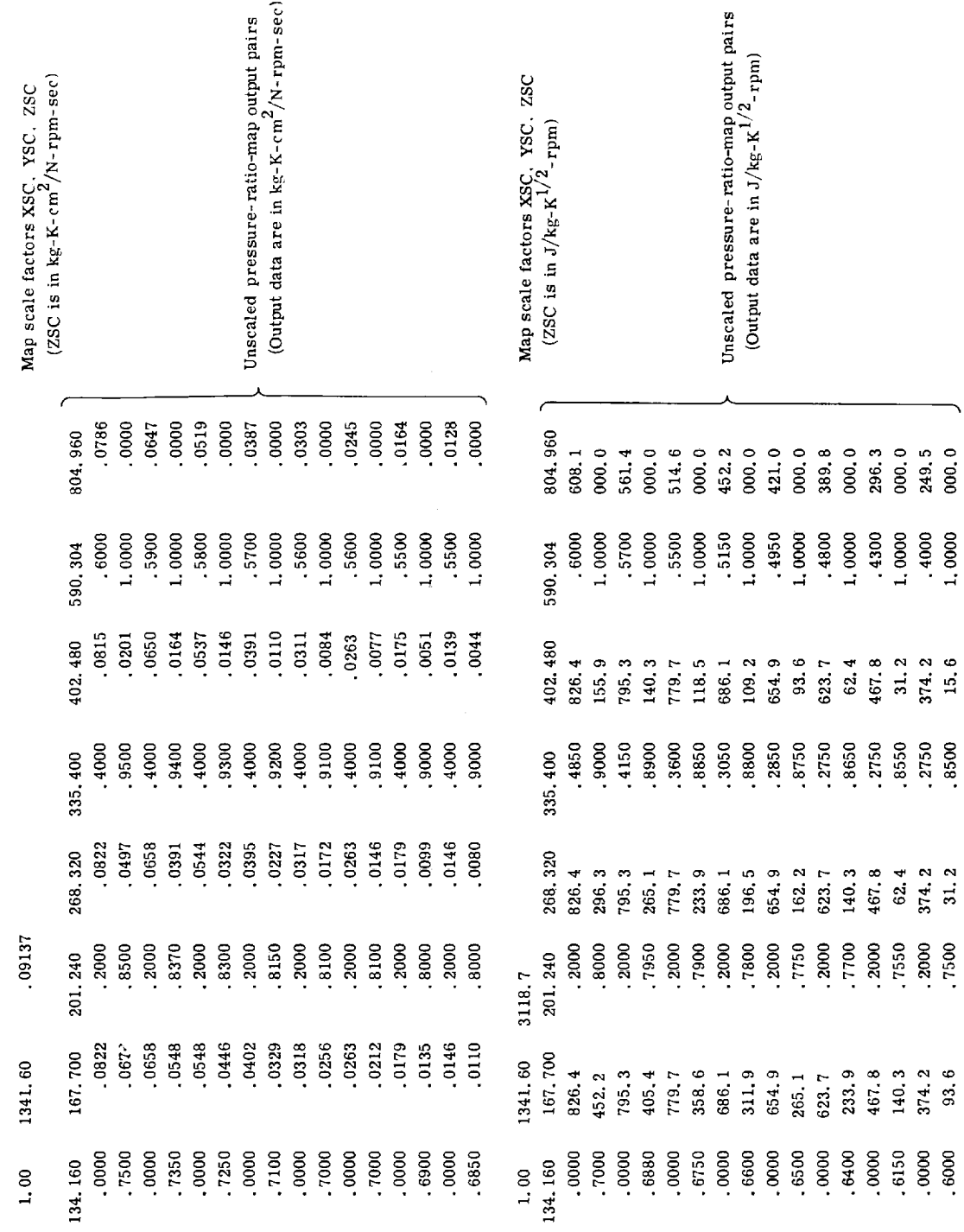

(b) High-pressure turbine

TABLE X. - Concluded. COMPONENT MAP SCALE FACTORS AND DATA (CONFIGURATION G)

 $45\,$ 

医牙间的 医骨下骨的 医马耳耳氏中枢 医塞耳氏征

 $\mathcal{L}_{\mathcal{A}}$  and  $\mathcal{L}_{\mathcal{A}}$  and  $\mathcal{L}_{\mathcal{A}}$ 

化单元分离器 医骨骨下的 医水中心的 医半空气 医水管 医单种的 医水平分析

#### TABLE Xl. - CALCULATED ANALOG

#### COEFFICIENTS FOR SELECTED

### TURBOJET ENGINE (CONFIGURATION G)

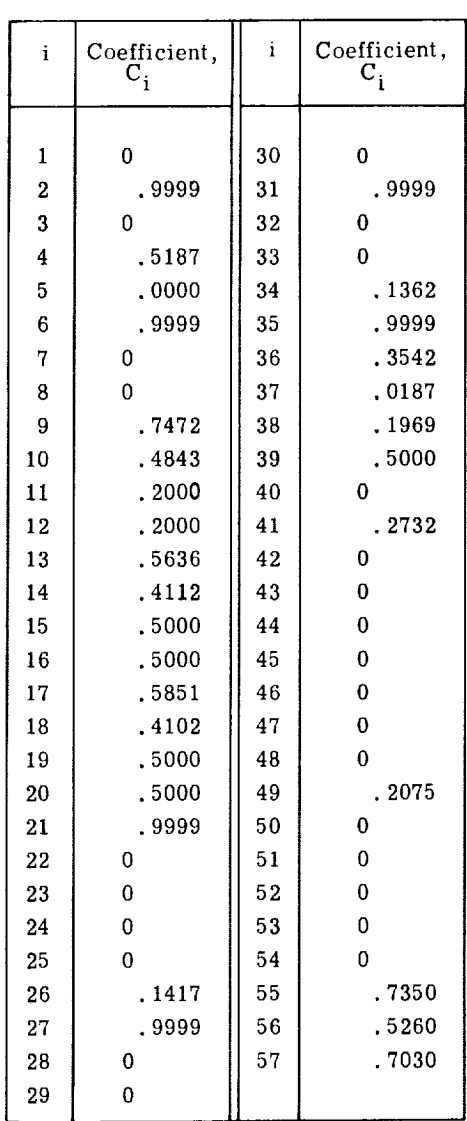

cients, DAC initial conditions, and component performance data tapes. After the user loads the data listed in tables IX and X, the data are stored in the appropriate COMMON blocks.

As indicated in table IV, no further steps are required to define the single-spool turbojet configuration prior to loading and executing the main digital program. Prior to reading ADC values and calculating derivatives, the main digital program outputs initial conditions for the derivatives (through the DAC's) and puts the analog console in the initial condition (IC) mode. The design-point values of pressure, temperature, nozzle

 $\ddot{\phantom{0}}$ 

 $\begin{array}{ccc} \downarrow & \downarrow & \downarrow & \downarrow & \downarrow & \downarrow \\ \downarrow & \downarrow & \downarrow & \downarrow & \downarrow & \downarrow \end{array}$ 

 $\frac{1}{4}$ 

area, and fuel flow rate are computed by using the preset analog coefficients and are transmitted to the digital through the 24ADC's. The stored digital coefficients result in the digital program computing near-zero derivatives for the temperatures and stored masses, which are transmitted to the analog through the 24DAC's. This balanced condition results in minimal changes in the engine variables when the analog is manually placed in the "operate" mode and the integrations commence.

To allow transient variations in the simulated turbojet's operating point, a simplified fuel control model was added to the analog portion of the simulation. A proportionalplus-integral speed controller was assumed. The unscaled equation, describing the controller, is

$$
\Delta \dot{w}_{F} = K_{1}(N_{t1, \text{dem}} - N_{t1}) + K_{2} \int_{0}^{t} (N_{t1, \text{dem}} - N_{t1}) dt
$$
\n(45)

Gain values of  $K_1 = 2.211 \times 10^{-4}$  kg/sec-rpm  $(9.306 \times 10^{-4}$  lbm/sec-rpm) and  $\rm K^2_{2}$  = 5.620×10<sup>-4</sup>  $\rm kg/sec^2$ -rpm (1.239×10<sup>-3</sup> lbm/sec $^2$ -rpm) were selected to give sati factory response characteristics. The scaled version of equation (45) was implemented on the analog to provide the scaled fuel flow WDF to the digital program through an ADC.

With the fuel controller maintaining the compressor speed at the design-point value, a steady-state listing of selected engine variables (scaled) was obtained at the teletype by depressing sense switch 1 (appendix E). The resulting listing is shown in table XII, together with the corresponding values of the unscaled variables. A comparision of tables XII and VII indicates the following maximum differences between the computed and specified design points: pressures, 0.27 percent; temperatures, 0. 30 percent; flow rates, 0.56 percent; thrust, 0.44 percent.

For the Lewis turbojet tests, a baseline stall limit was to be established, experimentally, by reducing the core nozzle area  $A_{n1}$  at selected rotor speeds until stall was observed. Difficulties arose, however, at high speeds because turbine temperature limits were reached before stall occurred. The possibility of decreasing the stall margin by decreasing the turbine nozzle area was investigated by using the hybrid simulation. The experimental tests were to be conducted with a compressor inlet pressure of 6.895 N/cm<sup>2</sup> (10 psia). The hybrid-simulated inlet pressure was reduced by decreasing the analog coefficient *C(26)* (appendix D) and thus causing a shift in the 100-percent-speed operating point. Table XIII shows the steady-state computer listing for the reduced inlet pressure.

Stall data were obtained for both the nominal turbine area and an area equal to 85.7 percent of the nominal area. The decreasing of the turbine nozzle area was simulated by increasing the digital coefficient  $SC(57)$  (appendix D). The fuel controller was used to maintain the rotor speed at desired values, ranging from 100 percent to 87 percent of

### TABLE XII. - STEADY-STATE DATA FOR SELECTED TURBOJET ENGINE

# (CONFIGURATION G) AT HIGH-PRESSURE-COMPRESSOR INLET

# PRESSURE OF I0. 133 N/cm 2 (14.696 psia)

# [Percent of design speed, 100.]

#### (a) Scaled teletype output

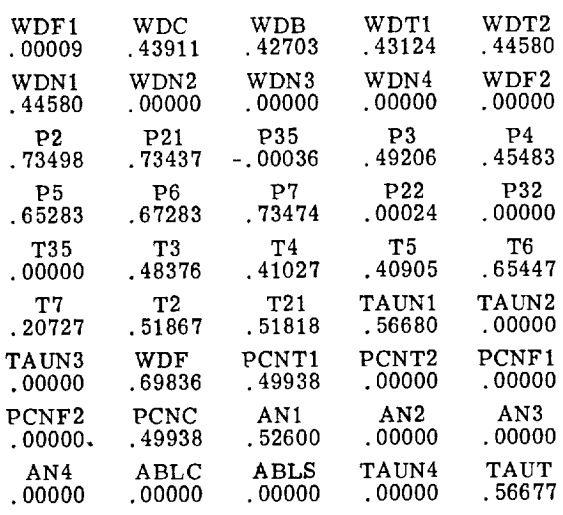

#### (b) Unscaled data

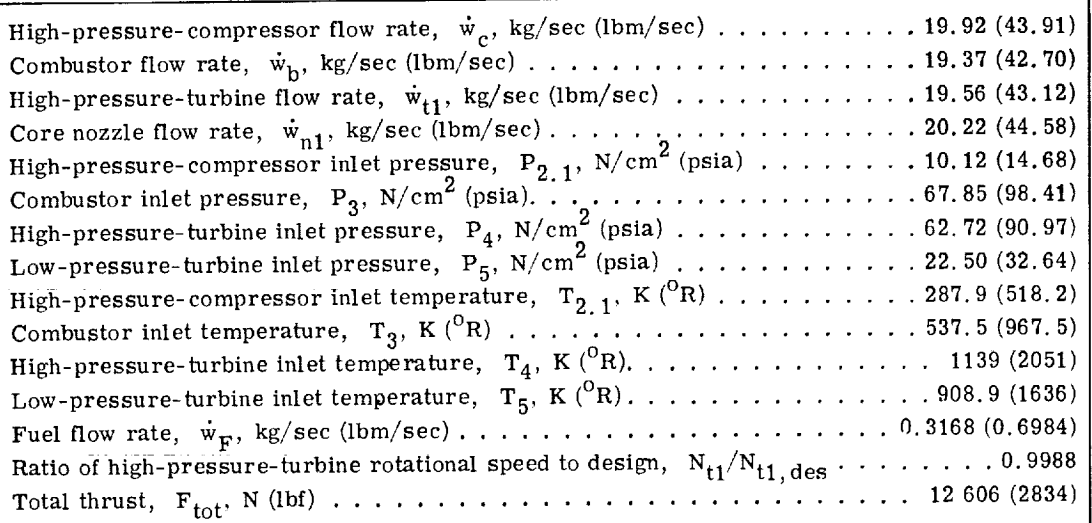

48

医生产 医单位骨折

 $\frac{1}{2}$  $\frac{1}{4}$ 

 $\tilde{\mathbf{a}}$ 

#### TABLE XIII. - STEADY-STATE DATA FOR SELECTED TURBOJET ENGINE

#### (CONFIGURATION G) AT HIGH-PRESSURE-COMPRESSOR INLET

# PRESSURE OF 6.895  $N/cm<sup>2</sup>$  (10 psia)

[Percent of design speed, 100. ]

(a) Scaled teletype output

| WDF1            | WDC     | WDB        | WDT1    | WDT2     |
|-----------------|---------|------------|---------|----------|
| .00009          | . 29873 | . 28720    | . 29428 | . 30361  |
| WDN1            | WDN2    | WDN3       | WDN4    | WDF2     |
| . 30361         | .00000  | .00000     | .00000  | . 00000  |
| P2              | P21     | <b>P35</b> | P3      | P4       |
| . 73498         | . 49938 | .00024     | .33068  | . 31384  |
| P5              | P6      | P7         | P22     | P32      |
| . 46362         | . 46362 | . 73425    | .00000  | - .00024 |
| <b>P35</b>      | Т3      | T4         | T5      | Т6       |
| .00000          | . 48291 | . 41918    | . 42114 | .67382   |
| T7              | T2      | T21        | TAUN1   | TAUN2    |
| . 20727         | . 51867 | . 51855    | . 30416 | . 00000  |
| TAUN3           | WDF     | PCNT1      | PCNT2   | PCNF1    |
| .00000          | . 49951 | . 50012    | .00012  | . 00000  |
| PCNF2           | PCNC    | AN 1       | AN2     | AN3      |
| .00000          | . 50012 | . 52612    | .00000  | .00000   |
| AN <sub>4</sub> | ABLC    | ABLS       | TAUN4   | TAUT     |
| .00000          | . 00000 | . 00000    | .00000  | . 30413  |

<sup>(</sup>b) Unscaled data

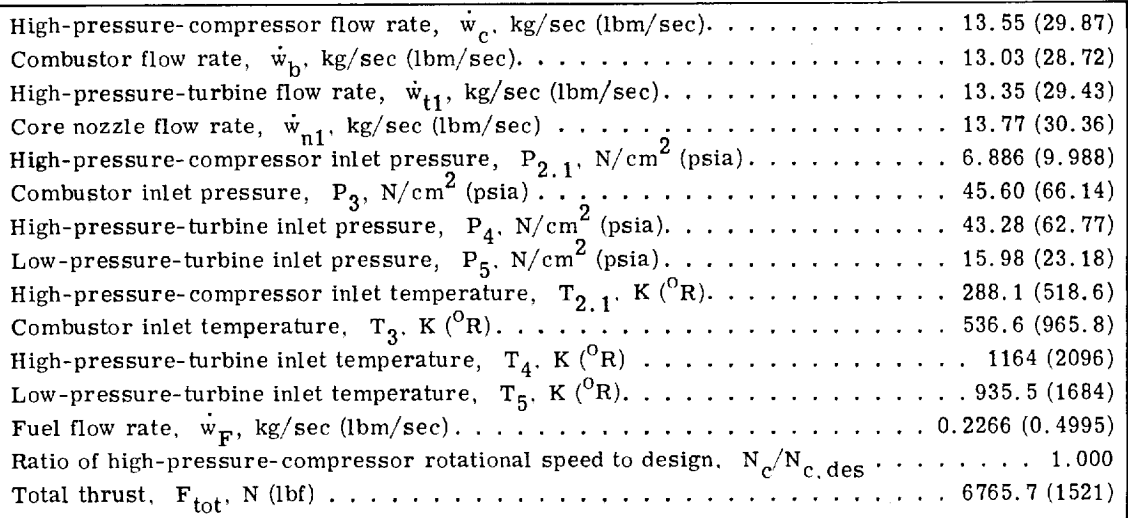

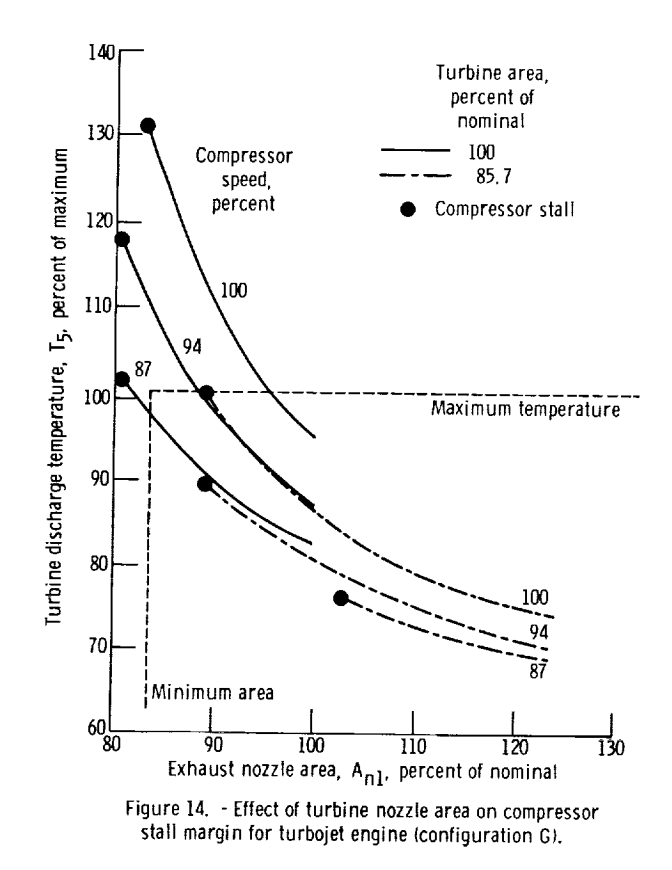

the **design** speed. **At** each selected speed, the core nozzle area was reduced by decreasing the coefficient C(56) on the analog. *Compressor* stall was detected by monitoring the compressor flow map variables PRC and FPC on an x-y plotter. These variables are transmitted to the analog through the DAC's. Oscillations along constant-speed lines were observed when stall was initiated. Figure 14 shows the results of that study. With the nominal turbine area, stall could not be initiated without exceeding the maximum  $T<sub>5</sub>$ or minimum  $A_{n1}$  limits. For the 100-, 94-, and 87-percent rotor speeds, however, the reduced turbine area allowed the compressor to stall with temperatures below the  $T_5$ limit and nozzle areas above the minimum  $A_{n1}$ . With this information, the required turbine modifications were made and the experimental program continued.

#### Turbofan (Configuration E)

To further demonstrate the capabilities of the HYDES program, a two-spool, twostream turbofan (configuration E) was selected for simulation. *Configuration* E was selected because of its extensive function generation requirements. A total of 10 functions of two variables were required to describe the low-pressure compressor (boosted fan hub), high-pressure compressor, high-pressure turbine, low-pressure turbine, and bypass fan (fan tip). Table XIV lists the steady-state characteristics of the selected turbofan engine at 50 percent of its design thrust. The nonunity values of the component scaling coefficients indicate that the performance databeing used were scaled from other engine components. As in the case of the turbojet, temperature interpolation constants  $\beta_{f1}$ ,  $\beta_{f2}$ ,  $\beta_c$ , and  $\beta_b$  were adjusted to give steady-state energy balances in volumes  $V_2$ , 1,  $V_3$ , 2,  $V_3$ , and  $V_4$ , respectively.

Scale factors were selected for each variable and are summarized in table XV. The specified engine parameters and selected amplitude scale factors were used to calculate the 103 digital coefficients SC(i). The contents of the digital coefficient and DAC initial condition tape are shown in table V.

The fan, compressor, and turbine performance data for the selected engine were available in the forms shown in figures 12 and 13. The turbine data conversion program (appendix G) was used to convert the data for each turbine to the required form. Table VI shows the contents of the component performance data tape for the selected turbofan.

The volumes listed in table XIV resulted in a minimum time constant of 4.75 milliseconds. A time scale factor  $SF_t$  of 100 was selected to give a minimum ratio of digital to analog frequencies equal to 68.3. The amplitude and time scale factors were used to calculate the analog coefficients C(i). The resulting coefficients are listed in table XVI.

Before the data input program was loaded and executed, configuration E was specified as per table IV. Sense switch 2 was depressed to denote the HBPR="TRUE" case. Sense switch 7 was not depressed since the fan hub or low-pressure-compressor had to be represented by a full set of data (SUPER="FALSE"). After the digital coefficient, DAC initial condition, and component performance data were loaded, no further steps were required to define the engine. The main program was then loaded.

To allow transient variations in the simulated turbofan's operating point, a portion of a proposed fuel control system was implemented on the analog computer. The features of the fuel control system and its implementation are described in appendix H. Basically, the control provides for closed-loop control of fan speed under quasi-steady-state conditions.

With the fuel control maintaining the fan speed at the initial value (73.2 percent of design), a steady-state listing of selected engine variables was obtained at the teletype by depressing sense switch 1. The resulting listing is shown in table XVII together with the corresponding unscaled values.

A transient was initiated by ramping the demanded low rotor speed  $N_{t2, \text{ dem }}$  from the 73.2 percent value to 100 percent of the design-point value in *50* milliseconds (5 sec of computer time). Figure 15 shows the resultant responses of thrust and turbine inlet temperature  $T_4$ , respectively. These plots were obtained by monitoring the outputs of the corresponding analog amplifiers with an x-y plotter. An integrator was used to time the transient. With the nominal acceleration schedule of fuel flow (eq. (H12)), 63 percent of the desired thrust change was achieved in about 1.1 seconds. However, the

TABLE XIV. - Concluded, STEADY-STATE AND ENGINE PARAMETER DATA FOR SELECTED TURBOFAN ENGINE

医心脏 医克里耳氏试验检尿 人名英格兰人姓氏

医皮肤病 化苯甲基 化二甲基苯 化甲基苯基苯基苯基苯基苯基

 $\alpha$  and  $\beta$  . Let  $\alpha$ 

 $\frac{1}{\sqrt{2}}$ 

 $\frac{1}{2}$ 

(CONFIGURATION E) AT 50-PERCENT-THRUST CONDITION

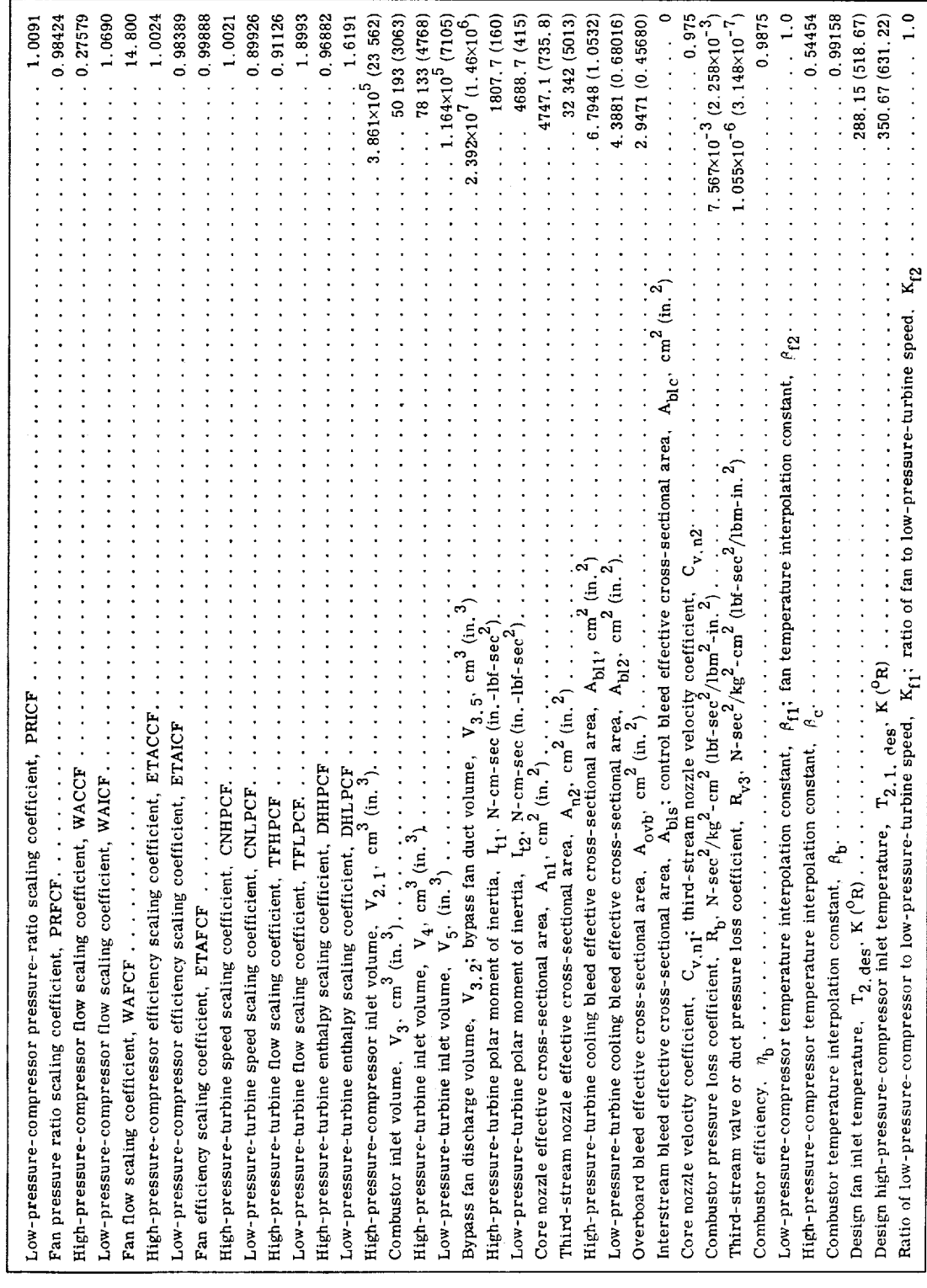

TABLE XIV. - STEADY-STATE AND ENGINE PARAMETER DATA FOR SELECTED TURBOFAN ENGINE

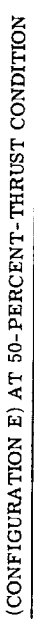

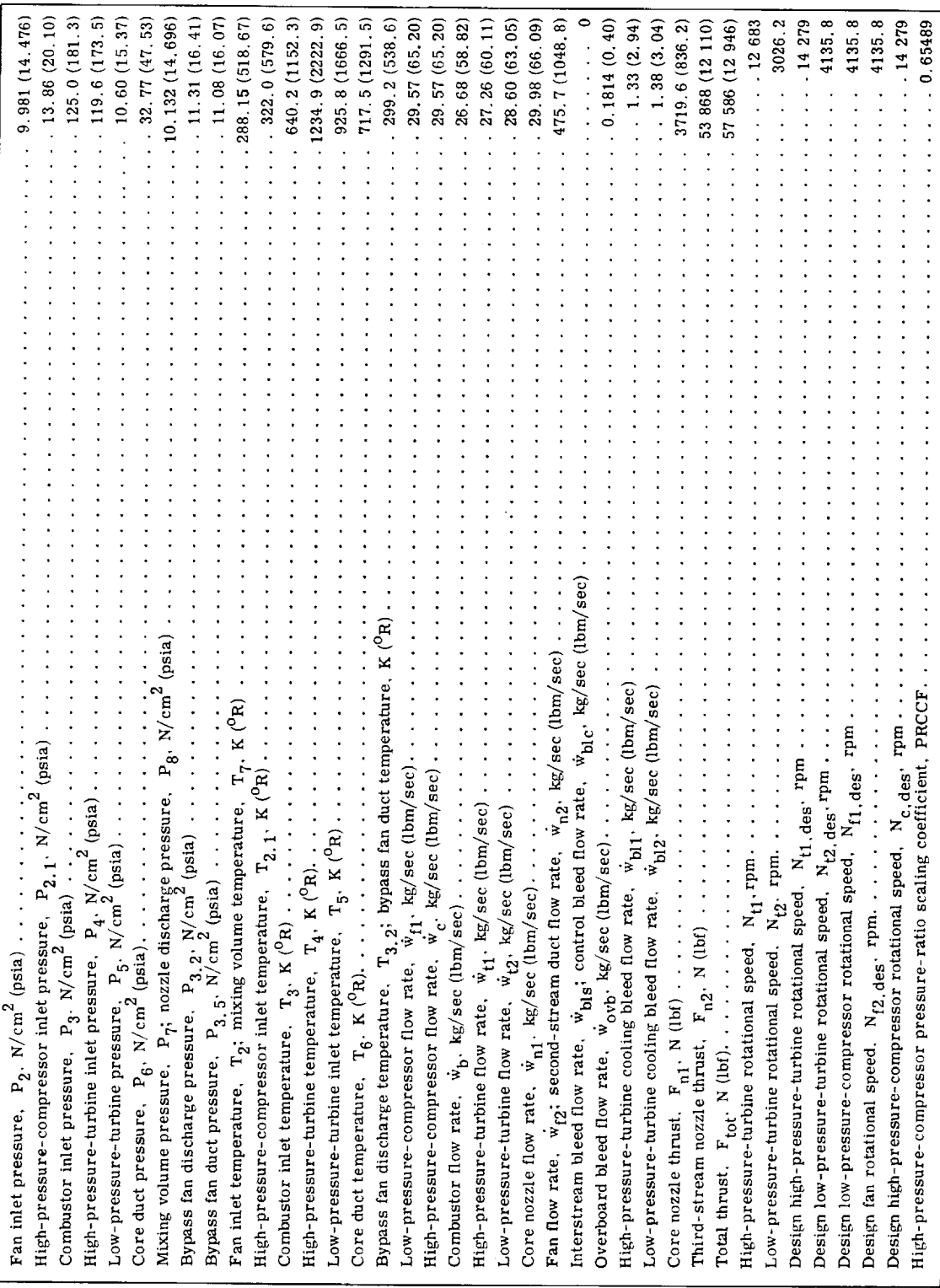

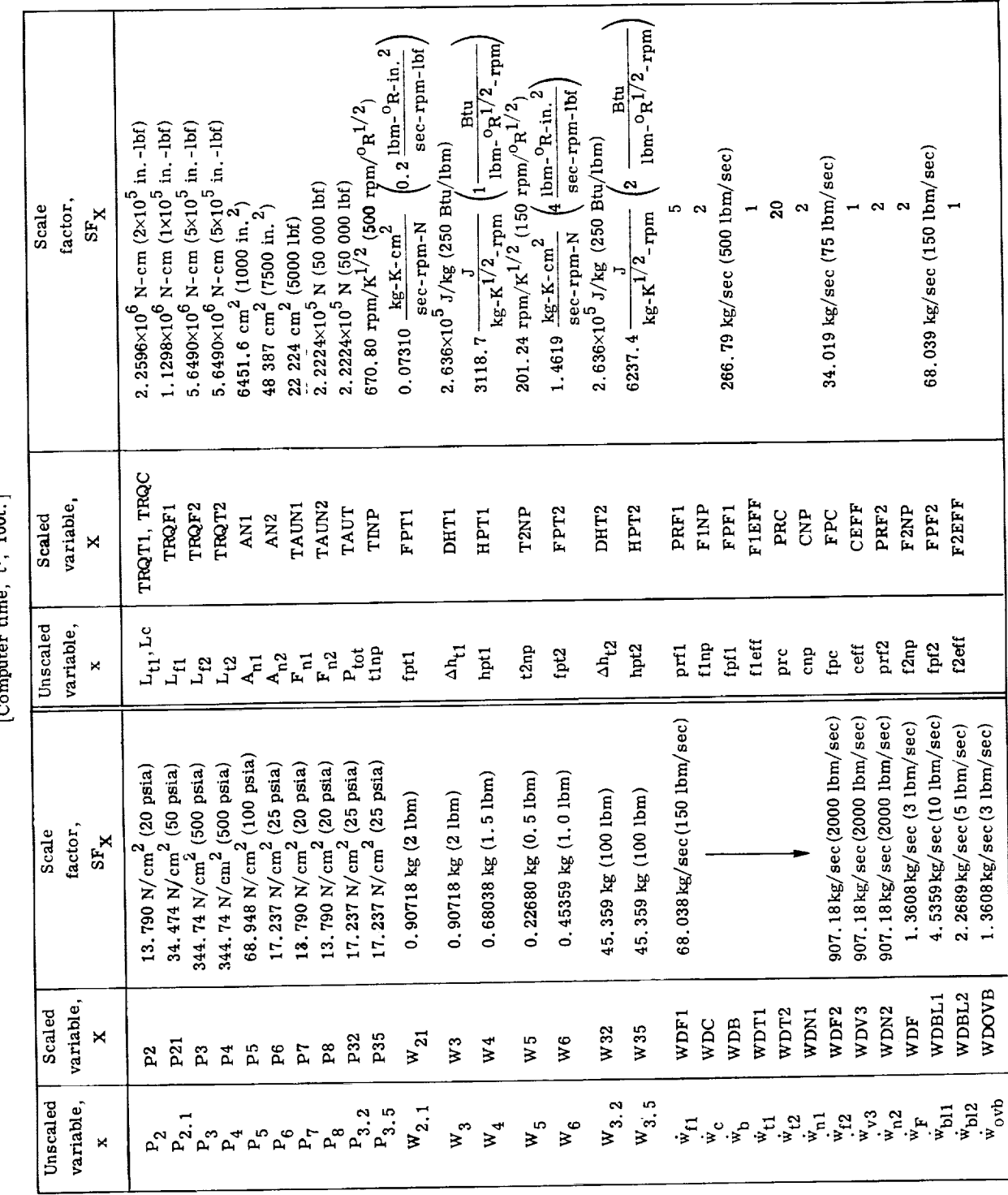

TABLE XV. - SCALE FACTORS FOR SELECTED TURBOFAN (CONFIGURATION E)  $[{\rm Conputer\ time},\ t^4,\ 100t.]$ 

 $\begin{array}{c} 1 \\ 1 \\ 2 \end{array}$ 

医心脏 化二乙基苯基苯甲基 医小脑下颌 医二乙二乙二乙二乙二乙二乙二乙

 $\mathcal{F}^{\mathcal{G}}_{\mathcal{G}}$  , where  $\mathcal{F}^{\mathcal{G}}_{\mathcal{G}}$  is the contribution of the contribution of the contribution of the contribution of the contribution of the contribution of the contribution of the contribution of the

 $\overline{\phantom{a}}$ 

# TABLE XVI. - CALCULATED ANALOG

# COEFFICIENTS FOR SELECTED

#### TURBOFAN ENGINE

# (CONFIGURATION E)

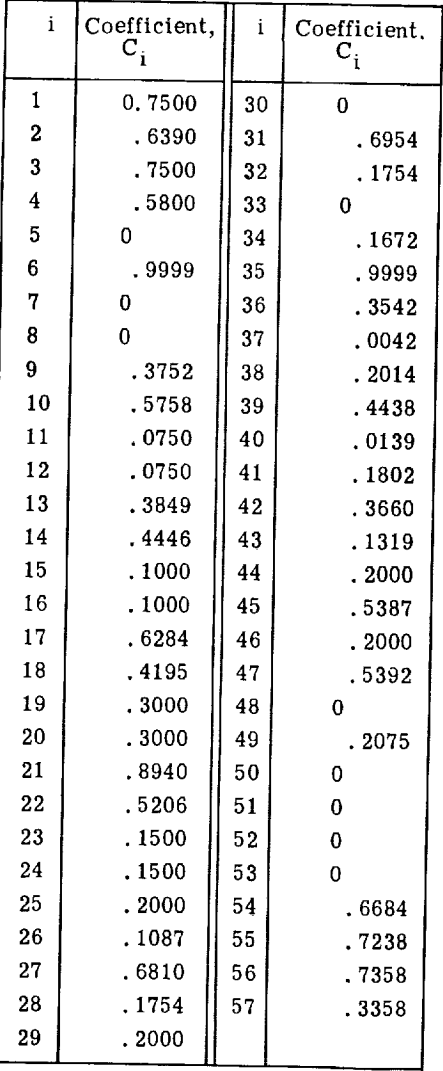

 $\bar{\phantom{a}}$ 

# (CONFIGURATION E) AT 73.2 PERCENT OF DESIGN SPEED

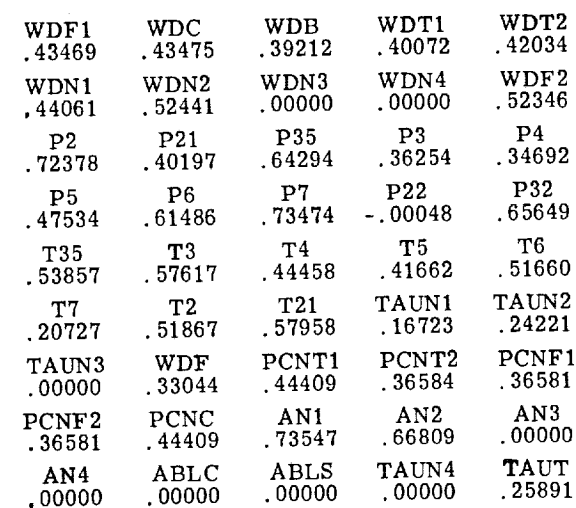

#### $\mathbb{R}^n$  $(a)$ WDB  $\mathbf{a}$ WDTI  $\mathop{\rm supp}$

(b) Unscaled data

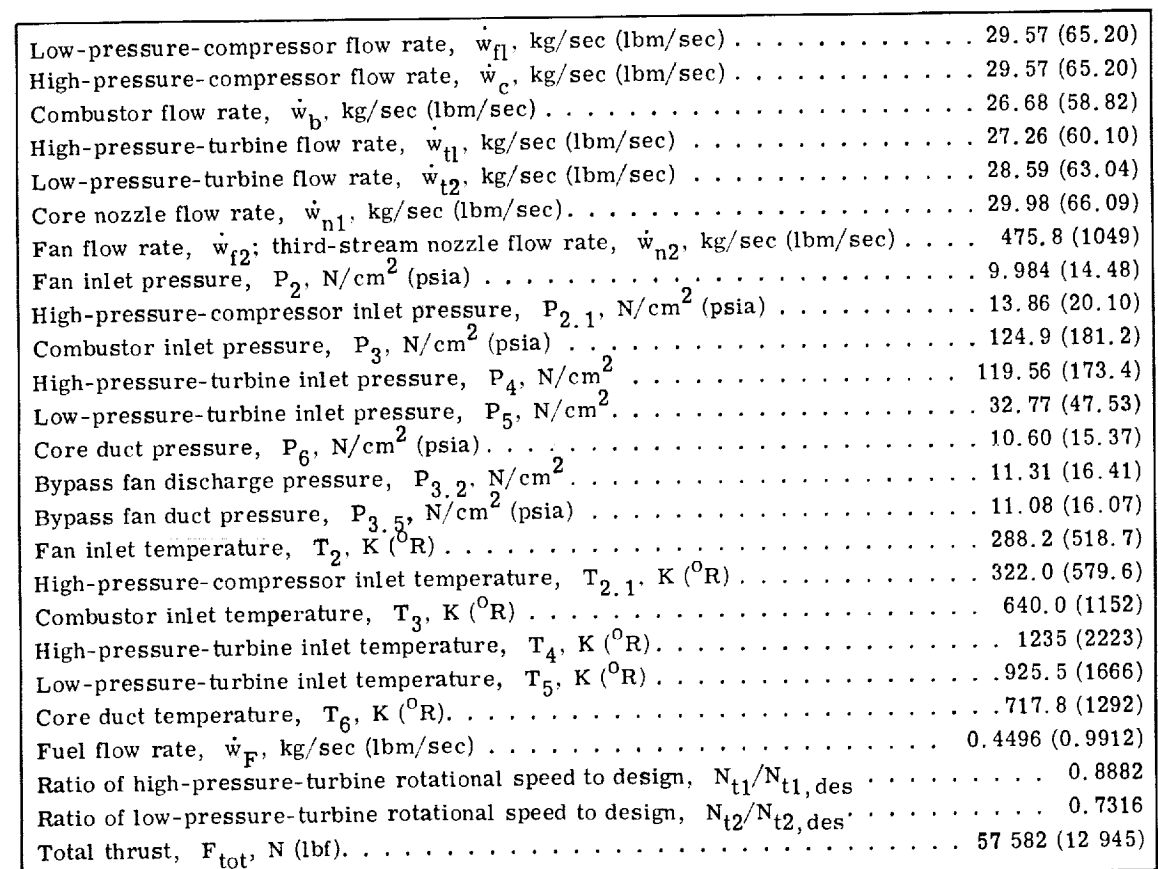

 $\mathbf{H}$  :

56

 $\frac{\pi}{2}$ 

 $2.00004111111111$ 

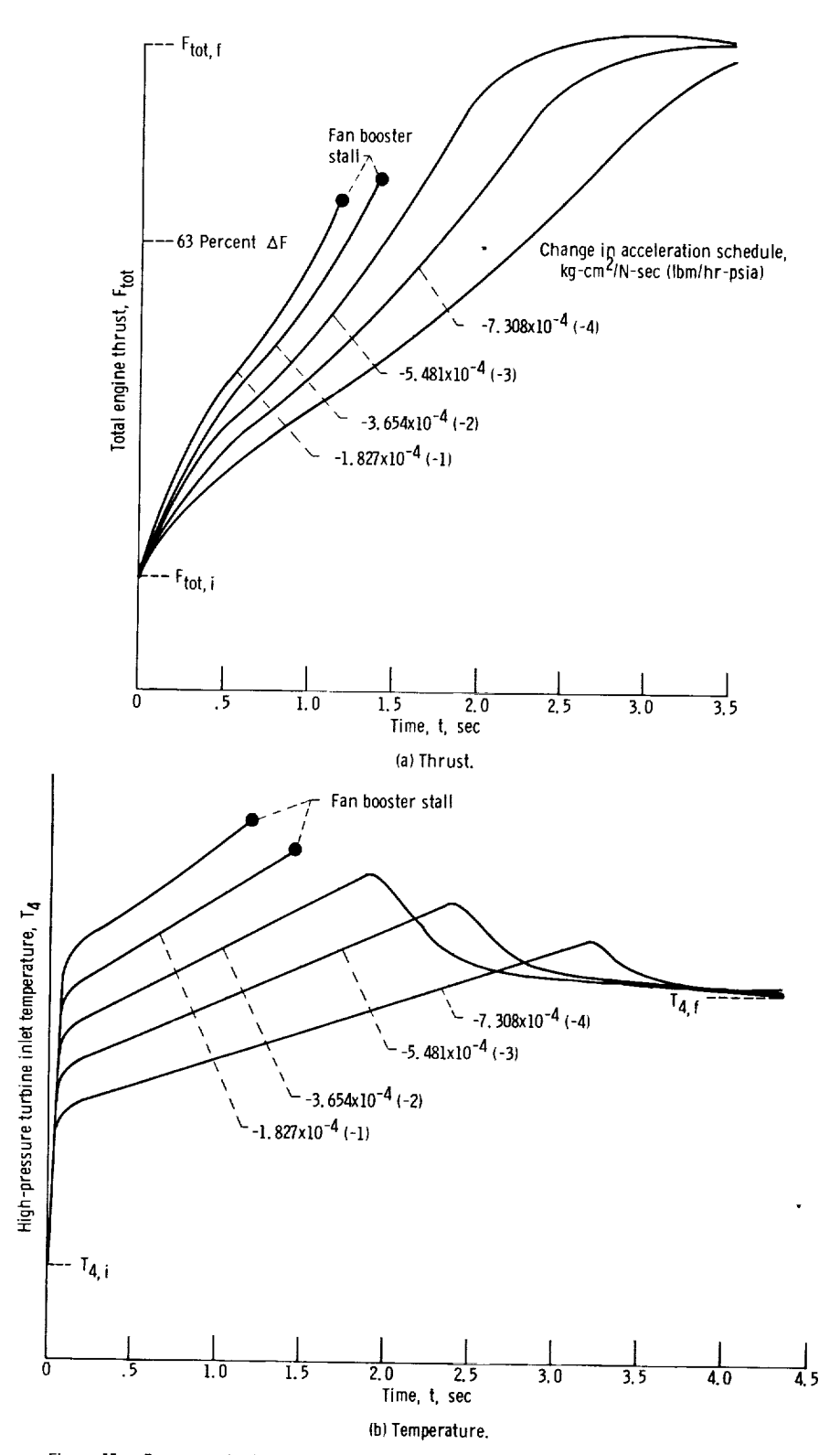

Figure 15. - Response of selected turbofan engine to 50-millisecond ramp demand in low rotor speed.<br>Initial speed demand, 73.2 percent of design; final speed demand, 100 percent of design, Analog-<br>simulated fuel control,

# (CONFIGURATION E) AT 100 PERCENT OF DESIGN SPEED

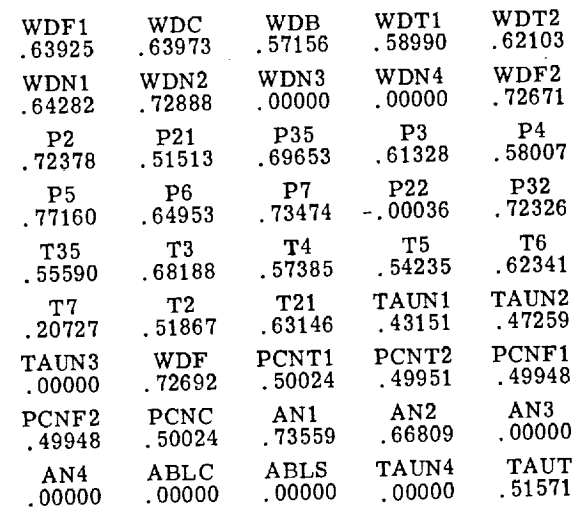

# (a) Scaled teletype output

 $\mu$ , component compression is  $\mu$ 

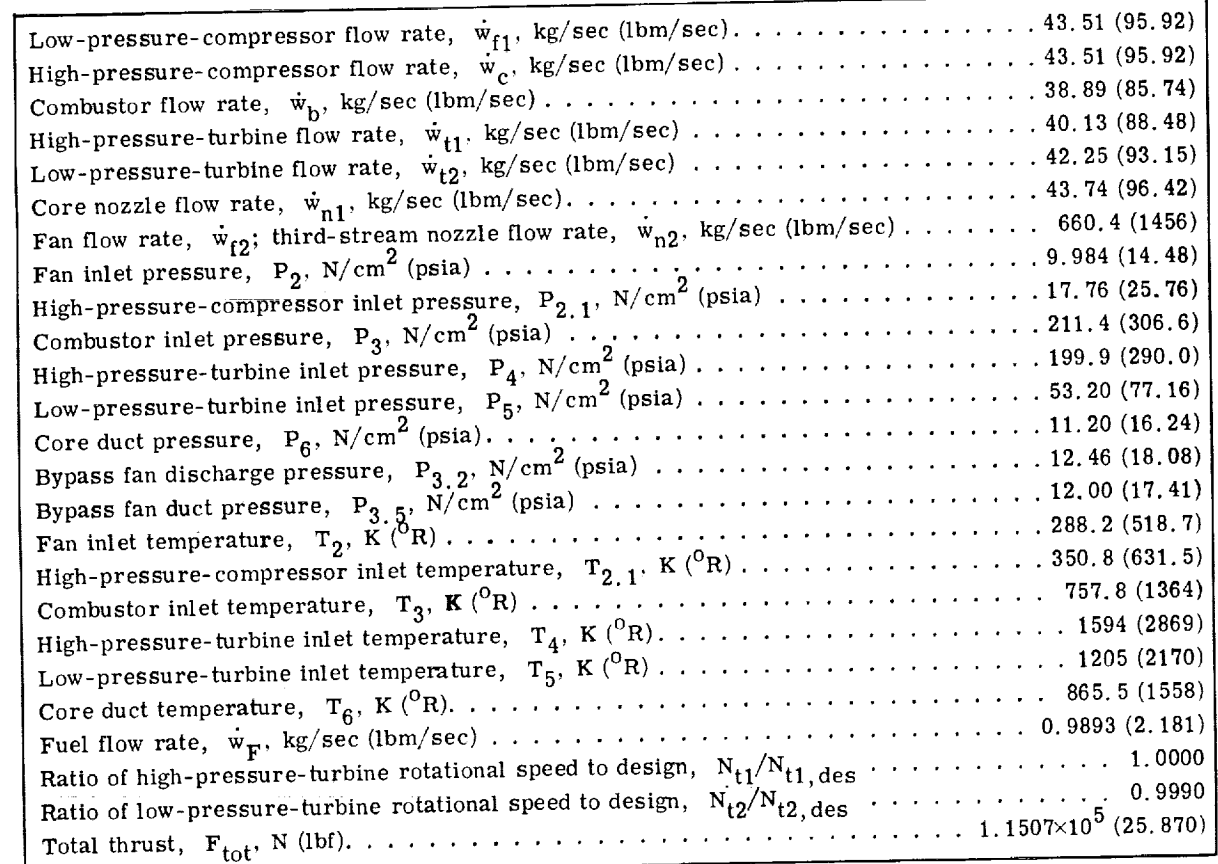

 $\frac{1}{2}$ 

transient was terminated automatically after 1.2 seconds when the boosted-fan-hub map inputs went out of range (booster stall). The stall condition was caused by the excessive turbine inlet temperature shown in figure 15(b).

To demonstrate the effects of reducing the acceleration schedule of fuel flow, the coefficient K<sub>9</sub> (eq. (H12)) was reduced in steps of 1.827×10<sup>-4</sup> kg-cm<sup>2</sup>/sec-N  $(1.0 \text{ lbm/hr}-\text{psia}).$  The engine was accelerated successfully with the acceleration schedule reduced by more than  $3.654 \text{x} 10^{-4}$  kg-cm<sup>2</sup>/sec-N (2.0 lbm/hr-psia). Figure 15 shows the trade-off between reduced turbine inlet temperatures and fast thrust response.

At the end of one of the transients, a teletype listing of steady-state variables was obtained by depressing sense switch 1. The resulting listing is shown in table XVIII. A comparison of table XVIII with steady-state data generated with GENENG II (ref. 4) at this operating point indicates the following maximum differences between the two programs: pressures, 0.07 percent; temperatures, 0.42 percent; flows rates, 0.77 percent; thrust, 4.4 percent.

#### CONC LUDING REMARKS

This report has described HYDES, a hybrid computer program capable of simulating either one-spool turbojet, two-spool turbojet, or two-spool turbofan engine dynamics. The program is also capable of simulating two-or three- stream turbofans with or without mixing of the exhaust streams. HYDES was developed for running on the Lewis Research Center's Electronic Associates (EAI) 690 Hybrid Computing System. The hybrid computer combines the precision and logic capabilities of the digital computer with the integration and data output capabilities of the analog computer. The HYDES program is intended to eliminate the need for developing individual simulations for each new engine study.

In the HYDES program, the analog computer is used, primarily, for performing integration with respect to time. The use of the digital computer to perform all function generation and most of the algebraic calculations results in digital cycle times between 23 and 44 milliseconds. These long cycle times make real-time simulation impossible and require time scaling of the dynamics on the analog computer.

The documentation of the HYDES program, together with the digital computer software (available from the author upon request), should allow the user to quickly implement the program on a similar computer. It is expected that this report will also prove valuable in the development of both generalized and specific engine simulations on other computers. The scaling techniques, discussed in the report, are applicable to all

analog simulations. The branching techniques and program structure associated with the generalization of the HYDES program should be applicable to all digital simulations.

Lewis Research *Center,* National Aeronautics and Space Administration, *Cleveland,* Ohio, September 25, 1973,

501-24.

# APPENDIX A

# UNSCALED-VARIABLE SYMBOLS

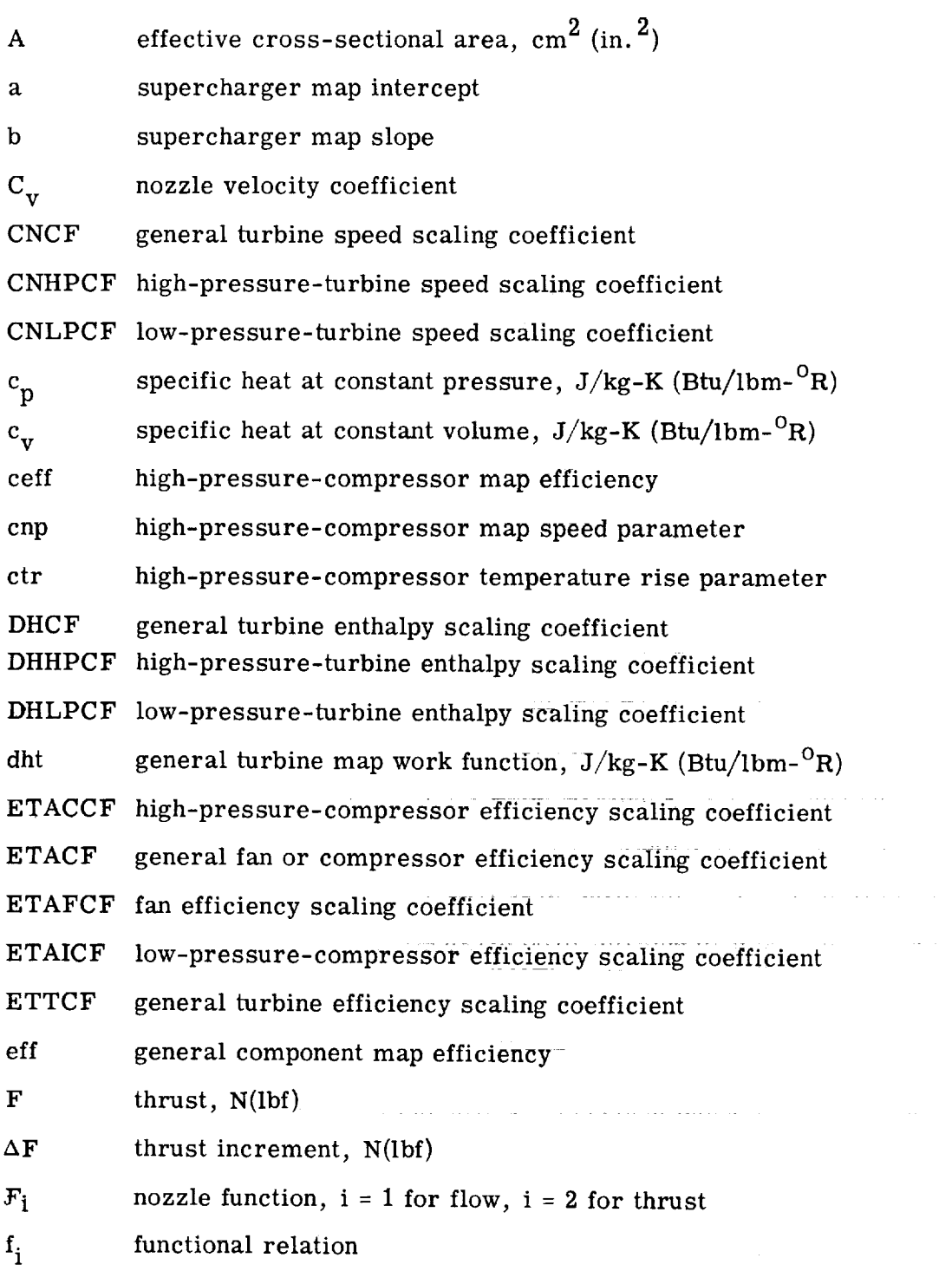

61

 $\label{eq:1} \mathcal{L}(\mathcal{A}|\mathcal{A}) = \mathcal{L}(\mathcal{A}|\mathcal{A})$ 

 $\mathcal{L}_{\text{max}}$  and  $\mathcal{L}_{\text{max}}$ 

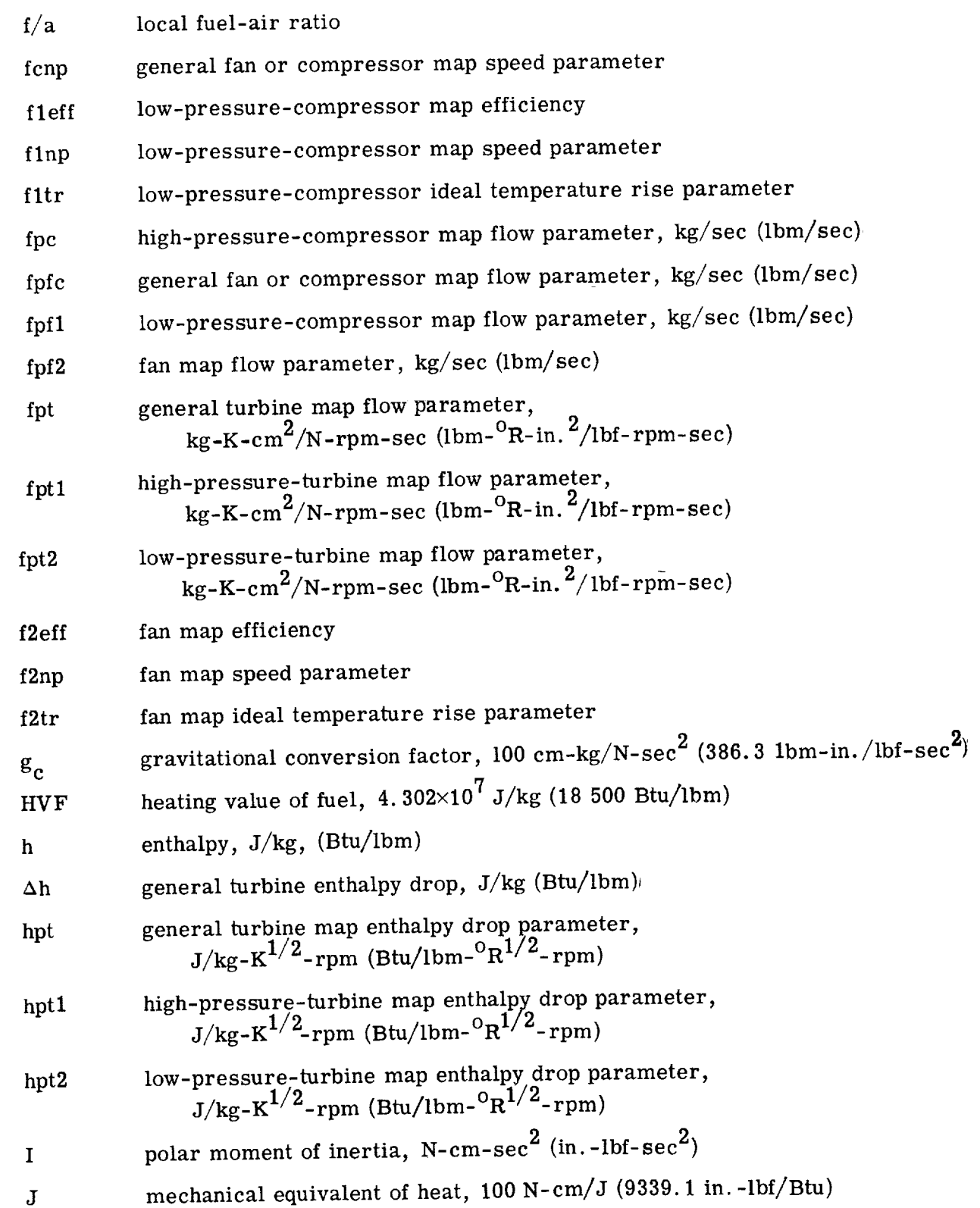

62

 $\sim$  $\bar{z}$ 

 $\cdot$ 

Ŷ,  $\bar{\tau}$ 

 $\bar{\beta}$ 

 $\bar{z}$ 

 $\hat{\boldsymbol{\gamma}}$ 

 $\frac{1}{2}$  $\bar{\gamma}$  $\bar{z}$  $\bar{\beta}$ 

 $\frac{1}{4}$ 

 $\bar{\gamma}$ 

 $\frac{1}{\pi}$  $\tilde{\mathcal{C}}$  $\frac{1}{2}$ 

 $\mathcal{L}_{\text{max}}$ 

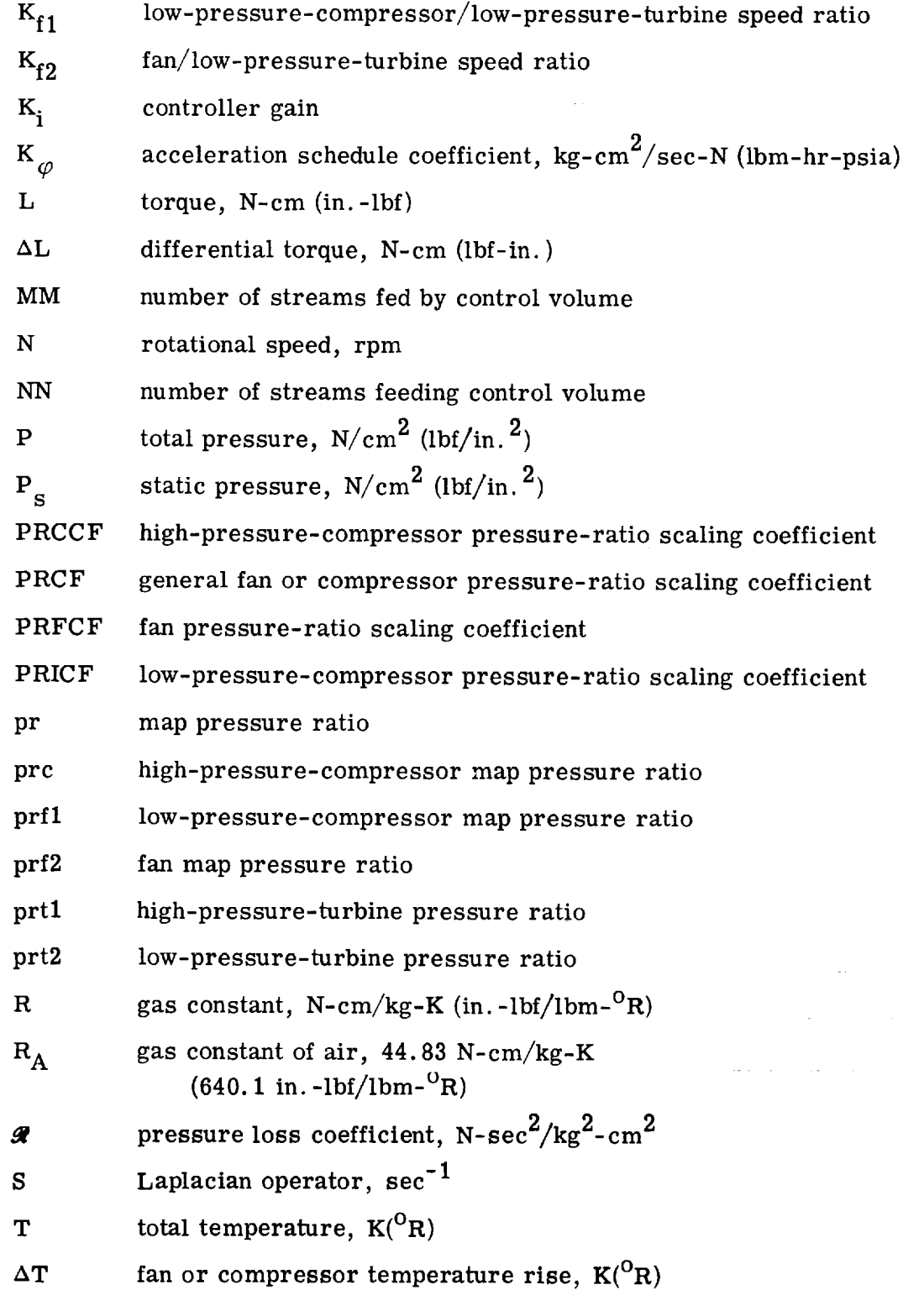

¥.

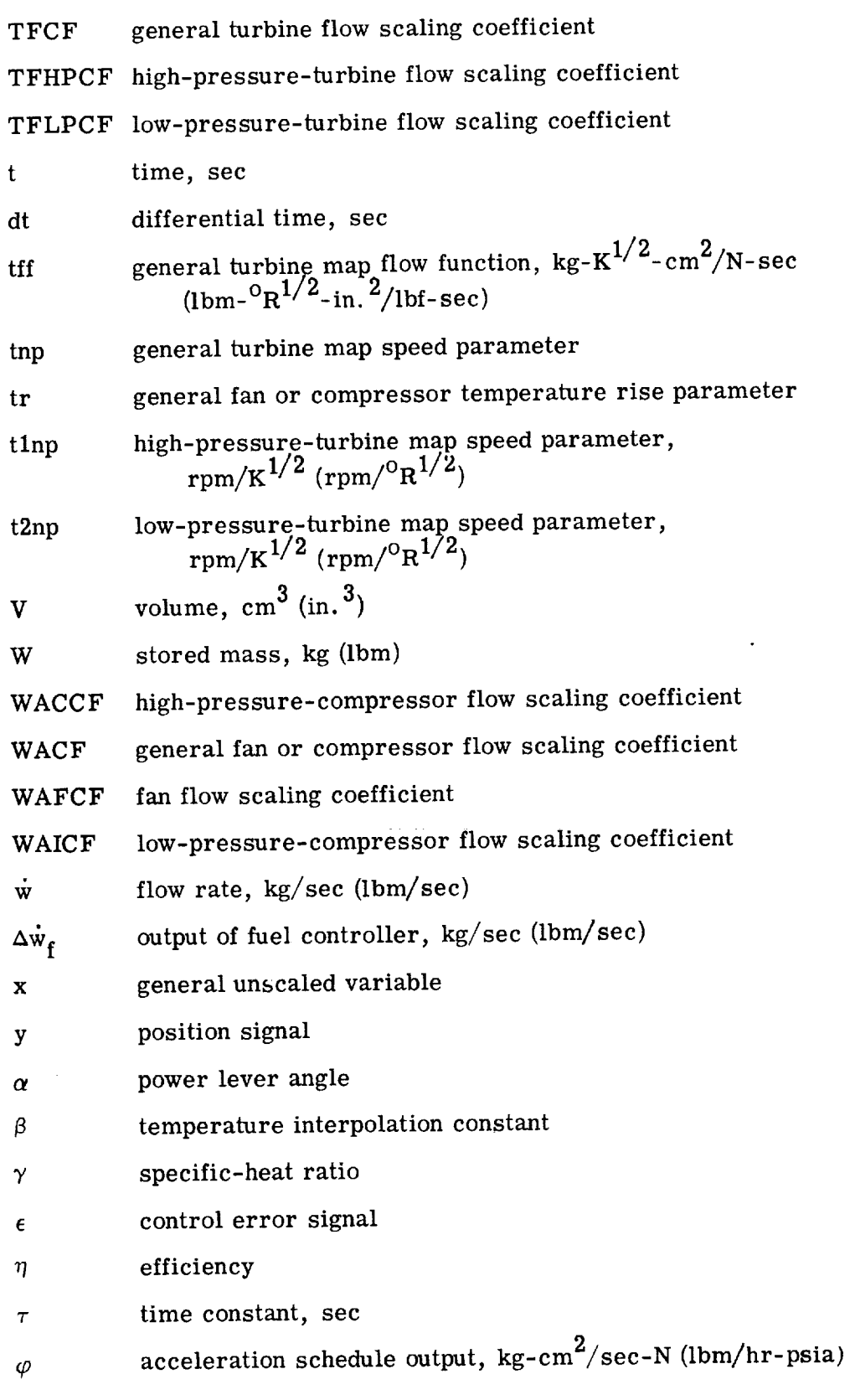

64

 $\bar{z}$ 

 $\frac{1}{2} \left( \frac{1}{2} \right) = \frac{1}{2} \left( \frac{1}{2} \right)$ 

# Subscripts:

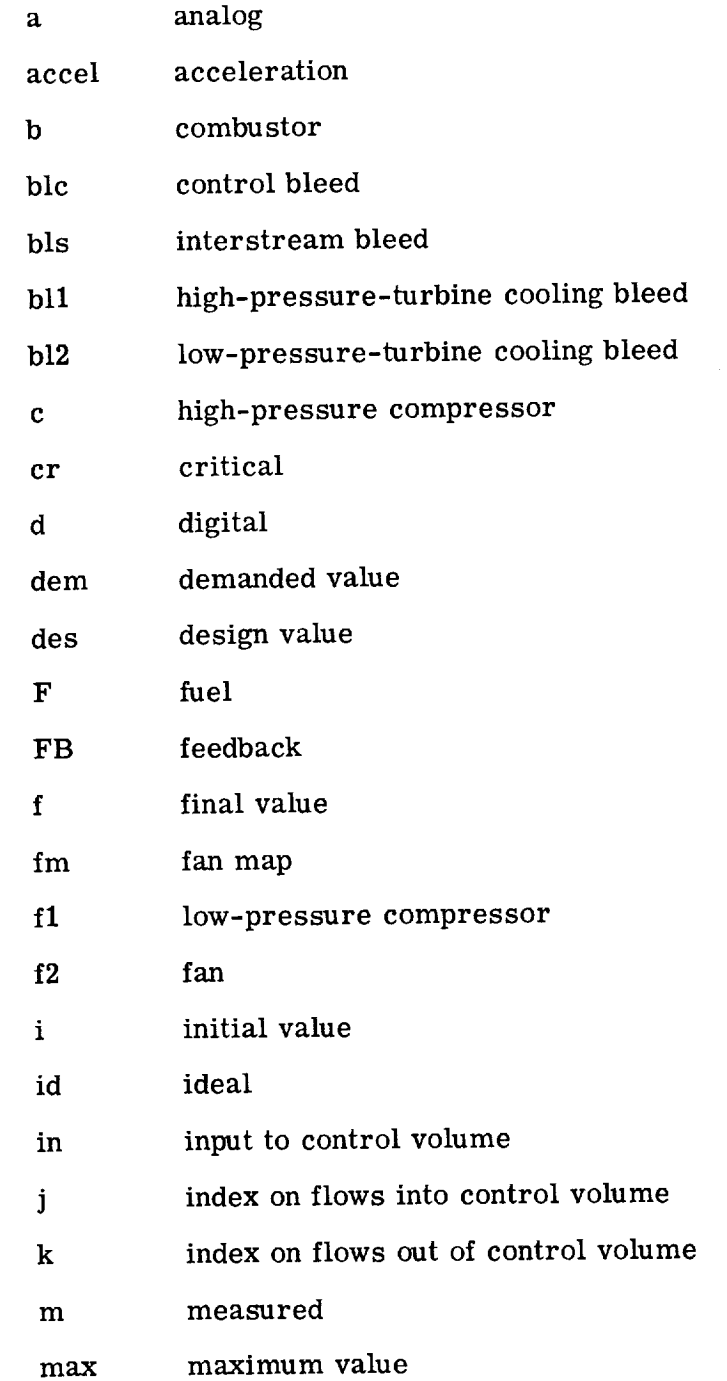

65

 $\label{eq:3.1} \begin{split} \mathcal{L}(\theta) = \mathcal{L}(\theta) + \mathcal{L}(\theta) = \mathcal{L}(\theta) + \mathcal{L}(\theta) + \mathcal{L}(\theta) + \mathcal{L}(\theta) + \mathcal{L}(\theta) \end{split}$ 

 $\sim 10^{-1}$ 

 $\bar{\mathcal{A}}$ 

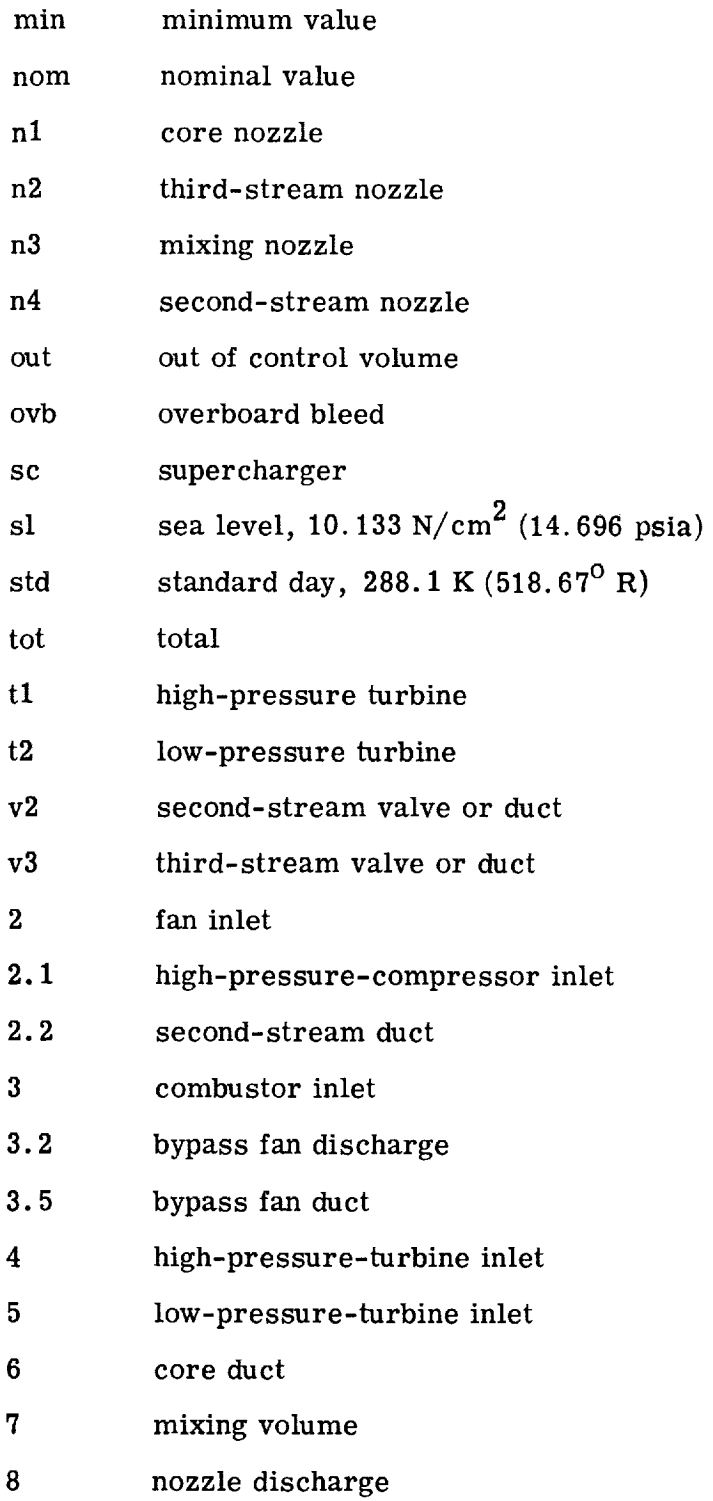

G6

 $\bar{\gamma}$ 

 $\bar{z}$  $\frac{1}{2}$ 

ł,  $\frac{1}{2}$  $\begin{array}{c} \frac{1}{2} \\ \frac{1}{2} \end{array}$ 

 $\bar{z}$ 

 $\overline{a}$ 

 $\bar{\mathcal{A}}$ 

 $\mathcal{L}^{\mathcal{L}}$
# Superscripts:

- $($  $)$  average value
- $()^{\dagger}$ inlet to control volume
- (") time derivative

## APPENDIX B

÷.

## SUMMARY OF UNSCALED EQUATIONS

$$
f1np = \frac{\left(\frac{N_{f1}}{N_{f1, des}}\right)}{\sqrt{\frac{T_2}{T_{2, des}}}}
$$
(B1)

$$
prf1 = \frac{\left(\frac{P_{2.1}}{P_2} - 1\right)}{PRICF} + 1
$$
 (B2)

$$
fpf1 = f_1(prf1, f1np)
$$
 (B3)

$$
\dot{w}_{f1} = \frac{(WAICF)(fpf1)\left(\frac{P_2}{P_{s1}}\right)}{\sqrt{\frac{T_2}{T_{std}}}}
$$
(B4)

$$
fleft = f_2(prf1, f1np)
$$
 (B5)

$$
\eta_{f1} = (ETAICF)(f1eff) \tag{B6}
$$

$$
f1 \text{tr} = \left(\frac{P_{2,1}}{P_2}\right)^{\frac{\gamma_{f1}-1}{\gamma_{f1}}} - 1 \tag{B7}
$$

$$
\gamma_{f1} = f_3(\overline{T}_{f1}, 0) \tag{B8}
$$

$$
\overline{T}_{f1} = \beta_{f1} T_2 + (1 - \beta_{f1}) T_{2.1}
$$
 (B9)

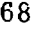

 $\bar{\gamma}$ 

 $\overline{\phantom{a}}$ 

 $\cdot$ 

 $\frac{1}{2}$ 

$$
T'_{2.1} = \left(\frac{f1tr}{\eta_{f1}} + 1\right) T_{2}
$$
 (B10)

$$
h_{2, 1}^{t} = f_{4}(T_{2, 1}^{t}, 0)
$$
 (B11)

$$
L_{f1} = \frac{30J(h'_{2.1} - h_2)\dot{w}_{f1}}{\pi N_{f1}}
$$
 (B12)

$$
h_2 = f_4(T_2, 0)
$$
 (B13)

$$
cnp = \frac{\frac{N_c}{N_{c, des}}}{\sqrt{\frac{T_{2.1}}{T_{2.1, des}}}}
$$
(B14)

$$
prc = \frac{\left(\frac{P_3}{P_{2.1}} - 1\right)}{PRCCF} + 1
$$
 (B15)

$$
fpc = f_5(prc, \text{ cnp})
$$
 (B16)

$$
\dot{\mathbf{w}}_{\rm c} = \frac{\left(\text{WACCF}\right)\left(\text{fpc}\right)}{\sqrt{\frac{T_{2.1}}{T_{\rm std}}}}
$$
\n(B17)

$$
ceff = f_6(prc, \text{cmp})
$$
 (B18)

$$
\eta_c = (ETACCF)(\text{ceff}) \tag{B19}
$$

 $\sim$ 

$$
ctr = \left(\frac{P_3}{P_{2.1}}\right)^{\frac{\gamma_c - 1}{\gamma_c}} - 1
$$
 (B20)

$$
\gamma_{\rm c} = f_3(\overline{T}_{\rm c}, 0) \tag{B21}
$$

$$
\overline{T}_c = \beta_c T_{2.1} + (1 - \beta_c) T_3
$$
 (B22)

$$
T_3' = \left(\frac{ctr}{\eta_c} + 1\right) T_{2.1}
$$
 (B23)

$$
h_3' = f_4(T_3', 0) \tag{B24}
$$

$$
L_c = \frac{30J(h_3' - h_{2.1})\dot{w}_c}{\pi N_c}
$$
 (B25)

$$
h_{2, 1} = f_4(T_{2, 1}, 0) \tag{B26}
$$

$$
\overline{T}_{b} = \beta_{b} T_{3} + (1 - \beta_{b}) T_{4}
$$
 (B27)

$$
\overline{\mathbf{h}}_{\mathbf{b}} = \mathbf{f}_{\mathbf{4}}(\overline{\mathbf{T}}_{\mathbf{b}}, 0) \tag{B28}
$$

$$
f/a)_{4} = \frac{\dot{w}_{F}}{\dot{w}_{b}}
$$
 (B29)

$$
\mathbf{w}_b = \sqrt{\frac{\mathbf{P}_3 - \mathbf{P}_4}{\mathcal{R}_b}}
$$
(B30)

$$
t1np = \frac{(CNHPCF)N_{t1}}{\sqrt{T_4}}
$$
 (B31)

**7O**

 $\ddot{\phantom{0}}$ 

 $\frac{1}{2}$ 

 $\begin{array}{c} \frac{1}{2} \\ \frac{1}{2} \end{array}$ 

 $\ddot{\phantom{0}}$ 

 $\hat{\mathcal{A}}$ 

ł,

 $\frac{1}{3}$  $\bar{z}$ 

 $\frac{1}{2}$ 

 $\bar{z}$ 

$$
prt1 = \frac{P_5}{P_4}
$$
 (B32)

$$
fpt1 = f_7(prt1, t1np)
$$
 (B33)

$$
hpt1 = fg(prt1, t1np)
$$
 (B34)

$$
\dot{w}_{t1} = \frac{\text{(CNHPCF)}(N_{t1})(P_4)(\text{fpt1})}{(\text{TFHPCF})(T_4)}
$$
(B35)

$$
\Delta h_{t1} = \frac{\text{(DHHPCF)}(\text{hpt1})(\text{CNHPCF}) (N_{t1}) \sqrt{T_4}}{1000}
$$
 (B36)

$$
L_{t1} = \frac{30J\Delta h_{t1}\dot{w}_{t1}}{\pi N_{t1}}
$$
 (B37)

$$
h_5^{\dagger} = h_4 - \Delta h_{t1}
$$
 (B38)

$$
h_4 = f_4 \left[ T_4, (f/a)_4 \right] \tag{B39}
$$

$$
(f/a)_5 = \frac{(f/a)_4}{1 + \left[ (f/a)_4 + 1 \right] \left( \frac{\dot{w}_{b11}}{\dot{w}_{t1}} \right)}
$$
(B40)

(f/a) **4**

 $\overline{a}$ 

$$
\dot{w}_{b11} = A_{b11} \sqrt{\frac{g_c}{R_A}} \frac{P_3 \mathcal{F}_1}{\sqrt{T_3}} \left(\frac{P_5}{P_3}, \gamma_3\right)
$$
(B41)

where 
$$
\mathscr{F}_1\left(\frac{P_5}{P_3}, \gamma_3\right)
$$
 is fit by (0.44208 + 0.17337  $\gamma_3$ ).

 $\lambda$ 

 $\mathbf{71}$ 

$$
\mathcal{F}_1(\text{pr}, \gamma) \begin{cases} = \sqrt{\gamma \left(\frac{2}{\gamma + 1}\right)^{\gamma - 1}} & \text{if pr \le 0.53685} \\ = (\text{pr})^{1/\gamma} \sqrt{\frac{2 \gamma}{\gamma - 1} \left[1 - \text{pr}^{(\gamma - 1)/\gamma}\right]} & \text{if pr > 0.53685} \end{cases}
$$
(B42)  

$$
\gamma_3 = f_3(T_3, 0)
$$
(B43)

$$
t2np = \frac{(CNLPCF)N_{t2}}{\sqrt{T_5}}
$$
 (B44)

$$
prt2 = \frac{P_6}{P_5}
$$
 (B45)

$$
fpt2 = fQ(prt2, t2np)
$$
 (B46)

$$
hpt2 = f_{10}(prt2, t2np) \tag{B47}
$$

$$
\dot{w}_{t2} = \frac{(CNLPCF)(N_{t2})(P_5)(fpt2)}{(TFLPCF)(T_5)}
$$
(B48)

$$
\Delta h_{t2} = \frac{(DHLPCF)(hpt2)(CNLPCF)(N_{t2})\sqrt{T_5}}{1000}
$$
 (B49)

$$
L_{t2} = \frac{30J\Delta h_{t2}W_{t2}}{\pi N_{t2}}
$$
 (B50)

$$
h_6^* = h_5 - \Delta h_{t2}
$$
 (B51)

$$
h_5 = f_4 \left[ T_5, (f/a)_E \right]
$$
 (B52)

 $\hat{\mathcal{L}}$ 

$$
(f/a)_{6} = \frac{(f/a)_{5}}{1 + [(f/a)_{5} + 1]} \frac{\dot{w}_{b12}}{\dot{w}_{t2}}
$$
(B53)

$$
\dot{w}_{b12} = A_{b12} \sqrt{\frac{g_c}{R_A}} \frac{P_3 \mathcal{F}_1}{\sqrt{T_3}} \left(\frac{P_6}{P_3}, \gamma_3\right)
$$
(B54)

where  $\mathscr{F}_1({P_6}/{P_3}, \gamma_3)$  is fit by  $(0.44208 + 0.17337 \gamma_3)$ 

$$
f2np = \frac{\frac{N_{f2}}{N_{f2, des}}}{\sqrt{\frac{T_2}{T_{2, des}}}}
$$
(B55)

$$
prf2 = \frac{\left(\frac{P_{3.2}}{P_{2}} - 1\right)}{PRFCF} + 1
$$
 (B56)

$$
fpf2 = f_{11}(prf2, f2np) \tag{B57}
$$

$$
\dot{w}_{\rm fm} = \frac{\text{(WAFC F)}(\text{fp12}) \left(\frac{P_2}{P_{\rm std}}\right)}{\sqrt{\frac{T_2}{T_{\rm std}}}}
$$
(B58)

where for SPLIT="TRUE",  $\dot{w}_{f2} = \dot{w}_{fm} - \dot{w}_{f1}$ ; and for SPLIT="FALSE",  $\dot{w}_{f2} = \dot{w}_{fm}$ .  $n \in \mathbb{R}$ 

$$
f2eff = f_{12}(prf2, f2np) \tag{B59}
$$

73

 $\mathcal{L}^{\text{max}}_{\text{max}}$  and  $\mathcal{L}^{\text{max}}_{\text{max}}$ 

 $\eta_{f2} = (ETAFCF)(f2eff)$  (B60)

$$
f2tr = \left(\frac{P_{3.2}}{P_{2}}\right)^{\gamma} \frac{f2^{-1}}{1} - 1
$$
 (B61)

$$
\gamma_{f2} = f_3(\overline{T}_{f2}, 0) \tag{B62}
$$

$$
\overline{T}_{f2} = \beta_{f2} T_2 + (1 - \beta_{f2}) T_{3,2}
$$
 (B63)

$$
T'_{3, 2} = \left(\frac{f2tr}{\eta_{f2}} + 1\right) T_2
$$
 (B64)

$$
h'_{3, 2} = f_4(T'_{3, 2}, 0)
$$
 (B65)

$$
L_{f2} = \frac{30J(h_{3,2} - h_{2})\dot{w}_{f2}}{\pi N_{f2}}
$$
 (B66)

$$
\mathbf{w}_{\text{ovb}} = \mathbf{A}_{\text{ovb}} \sqrt{\frac{\mathbf{g}_{\text{c}}}{\mathbf{R}_{\text{A}}}} \sqrt{\frac{\mathbf{P}_{3} \cdot \mathbf{F}_{1}}{\mathbf{T}_{3}}} \left(\frac{\mathbf{P}_{8}}{\mathbf{P}_{3}} \cdot \gamma_{3}\right)
$$
(B67)

where  $\mathcal{F}_1(P_8/P_3, \gamma_3)$  is fit by  $(0.44208 + 0.17337 \gamma_3)$ 

$$
\dot{w}_{\rm D1c} = A_{\rm D1c} \sqrt{\frac{g_c}{R_A}} \frac{P_{2.1} \mathcal{F}_1}{\sqrt{T_{2.1}}} \left( \frac{P_8}{P_{2.1}} \right) \gamma_{2.1} \qquad (B68)
$$

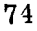

 $\mathbb{Z}$ 

 $\frac{1}{2}$ 

$$
\dot{w}_{\text{bls}} = A_{\text{bls}} \sqrt{P_{2.1} - P_{3.2}}
$$
 (B69)

$$
Y_{2, 1} = f_3(T_{2, 1}, 0) \tag{B70}
$$

$$
\dot{w}_{n1} = A_{n1} \sqrt{\frac{g_c}{R_A}} \frac{P_6 \mathcal{F}_1}{\sqrt{T_6}} \left(\frac{P_7}{P_6} , \nu_6\right)
$$
 (B71)

$$
\dot{w}_{n2} = A_{n2} \sqrt{\frac{g_c}{R_A}} \frac{P_{3.5} \mathcal{F}_1}{\sqrt{T_{3.5}}} \left(\frac{P_7}{P_{3.5}}, \gamma_{3.5}\right)
$$
 (B72)

$$
\dot{w}_{n3} = A_{n3} \sqrt{\frac{g_c}{R_A}} \frac{P_7 \mathcal{F}_1}{\sqrt{T_7}} \left(\frac{P_8}{P_7} , \gamma_7\right) \tag{B73}
$$

$$
\dot{w}_{n4} = A_{n4} \sqrt{\frac{g_c}{R_A}} \frac{P_{2.2} \mathcal{F}_1}{\sqrt{T_{2.2}}} \left( \frac{P_{out}}{P_{2.2}} , \gamma_{2.2} \right)
$$
 (B74)

where  $P_{out}$  is equal to  $P_8$  for STRM3="TRUE" and to  $P_7$  otherwise.

$$
y_6 = f_3 [T_6, (f/a)_6]
$$
 (B75)

$$
\gamma_{3.5} = f_3(T_{3.5}, 0) \tag{B76}
$$

$$
\gamma_{2,2} = f_3(T_{2,2}, 0) \tag{B77}
$$

$$
\gamma_{7} = f_{3} [T_{7}, (f/a)_{7}] \tag{B78}
$$

$$
(f/a)_7 = \frac{(f/a)_6}{1 + \left[ (f/a)_6 + 1 \right] \left( \frac{\dot{w}_{in}}{\dot{w}_{n1}} \right)}
$$
(B79)

where  $\dot{w}_{in}$  is equal to  $\dot{w}_{n2}$  for HBPR="TRUE" and to  $\dot{w}_{n4}$  otherwise.

$$
F_{n1} = C_{v, n1} w_{n1} \sqrt{\frac{2J}{g_c} c_{p, 6} T_6} \quad \mathscr{F}_2 \left( \frac{P_{s, n1}}{P_6}, \gamma_6 \right) + A_{n1} (P_{s, n1} - P_7) \quad (B80)
$$

where  $P_{s,~n1}$  is equal to 0.53685  $P_6$  if  $P_7/P_6 \leq$  0.53685 and to  $P_7$  if  $P_7/P_6 \geq$  0.53688

$$
\mathcal{F}_2(\text{pr}, \gamma) = \sqrt{1 - \text{pr}^{(\gamma - 1)/\gamma}}
$$
 (B81)

$$
F_{n2} = C_{v, n2} \dot{w}_{n2} \sqrt{\frac{2J}{g_c} c_{p, 3.5} T_{3.5}} \mathcal{F}_2 \left( \frac{P_{s, n2}}{P_{3.5}} , \gamma_{3.5} \right) + A_{n2} (P_{s, n2} - P_7)
$$
 (B82)

where  $P_{s, n2}$  is equal to 0. 53665  $P_{3.5}$  if  $P_{7}/P_{3.5} \le 0.53685$  and to  $P_{7}$  if  $P_7/P_3.5>0.53685.$ 

$$
F_{n3} = C_{v, n3} w_{n3} \sqrt{\frac{2J}{g_c} c_{p, 7} T_7 \mathcal{F}_2 \left(\frac{P_{s, n3}}{P_7}, \gamma_7\right) + A_{n3} (P_{s, n3} - P_8)}
$$
(B83)

where  $P_{s, n3}$  is equal to 0.53685  $P_7$  if  $P_8 / P_7 \le 0.53685$  and to  $P_8$  if  $P_8 / P_7 \ge 0.53685$ 

$$
F_{n4} = C_{v, n4} w_{n4} \sqrt{\frac{2J}{g_c} c_{p, 2.2} T_{2.2} g_{2}} \left(\frac{P_{s, n4}}{P_{out}}, \gamma_{2.2}\right) + A_{n4} (P_{s, n4} - P_{out})
$$
\n(B84)

76

 $\frac{1}{2}$ 

where  $\rm P_{s,\ n4}$  is equal to 0.53685  $\rm P_{2,\ 2}$  if  $\rm P_{out}/\rm P_{2,\ 2}$   $\leq$ 0.53685 and to  $\rm P_{out}$  if  $\rm P_{out}/\rm P_{2,\ 2}$  $>$  0. 53685, and P $_{\rm out}$  is equal to P $_{\rm 8}$  for STRM3="TRUE" and to P $_{\rm 7}$  otherwise.

$$
c_{p,6} = f_{13} [T_6, (f/a)_6]
$$
 (B85)

$$
c_{p,3.5} = f_{13}(T_{3.5}, 0) \tag{B86}
$$

$$
c_{p, 7} = f_{13} [T_7, (f/a)_7]
$$
 (B87)

$$
c_{p, 2, 2} = f_{13}(T_{2, 2}, 0) \tag{B88}
$$

$$
F_{tot} = \begin{cases} F_{n1} & \text{for TURBJ1='TRUE'' or TURBJ2='TRUE''} \\ F_{n3} & \text{for MIX='TRUE', STRM3='FALSE''} \\ F_{n1} + F_{n2} & \text{for HBPR='TRUE'', NIX='FALSE'', STRM3='FALSE''} \\ F_{n1} + F_{n2} & \text{for HBPR='FALSE'', MIX='FALSE'', STRM3='FALSE''} \\ F_{n1} + F_{n2} & \text{for HPPR='FALSE'', MIX='FALSE'', STRM3='FALSE''} \\ F_{n1} + F_{n2} + F_{n4} & \text{for HBPR='TRUE'', MIX='FALSE'', STRM3='TRUE''} \end{cases}
$$

$$
P_2 = Constant
$$
 (B90)

$$
T_2 = Constant
$$
 (B91)

$$
P_{2, 1} = \frac{R_A W_{2, 1} T_{2, 1}}{V_{2, 1}}
$$
 (B92)

$$
W_{2. 1} = \int_0^t (\dot{w}_{f1} - \dot{w}_c - \dot{w}_{b1c} - \dot{w}_{b1s} - \dot{w}_{v2}) dt + W_{2. 1, i}
$$
 (B93)

77

 $\mathbb{R}^2$ 

$$
\dot{w}_{v2} = \sqrt{\frac{P_{2.1} - P_{2.2}}{\mathcal{R}_{v2}}} = 0 \quad \text{for HBPR='TRUE', STRM3='FALSE'}
$$
 (B94)

$$
T_{2.1} = \int_0^t \frac{1}{W_{2.1}} \left[ \frac{\dot{w}_{f1} h'_{2.1} - h_{2.1} (w_c + \dot{w}_{\text{plc}} + w_{\text{pls}} + w_{\text{v2}})}{c_{v,2.1}} - T_{2.1} (\dot{w}_{f1} - w_c - w_{\text{plc}} - w_{\text{bls}} - \dot{w}_{\text{v2}}) \right] dt + T_{2.1,i} \quad (B95)
$$
  

$$
P_3 = \frac{R_A W_3 T_3}{V_3} \quad (B96)
$$

$$
W_3 = \int_0^t \left( w_c - w_b - w_{\text{ov}b} - w_{\text{bl}1} - w_{\text{bl}2} \right) dt + W_{3, i}
$$
 (B97)

$$
T_3 = \int_0^t \frac{1}{w_3} \left[ \frac{\dot{w}_c h_3^{\prime} - h_3(\dot{w}_b + \dot{w}_{ovb} + \dot{w}_{bl1} + \dot{w}_{bl2})}{c_{v,3}} \right]
$$

$$
-T_3(\psi_c - \psi_b - \psi_{ovb} - \psi_{b11} - \psi_{b12}) \int dt + T_{3, i}
$$
 (B98)

$$
h_3 = f_4(T_3, 0) \tag{B99}
$$

$$
P_4 = \frac{R_A W_4 T_4}{V_4}
$$
 (B100)

$$
W_{4} = \int_{0}^{t} (\dot{w}_{b} + \dot{w}_{F} - \dot{w}_{t1}) dt + W_{4,i}
$$
 (B101)

i.

 $\sim$ 

$$
T_4 = \int_0^t \frac{1}{w_4} \left[ \frac{\dot{w}_b \bar{h}_b + \eta_b (HVF) \dot{w}_F - \dot{w}_{t1} h_4}{c_{v, 4}} - T_4 (\dot{w}_b + \dot{w}_F - \dot{w}_{t1}) \right] dt + T_{4, i}
$$
(B102)

$$
P_5 = \frac{R_A W_5 T_5}{V_5}
$$
 (B103)

$$
W_5 = \int_0^t (\dot{w}_{t1} + \dot{w}_{b11} - \dot{w}_{t2}) dt + W_{5, i}
$$
 (B104)

$$
T_5 = \int_0^t \frac{1}{w_5} \left[ \frac{w_{t1}h_5' + \dot{w}_{b11}h_3 - w_{t2}h_5}{c_{v,5}} - T_5(\dot{w}_{t1} + \dot{w}_{b11} - \dot{w}_{t2}) \right] dt + T_{5, i} \quad (B105)
$$

$$
P_6 = \frac{R_A W_6 T_6}{V_6}
$$
 (B106)

$$
W_6 = \int_0^t (\dot{w}_{t2} + \dot{w}_{b12} - \dot{w}_{n1}) dt + W_{6, i}
$$
 (B107)

$$
T_6 = \int_0^t \frac{1}{w_6} \left[ \frac{w_{t2}h_6' + w_{b12}h_3 - w_{n1}h_6}{c_{v,6}} - T_6(w_{t2} + w_{b12} - w_{n1}) \right] dt + T_{6,1}
$$
(B108)

$$
P_{3, 2} = \frac{R_A W_{3, 2} T_{3, 2}}{V_{3, 2}}
$$
 (B109)

$$
W_{3.2} = \int_0^t (w_{f2} + w_{b1s} - w_{v3}) dt + W_{3.2,i}
$$
 (B110)

$$
T_{3.2} = \int_0^t \frac{1}{w_{3.2}} \left[ \frac{\dot{w}_{f2} h_{3.2}^1 + \dot{w}_{bls} h_{2.1} - w_{v3} h_{3.2}}{c_{v,3.2}} - T_{3.2} (\dot{w}_{f2} + \dot{w}_{bls} - \dot{w}_{v3}) \right] dt + T_{3.2, i}
$$
 (B111)

$$
P_{3.5} = \frac{R_A W_{3.5} T_{3.5}}{V_{3.5}}
$$
 (B112)

$$
W_{3.5} = \int_0^t (w_{v3} - w_{n2}) dt + W_{3.5,i}
$$
 (B113)

$$
T_{3.5} = \int_0^t \frac{1}{w_{3.5}} \left[ \frac{w_{v3}h_{3.2} - w_{n2}h_{3.5}}{c_{v,3.5}} - T_{3.5}(w_{v3} - w_{n2}) \right] dt + T_{3.5, i}
$$
\n(B114)

$$
P_{2, 2} = \frac{R_A W_{2, 2} T_{2, 2}}{V_{2, 2}}
$$
 (B115)

$$
W_{2, 2} = \int_0^t (\dot{w}_{v2} - \dot{w}_{n4})dt + W_{2, 2, i}
$$
 (B116)

$$
T_{2, 2} = \int_0^t \frac{1}{w_{2, 2}} \left[ \frac{w_{v2}h_{2, 1} - w_{n4}h_{2, 2}}{c_{v, 2, 2}} - T_{2, 2}(w_{v2} - w_{n4}) \right] dt + T_{2, 2, i}
$$
\n(B117)

$$
P_7 = \frac{R_A W_7 T_7}{V_7}
$$
 (B118)

$$
W_{7} = \int_{0}^{t} (\dot{w}_{in} + \dot{w}_{n1} - \dot{w}_{n3})dt + W_{7,i}
$$
 (B119)

$$
T_{7} = \int_{0}^{t} \frac{1}{w_{7}} \left[ \frac{\dot{w}_{in}h_{in} + \dot{w}_{n1}h_{6} - \dot{w}_{n3}h_{7}}{c_{v,7}} - T_{7}(\dot{w}_{in} + \dot{w}_{n1} - \dot{w}_{n3}) \right] dt + T_{7,i}
$$
\n(B120)

 $\frac{1}{2}$ 

 $\frac{1}{\alpha}$ 

Ĵ,

where  $\dot{w}_{in}h_{in}$  is equal to  $\dot{w}_{n2}h_{3.5}$  for HBPR="TRUE", to and  $MIX = "TRUE$ , " and to 0 otherwise.  $\dot{w}$ ,  $h_{\alpha}$  of  $HBPR='FALSE'$ 

$$
P_g = Constant
$$
 (B121)

$$
\dot{\mathbf{w}}_{\mathbf{F}} = \mathbf{Output} \text{ of fuel control} \tag{B122}
$$

$$
N_{t1} = \frac{30}{\pi I_{t1}} \int_0^t (L_{t1} - L_c) dt + N_{t1, i}
$$
 (B123)

$$
N_{t2} = \frac{30}{\pi I_{t2}} \int_0^t (L_{t2} - L_{f1} - L_{f2}) dt + N_{t2, i}
$$
 (B124)

$$
N_{f1} = K_{f1} N_{t2}
$$
 (B125)

$$
N_{f2} = K_{f2}N_{t2}
$$
 (B126)

$$
N_c = N_{t1} \tag{B127}
$$

$$
\dot{w}_{v3} = \sqrt{\frac{P_{3.2} - P_{3.5}}{R_{v3}}} \tag{B128}
$$

For SUPER ='TRUE"

$$
prf1 = a + b(f1np)
$$
 (B129)

$$
\eta_{\text{c1}} = \text{Constant} = \eta_{\text{sc}} \tag{B130}
$$

$$
T_{2.1} = T'_{2.1}
$$
 (B131)

$$
\ddot{w}_{f1} = \dot{w}_c + \dot{w}_{b1c} + \dot{w}_{b1s} \tag{B132}
$$

#### APPENDIX C

# SCALED-VARIABLE SYMBOLS

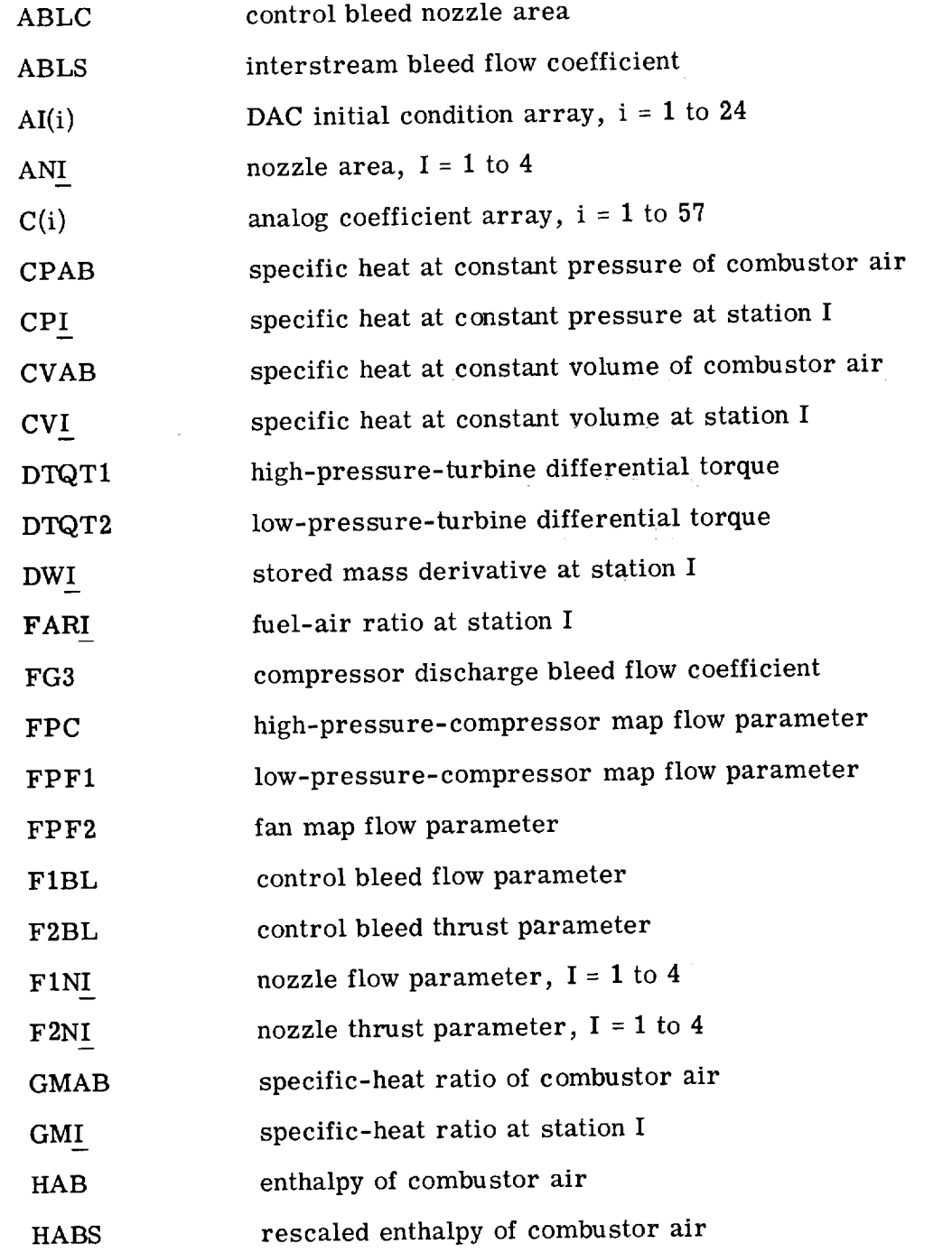

83

 $\mathbf{r}$ 

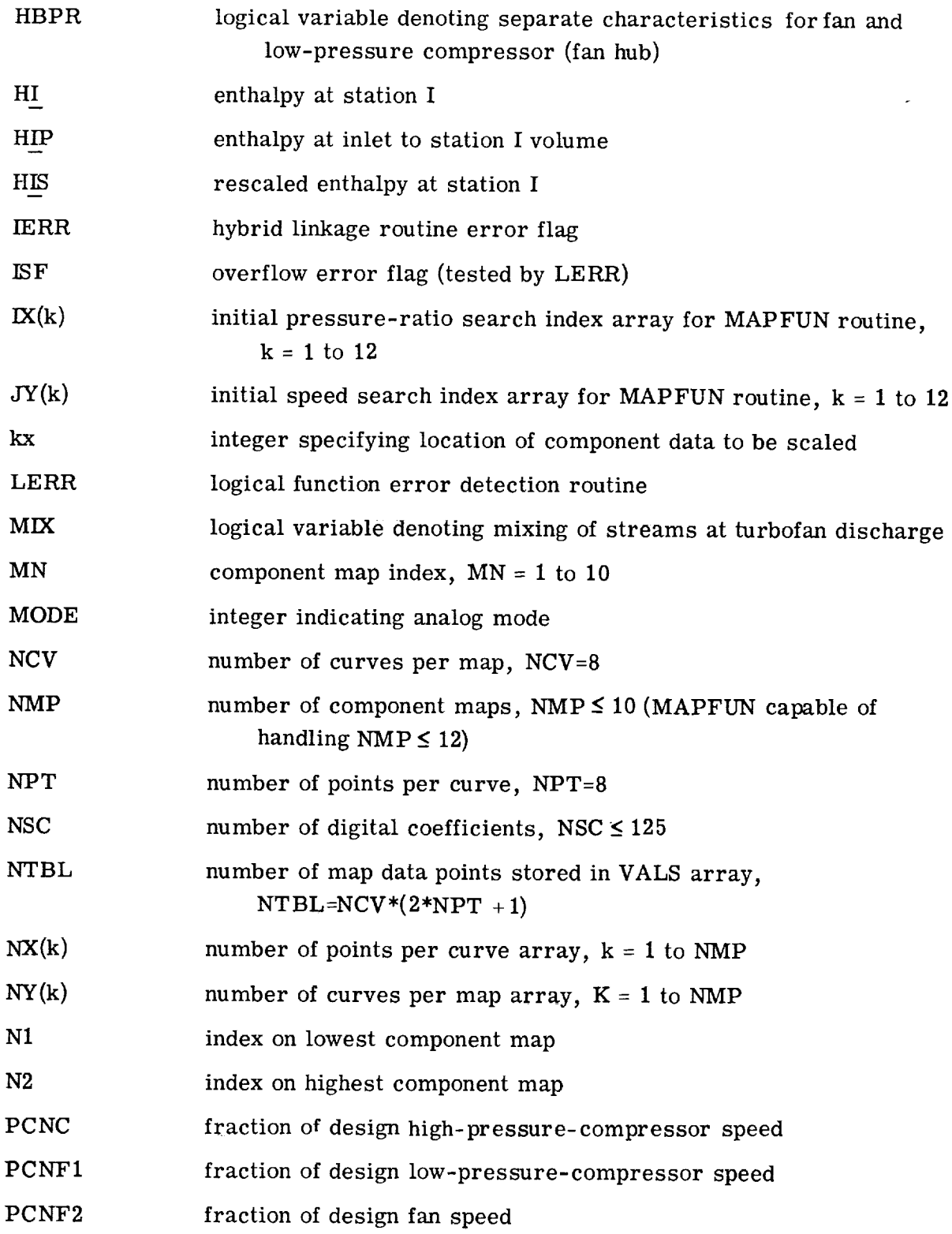

rl'

84

 $\frac{1}{2}$ 

ふくしょう しょうしょう こうしょう アール・シート きょうしゅうきょ

 $\begin{array}{c} 1 \\ 1 \\ 2 \end{array}$ 

 $\frac{1}{3}$ 

J.

 $\mathbf{1}=\mathbf{1}=\mathbf{1}$  of  $\mathbf{1}=\mathbf{1}$ 

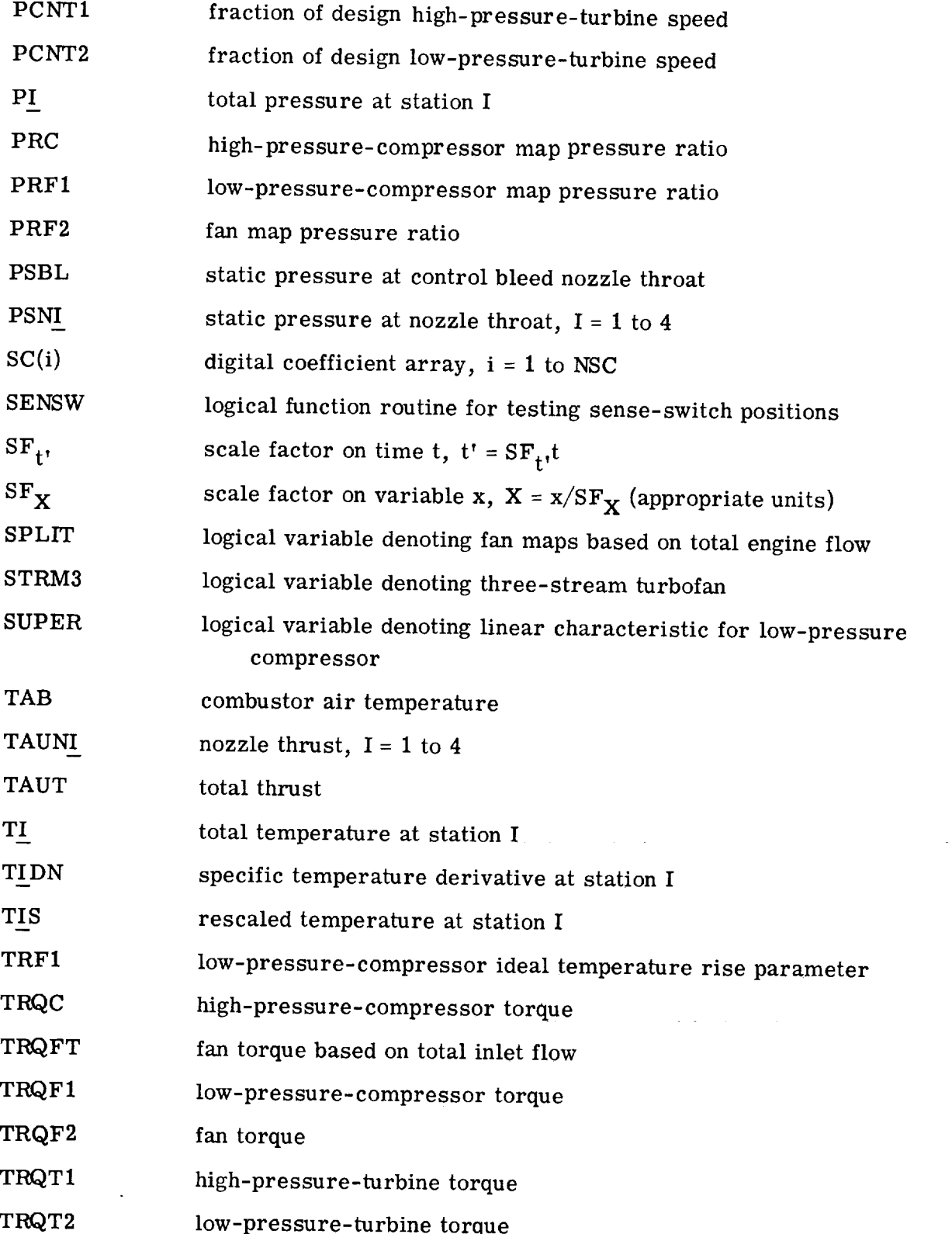

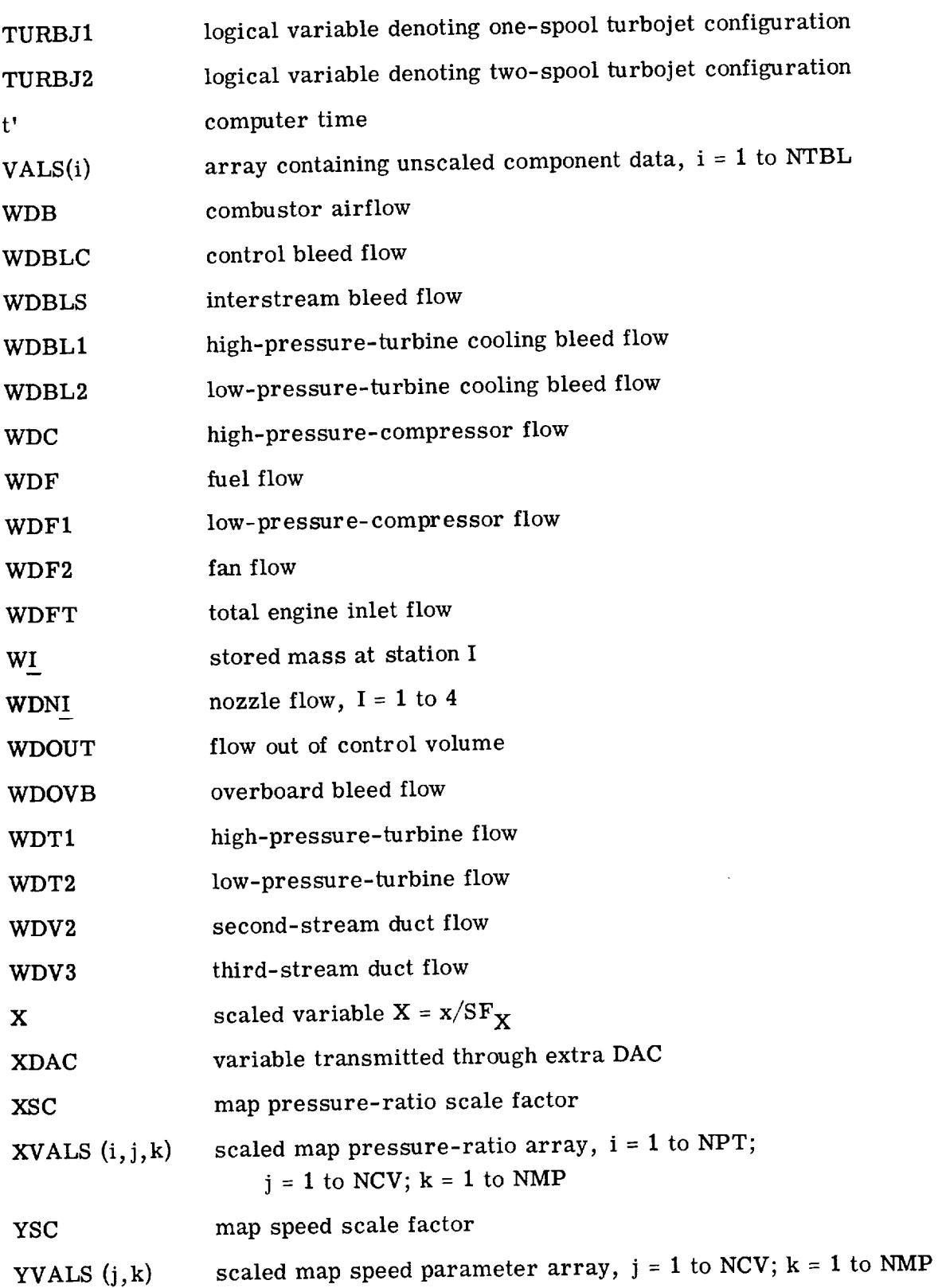

 $\ddot{\phantom{0}}$ 

医中间性 医血管中枢 医心包

l,  $\frac{1}{2}$ 

i,

 $\overline{\phantom{a}}$  $\frac{1}{2}$ 

 $\frac{1}{\sqrt{2}}$ 

 $\frac{1}{2}$ 

 $\mathcal{L}_{\mathcal{A}}$ 

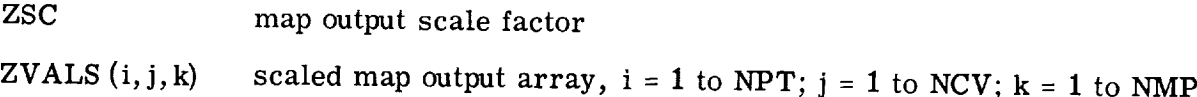

 $\label{eq:2.1} \mathcal{L}_{\mathcal{A}}(\mathcal{A}) = \mathcal{L}_{\mathcal{A}}(\mathcal{A}) = \mathcal{L}_{\mathcal{A}}(\mathcal{A})$ 

### APPENDIX D

# DEFINITIONS OF DIGITAL AND ANALOG COEFFICIENTS

Digital Coefficients

$$
SC(1) = \frac{T_2}{S F_{T2}}
$$

$$
SC(2) = \frac{S \cdot F_{WDM1}}{S \cdot F_{WDM4}}
$$

$$
SC(3) = \frac{SF_{P7}}{SF_{P22}}
$$

$$
SC(4) = K_{f1} \frac{N_{t2, des}}{N_{f1, des}}
$$

$$
SC(5) = K_{f2} \frac{N_{t2, des}}{N_{f2, des}}
$$

$$
SC(6) = \frac{A_{b11} S F_{P3}}{2S F_{WDBL1}} \sqrt{\frac{g_c}{S F_{T3} R_A}}
$$

$$
\text{SC}(7) = \frac{\text{A}_{\text{bl2}} \text{S} \text{F}_{\text{P3}}}{2 \text{S} \text{F}_{\text{WDBL2}}} \sqrt{\frac{\text{g}_{\text{C}}}{\text{S} \text{F}_{\text{T3}} \text{R}_{\text{A}}}}
$$

$$
SC(8) = \frac{A_{ovb} S F_{P3}}{2S F_{WDOVB}} \sqrt{\frac{g_c}{S F_{T3} R_A}}
$$

$$
SC(9) = \frac{S F_{P8}}{S F_{P21}} = \frac{S F_{P8}}{S F_{P22}}
$$
  
\n
$$
SC(10) = \frac{S F_{WDBLC}}{S F_{ABLC} S F_{P21}} \sqrt{\frac{S F_{T21} R_A}{g_c}}
$$
  
\n
$$
SC(11) = \frac{\mathcal{R}_b^{1/2} S F_{WDB}}{\sqrt{S F_{P3}}} = \frac{\mathcal{R}_b^{1/2} S F_{WDB}}{\sqrt{S F_{P4}}}
$$
  
\n
$$
SC(12) = \frac{S F_{WDF}}{S F_{WDB} S F_{FAR4}}
$$

$$
SC(13) = \frac{S \cdot F_{WDBL1}}{S \cdot F_{WDT1}}
$$

$$
SC(14) = \frac{S \cdot F \cdot \text{WDBL2}}{S \cdot F \cdot \text{WDT2}}
$$

$$
SC(15) = \frac{SF_{P7}}{SF_{P6}}
$$

$$
SC(16) = \frac{S \cdot F_{WDM1}}{S \cdot F_{AN1} S \cdot F_{P6}} \sqrt{\frac{S \cdot F_{T6} \cdot R_A}{g_c}}
$$

$$
SC(17) = \frac{SFp7}{SFp35}
$$

$$
SC(18) = \frac{S \cdot F_{WDN2}}{S \cdot F_{AN2} S \cdot F_{P35}} \sqrt{\frac{S \cdot F_{T35} \cdot R_A}{g_c}}
$$

$$
SC(19) = \frac{SF_{TAWN2}}{SF_{WDN2}C_{v,n2}} \sqrt{\frac{g_c}{2J SF_{T35}SF_{CP35}}}
$$

$$
SC(20) = \frac{S F_{TAVN2}}{S F_{P35} S F_{AN2}}
$$

$$
SC(21) = \frac{S F_{WDN4}}{S F_{AN4} S F_{P22}} \sqrt{\frac{S F_{T22} R_A}{g_c}}
$$

$$
SC(22) = \frac{S F_{TAVN4}}{S F_{WDN4} C_{v, n4}} \sqrt{\frac{g_c}{2J S F_{T22} S F_{CP22}}}
$$

$$
SC(23) = \frac{S F_{TAVN4}}{S F_{P22} S F_{AN4}}
$$

$$
SC(24) = \frac{S F_{TAVN1}}{S F_{TAUT}}
$$

$$
SC(25) = \frac{S F_{TAVN2}}{S F_{TAUT}}
$$

$$
SC(26) = \frac{S \cdot F \cdot T \cdot AV \cdot M \cdot 4}{S \cdot F \cdot T \cdot A \cdot UT}
$$

$$
SC(27) = \frac{S \cdot F_{WDM1}}{S \cdot F_{WDM2}}
$$

$$
SC(28) = \frac{S F_{P8}}{S F_{P7}}
$$

9O

$$
SC(29) = \frac{S F_{WDN3}}{S F_{AN3} S F_{P7}} \sqrt{\frac{S F_{T7} R_A}{g_c}}
$$

$$
SC(30) = \frac{S F_{TALN3}}{S F_{WDN3} C_{v, n3}} \sqrt{\frac{g_c}{2J S F_{T7} S F_{CPT}}}
$$

$$
SC(31) = \frac{S F_{TAVN3}}{S F_{P7} S F_{AN3}}
$$

 $\overline{a}$ 

$$
SC(32) = \frac{A_{\text{b}}}{SF_{\text{ABLS}}}
$$

$$
SC(33) = \frac{S F_{WDM4}}{S F_{WDM3}}
$$

$$
SC(34) = \frac{S \cdot F \cdot W \cdot DN1}{S \cdot F \cdot W \cdot DN3}
$$

$$
SC(35) = \frac{S \cdot F_{WDN2}}{S \cdot F_{WDN3}}
$$

$$
SC(36) = \frac{S F_{TAVN3}}{S F_{TAUT}}
$$

$$
SC(37) = \frac{S F_{TAVN1}}{S F_{WDN1} C_{v, n1}} \sqrt{\frac{g_c}{2J S F_{T6} S F_{CP6}}}
$$

$$
SC(38) = \frac{S F_{TAVN1}}{S F_{P6} S F_{AN1}}
$$

$$
SC(39) = \frac{S \cdot F \cdot \text{WDEL1}}{S \cdot F \cdot \text{WDC}}
$$
\n
$$
SC(40) = \frac{S \cdot F \cdot \text{WDEL2}}{S \cdot F \cdot \text{WDC}}
$$
\n
$$
SC(41) = \frac{S \cdot F \cdot \text{WDOVB}}{S \cdot F \cdot \text{WDC}}
$$
\n
$$
SC(42) = \beta_b
$$
\n
$$
SC(43) = \frac{S \cdot F \cdot \text{WDE}}{S \cdot F \cdot \text{WDE}} = \frac{S \cdot F \cdot \text{WDE}}{S \cdot F \cdot \text{WDE}}
$$
\n
$$
SC(45) = \frac{S \cdot F \cdot \text{WDEL1}}{S \cdot F \cdot \text{WDE1}} = \frac{S \cdot F \cdot \text{WDE1}}{S \cdot F \cdot \text{WDE2}} = \frac{S \cdot F \cdot \text{WDC}}{S \cdot F \cdot \text{WDE1}}
$$
\n
$$
SC(48) = \frac{S \cdot F \cdot \text{WDC}}{S \cdot F \cdot \text{WDE1}}
$$
\n
$$
SC(49) = \frac{S \cdot F \cdot \text{WDE1}}{S \cdot F \cdot \text{WDE1}}
$$

 $\tilde{\varphi}$ 

92

 $\frac{1}{2}$ 

$$
SC(50) = \frac{S \cdot F_{TRQF1} (K_{f1})}{S \cdot F_{TRQT2}}
$$

$$
SC(51) = \frac{S \cdot F_{TRQF2} (K_{f2})}{S \cdot F_{TRQT2}}
$$

$$
SC(52) = \frac{S \cdot F_{TAU1}}{S \cdot F_{TAUT}}
$$

$$
SC(53) = \frac{S \cdot F_{P5}}{S \cdot F_{P4}}
$$

$$
SC(54) = \frac{S \cdot F_{P6}}{S \cdot F_{P5}}
$$

$$
N_{11} = \frac{S \cdot F_{P6}}{S \cdot F_{P5}}
$$

$$
SC(55) = \frac{N_{t1, des} \text{cNNPCF}}{SF_{T1NP} \sqrt{SF_{T4}}}
$$

$$
SC(56) = \frac{N_{t2, des} CNLPCF}{SF_{T2NP} / SF_{T5}}
$$

$$
SC(57) = \frac{S F_{T4} S F_{WDT1} T F H P C F}{S F_{FPT1} S F_{P4} N_{t1, des} C N H P C F S F_{PCNT1}}
$$

 $\bar{z}$ 

$$
SC(58) = \frac{S F_{T5} S F_{WDT2} T F L P C F}{S F_{FPT2} S F_{P5} N_{t2, des} C N L P C F S F_{PCNT2}}
$$

$$
SC(59) = \frac{S \cdot F_{WDF1}}{S \cdot F_{WDF1}}
$$
  

$$
SC(60) = \frac{S \cdot F_{WDF2}}{S \cdot F_{WDF1}}
$$
  

$$
S \cdot F_{WDF1}
$$
  

$$
S \cdot F_{WDF2}
$$

$$
SC(61) = \frac{1000 \, \text{SF}_{\text{DHT1}}}{\text{SF}_{\text{HPT1}} N_{\text{t1, des}}} \quad \sqrt{\text{SF}_{\text{T4}}} \quad \text{DHHPCF} \quad \text{CNHPCF} \quad \text{SF}_{\text{PCNT1}}
$$

$$
SC(62) = \frac{1000 \, \text{SF}_{DHT2}}{\text{SF}_{HPT2} \text{N}_{t2,des}} \quad \frac{1000 \, \text{SF}_{DHT2}}{\sqrt{\text{SF}_{T5}}} \quad \text{DHLPCF} \quad \text{CNLPCF} \quad \text{SF}_{PCNT2}
$$

$$
SC(63) = \frac{2SF_{DHT1}}{SF_{T4}}
$$

$$
SC(64) = \frac{{}^{2S\text{F}}_{\text{DHT2}}}{{}^{S\text{F}}_{\text{T5}}}
$$

$$
SC(65) = \frac{15J \quad SF_{DHT1}SF_{WDT1}}{\pi SF_{TRQT1}N_{t1, des}SF_{PCNT1}}
$$

$$
SC(66) = \frac{15J \quad S \cdot F_{DHT2} S \cdot F_{WDT2}}{\pi \quad S \cdot F_{TRQT2} N_{t2, \text{ des}} S \cdot F_{PCNT2}}
$$

$$
SC(67) = \frac{SF_{P21}}{SF_{PRF1}SF_{P2}PRICF} ; \frac{SF_{P21}}{15SF_{P2}} for SUPER='TRUE" .
$$

$$
SC(68) = \frac{S F_{P3}}{S F_{PRC} S F_{P21} P R C C F}
$$
  
\n
$$
SC(69) = \frac{S F_{P32}}{S F_{PRF2} S F_{P2} P R F C F}
$$
  
\n
$$
SC(70) = \frac{S F_{T2}}{2 T_{2, des}}
$$
  
\n
$$
SC(71) = \frac{S F_{T21}}{2 T_{2, 1, des}}
$$
  
\n
$$
SC(72) = \frac{S F_{T2}}{2 T_{2, des}}
$$
  
\n
$$
SC(73) = \frac{S F_{FPF1} S F_{P2}}{2 P_{s1} S F_{WDF1}} \sqrt{\frac{T_{std}}{T_{2, des}}}
$$
 W A C F  
\n
$$
SC(74) = \frac{S F_{FPC} S F_{P21}}{2 P_{s1} S F_{WDC}} \sqrt{\frac{T_{std}}{T_{2, 1, des}}}
$$
 W A C F  
\n
$$
SC(75) = \frac{S F_{FPF2} S F_{P2}}{2 P_{s1} S F_{WDF2}^*} \sqrt{\frac{T_{std}}{T_{2, des}}}
$$
 W A C F  
\n
$$
SC(76) = \beta_{f1}
$$
  
\n
$$
SC(77) = \beta_{c}
$$

\*Use  $\rm{SF}_{\rm WDFT}$  for SPLIT="TRUE."

$$
SC(78) = \beta_{f2}
$$
\n
$$
SC(79) = \frac{SF_{p21}}{15SF_{p2}}
$$
\n
$$
SC(80) = \frac{SF_{p3}}{15SF_{p21}}
$$
\n
$$
SC(81) = \frac{SF_{p32}}{15SF_{p2}}
$$

$$
^{51}WDF1^{51}H21S^{000}
$$

$$
SC(83) = \frac{S F_{TRQC} N_c, \text{ des}^{S} F_{PCNC}^{\qquad \pi}}{S F_{WDC} S F_{H3S}^{30J}}
$$

$$
SC(84) = \frac{S F_{TRQF2}^{*N} f_{2, des} S F_{PCNF2}^{\top T}}{S F_{WDF2}^{*S} F_{H32S}^{30J}}
$$

$$
SC(85) = \frac{A_{n4}}{SF_{AN4}}
$$

$$
SC(86) = \frac{A_{\text{blc}}}{SF_{\text{ABLC}}}
$$
  

$$
= \frac{SF_{\text{TRQF2}}}{F_{\text{c}} \cdot F_{\text{c}} \cdot SF_{\text{c}} \cdot F_{\text{c}} \cdot F_{\text{c
$$

$$
SC(87) = \frac{S \cdot TRQF2}{S \cdot F} \qquad \text{for SPLIT='TRUE'}
$$

\*Use  $\rm SF_{\rm WDFT}$  and  $\rm SF_{\rm TRQFT}$  for SPLIT="TRUE."

$$
SC(88) = \frac{\mathcal{R} \frac{1}{v3}^{2} S F_{WDV3}}{\sqrt{S F_{P32}}} = \frac{\mathcal{R} \frac{1}{v3}^{2} S F_{WDV3}}{\sqrt{S F_{P35}}}
$$

$$
SC(89) = \frac{\mathcal{R}_{v2}^{1/2} SF_{WDV2}}{\sqrt{SF_{P21}}} = \frac{\mathcal{R}_{v2}^{1/2} SF_{WDV2}}{\sqrt{SF_{P22}}}
$$

$$
SC(90) = \eta_{\rm sc}
$$

$$
SC(91) = \frac{\pi S F_{TRQF1} N_{f1, des} S F_{PCNF1}}{30J S F_{H21} S F_{WDF1}}
$$

$$
\quad \text{for } \text{SUPER} \text{=}\ \text{``TRUE''}
$$

-

$$
SC(92) = \frac{1 - \frac{1}{PRICF}}{SF_{PRF1}}
$$

$$
SC(93) = \frac{1 - \frac{1}{\text{PRCCF}}}{S\text{F}_{\text{PRC}}}
$$

$$
SC(94) = \frac{1 - \frac{1}{PRTCF}}{SFP_{RFT2}}
$$

$$
SC(95) = \frac{0.25}{ETAICF}
$$

$$
SC(96) = \frac{0.25}{ETACCF}
$$

$$
SC(97) = \frac{0.25}{ETAFCF}
$$

$$
SC(98) = \frac{S F_{P32}}{S F_{P21}}
$$

$$
SC(99) = \frac{SF_{WDBLS}}{\sqrt{SF_{P21}SF_{ABLS}}}
$$

$$
SC(100) = \frac{S F_{WDBLS}}{S F_{WDF2}} = \frac{S F_{WDBLS}}{S F_{WDV3}}
$$

$$
SC(101) = \frac{S \cdot F \cdot W \cdot DS \cdot S}{S \cdot F \cdot W \cdot DS \cdot S} = \frac{S \cdot F \cdot W \cdot DS \cdot S}{S \cdot F \cdot W \cdot DC}
$$

$$
SC(102) = \frac{A_{n3}}{SF_{AN3}}
$$

$$
SC(103) = \frac{P_8}{SF_{P8}}
$$

Analog Coefficients

$$
C(1) = \frac{S F_{WDF1}}{S F_{W21} S F_{t'}}
$$

 $\frac{1}{2}$ 

 $\hat{\mathcal{A}}$ 

$$
C(2) = \frac{W_{2,1, i}}{SF_{W21}}
$$

$$
C(3) = \frac{S F_{WDF1}}{S F_{W21} S F_{t'}}
$$

$$
C(4) = \frac{T_{2, 1, i}}{SF_{T21}}
$$

$$
C(5) = \frac{S F_{WDV2}}{S F_{W22} S F_{t'}}
$$

$$
C(6) = \frac{W_{2,2,1}}{SF_{W22}}
$$

$$
C(7) = \frac{S F_{WDV2}}{S F_{W22} S F_{t'}}
$$

$$
C(8) = \frac{T_{2,2,1}}{SF_{T22}}
$$

 $\sim$ 

$$
C(9) = \frac{W_{3, i}}{SF_{W3}}
$$

99

 $\bar{\star}$ 

$$
C(10) = \frac{T_{3, i}}{SF_{T3}}
$$

$$
C(11) = \frac{S F_{WDC}}{S F_{W3} S F_{t'} \ (10)}
$$

$$
C(12) = \frac{S F_{WDC}}{S F_{W3} S F_{t} (10)}
$$

$$
C(13) = \frac{W_{4, i}}{SF_{W4}}
$$

$$
C(14) = \frac{T_{4, i}}{SF_{T4}}
$$

$$
C(15) = \frac{S F_{WDB}}{S F_{W4} S F_{t} (10)}
$$

$$
C(16) = \frac{S F_{WDB}}{S F_{W4} S F_{t'} \ (10)}
$$

$$
C(17) = \frac{W_{5, i}}{SF_{W5}}
$$

$$
C(18) = \frac{T_{5, i}}{SF_{T5}}
$$

$$
C(19) = \frac{S F_{WDT1}}{S F_{W5} S F_{t'}}
$$
 (10)

$$
C(20) = \frac{S F_{WDT1}}{S F_{W5} S F_{t'} \ (10)}
$$

$$
C(21) = \frac{W_{6, i}}{SF_{W6}}
$$

$$
C(22) = \frac{T_{6, i}}{SF_{T6}}
$$

$$
C(23) = \frac{S F_{WDM1}}{S F_{W6} S F_{t'} \ (10)}
$$

$$
C(24) = \frac{S F_{WDM1}}{S F_{W6} S F_{t'} \ (10)}
$$

$$
C(25) = \frac{S F_{WDV3}}{S F_{W35} S F_{t'}}
$$

Ź

$$
C(26) = \frac{R_A S F_{W21} S F_{T21}}{S F_{P21} V_{2,1} (10)}
$$

$$
C(27) = \frac{W_{3,5,1}}{S F_{W35}}
$$

$$
C(28) = \frac{R_A S F_{W35} S F_{T35}}{S F_{P35} V_{3.5} (10)}
$$

$$
C(29) = \frac{SF_{WDF2}}{SF_{W32}SF_{t'}}
$$

$$
C(30) = \frac{R_A S F_{W22} S F_{T22}}{S F_{P22} V_{2, 2} (10)}
$$

$$
C(31) = \frac{W_{3.2, i}}{SF_{W32}}
$$

$$
C(32) = \frac{R_A S F_{W32} S F_{T32}}{S F_{P32} V_{3,2}(10)}
$$

$$
C(33) = \frac{S \cdot F \cdot N \cdot 2}{S \cdot F \cdot N \cdot T} \cdot F \cdot V
$$

$$
C(34) = \frac{R_A S F_{W3} S F_{T3}}{S F_{P3} V_3 (10)}
$$
$$
C(35) = \frac{W_{7, i}}{SF_{W7}}
$$

$$
C(36) = \frac{R_A S F_{W7} S F_{T7}}{S F_{P7} V_7} (10)
$$

$$
C(37) = \frac{30ST_{TRQT1}}{\pi I_{t1}N_{t1, des}SF_{t}S F_{PCNT1}}
$$

$$
C(38) = \frac{R_A S F_{W4} S F_{T4}}{S F_{P4} V_4 (10)}
$$

$$
C(39) = \frac{N_{t1, i}}{N_{t1, des} S F_{PCNT1}}
$$

$$
C(40) = \frac{30S F_{TRQT2}}{\pi I_{t2} N_{t2, \text{ des}} S F_{t} S F_{PCNT2}}
$$

$$
C(41) = \frac{R_A S F_{W5} S F_{T5}}{S F_{P5} V_5 (10)}
$$

 $\boldsymbol{\checkmark}$ 

$$
C(42) = \frac{N_{t2, i}}{N_{t2, des} S F_{PCNT2}}
$$

$$
C(43) = \frac{R_A S F_{W6} S F_{T6}}{S F_{P6} V_6 (10)}
$$

$$
C(44) = \frac{S F_{WDV3}}{S F_{W35} S F_t},
$$

$$
C(45) = \frac{T_{3.5, i}}{SF_{T35}}
$$

$$
C(46) = \frac{S F_{WDF2}}{S F_{W32} S F_{t'}}
$$

$$
C(47) = \frac{T_{3.2, i}}{SF_{T32}}
$$

$$
C(48) = \frac{S F_{WDN3}}{S F_{W7} S F_{t'}}
$$

$$
C(49) = \frac{T_{7, i}}{S F_{T7}}
$$

l,

 $\frac{1}{2}$ 

$$
C(50) = \frac{bSF_{F1NP}}{SF_{PRF1}}
$$
  
\n
$$
C(51) = \frac{a}{SF_{PRF1}}
$$
  
\n
$$
C(52) = \frac{P_2SF_{PRF1}}{(10)SF_{P21}}
$$
  
\n
$$
C(53) = \frac{K_{f1}N_{t2, des}}{N_{f1, des}} \sqrt{\frac{T_{2, des}}{T_{2}}} \frac{1}{10}
$$

$$
C(54) = \frac{A_{n2}}{SF_{AN2}}
$$

$$
C(55) = \frac{P_2}{S F_{P2}}
$$

$$
C(56) = \frac{A_{n1}}{SF_{AN1}}
$$

$$
C(57) = \frac{\dot{w}_{F, i}}{S F_{WDF}}
$$

### **APPENDIX E**

## COMPUTER LISTINGS OF DATA INPUT PROGRAM,

## MAIN PROGRAM, AND SUBROUTINES

#### GENERALIZED TURBOFAN ENGINE DATA INPUT PROGRAM

DIMENSION VALS(168) SCALED FRACTION SC(125), AI(24), XVALS(10,8,12), YVALS(8,12),  $1$  ZVALS(18,8,12) COMMON/MAPS/XVALS, YVALS, ZVALS, IX(12), JY(12), NX(12), NY(12) COMMON/AZ/SC/BZ/MN/CZ/AI DEFINE ISF('635) LOGICAL SENSW, LERR C\*\*\*\*\*DETERMINE MAP NUMBERS AS USED IN MAIN PROGRAM I TYPE 2 2 FORMAT(/3X, GOHDEPRESS SENSE SWITCHES TO SELECT CONFIGURATION. THE  $1N R-S-R. 72$ **PAUSE** 5 IF(SENSW(5)) GO TO 7 IF(SENSW(2)) GO TO 8  $N! = 1$  $N2 = 8$ GO TO 16  $7$  N<sub>1=3</sub>  $N2=6$ **GO TO 10** 8 N2 = 1 # IF(SENSW(7)) GO TO 9  $NI = I$ GO TO 10  $9$   $N1=3$ 10 NMP=N2-N1+1  $ISF = f$ TYPE 13 13 FORMAT(/3X, G3HPLACE DATA TAPE FOR DIGITAL COEFFICIENTS IN HSPTR. **ITHEN**  $R-S-R_2/2$ PAUSE I READ (4,14)NSC 14 FORMAT(I4) READ  $(4,15)(SC(1),I=1,NSC)$ 15 FORMAT(5S8) TYPE 16 IS FORMAT(/3X, 65HPLACE DATA TAPE FOR DAC INITIAL CONDITIONS IN HSPTR.  $1$  THEN R-S-R./) **PAUSE 2** READ (4.15)(AI(I), I=1, 24) C\*\*\*\*\*INITIALIZE FOR READING MAP DATA  $NCV = 8$ NPT=8  $NTBL = NC V*(2*NPT+1)$ TYPE 17.N1.N2 17 FORMAT(/3X, SOHPLACE DATA TAPES FOR MAPS NO. , I2, IH-, I2, I GH IN HSPT

```
IR<sub>0</sub>TYPE 18
   18 FORMAT(/3X,42HDEPRESS SSW(A) FOR DATA LIST. THEN R-S-R./)
      DO 26 N=N1, N2
      PAUSE 3
      READ (4,19)XSC, YSC, ZSC
   19 FORMAT(3F9.2)
C*****READ Y VALUES
      READ (4, 20) (VALS(I), I=1, NCV)
   28 FORMAT(8F9.3)
      J = NC V + IC*****READ X.Z PAIRS
      READ (4,21)(VALS(I), I=J, NTBL)
   21 FORMAT(8F9.4)
C*****SCALE MAP VALUES
      DO 22 J=1, NCV
      DO 22 I=1, NPT
      IF(VALS(J).EQ.YSC) GO TO 36
      YVALS (J. N)= VALS (J)/YSC
      GO TO 31
   30 YVALS(J, N)=.99999S
   31 KX= NCV+2*((J-1)*NPT+I)-1
      IF(VALS(KX).EQ.XSC) GO TO 32
      XVALS (I, J, N) = VALS (KX) /XSCGO TO 33
   32 XVALS(I,J,N)=.99999S
   33 IF(VALS(KX+1), EQ. ZSC) GO TO 34
      ZVALS (I, J, N)= VALS (KX+1)/ZSC
      60 TO 22
   34 ZVALS(I,J,N)=.99999S
   22 CONTINUE
C*****TEST FOR SCALED FRACTION OVERFLOW
      IF(.NOT.LERR(13)) GO TO 24
      TYPE 23
   23 FORMAT(24HSCALED FRACTION OVERFLOW)
      PAUSE 4
      ISF = 024 IX(N)=1
      JY(N)=1NX(N)=NPT
      NY (N) = NC V
      IF(.NOT.SENSW(1)) GO TO 26
      TYPE 25, (YVALS(J, N), J=1, NCV)
   25 FORMAT (8S7)
      DO 26 J=1, NCV
      TYPE 25, (XVALS(I,J,N),ZVALS(I,J,N),I=1,NPT)
   26 CONTINUÉ
      TYPE 27
   27 FORMAT(/3X, 15HDATA IS LOADED./)
      PAUSE 5
      END
```

```
C*****ADC VARIABLES
      SCALED FRACTION P21, T21, P22, T22, P3, T3, P4, T4, P5, T5, P6, T6,
     1 P35, T35, P32, T32, P7, T7, PCNT1, PCNT2, AN2, P2, AN1, VDF
C*****DAC VARIABLES
      SCALED FRACTION T21DN, DW21, T22DN, DW22, T35DN, DW35, T32DN, DW32,
     I T3DN, DW3, T4DN, DW4, T5DN, DW5, T6DN, DW6, T7DN, DW7, DTQTI. DTQT2.
     2 PRC. FPC. TAUT. XDAC
      SCALED FRACTION ABLS, T2, P8, SC(125), PCNF1, PCNF2, PCNC, T21S,
     1 T3S, T5S, T6S, T35S, T7S, CP21, GM21, CV21, CP35, CV35, GM35, CP3, CV3,
     2 GM3, FG3, WDBL1, WDBL2, WDOVB, PSN4, F2N4, F1N4, WDBLC, WDB,
     3 FARÁ,CPÁ,CVÁ, GMA, WDFI, TRQFI, WDC, TRQC, WDTÍ, TRQTÍ, FARS
     4 CP5,CV5,GM5,WDT2,TRQT2,FAR6,CP6,CV6,GM6,PSN1,F2N1,F1N1,
     5 WDNI, WDF2, H3, H3S, H21, H21S, H4, H4S, H21P, H3P, H5P, H6P, H5,
     6 TRQF2, PSN2, F2N2, F1N2, WDN2, WDN4, FAR7, CP7, CV7, GM7, WDFT, TRQFT,
     7 PSN3, F2N3, F1N3, WDN3, TAB, CPAB, GMAB, CVAB, PRF1, FPF1, PRF2, FPF2,
     8 PRFIS, AI(24), XVALS(10,8,12), YVALS(8,12), ZVALS(10,8,12), SSQRT
      SCALED FRACTION PSBL, F2BL, FIBL, ANA, ABLC, TAUNI, TAUNA,
     1 TAUN2, TAUN3, T32S, T22S, CP22, CV22, GM22, CP32, CV32, GM32, WDV2,
     2 WDV3, WDOUT, TRF1, HSS, H6, H6S, H32, H32S, H35, H35S, H7, H7S,
     3 H22, H225, HAB, HABS, T2S, CP2, CV2, GM2, H2S, H2, H32P, ANS, WDBLS
      COMMON/MAPS/XVALS,YVALS,ZVALS,IX(12),JY(12),NX(12),NY(12)
      COMMON/AZ/SC/BZ/MN/CZ/AI
      DEFINE ISF('635)
      LOGICAL SENSW, LERR, HBPR, MIX, STRM3, TURBJ1, TURBJ2, SUPER, SPLIT
C*****INITIALIZE ANALOG
      CALL QSHYIN(IERR, 686)
      CALL QSRUN(IERR)
      CALL QSSECN(IERR)
C*****ESTABLISH CONFIGURATION
      TYPE 17
   17 FORMAT(/3X, S#HDEPRESS SENSE SWITCHES TO SELECT CONFIGURATION.
                                                                              THE<sub>1</sub>
      1N R-S-R./
      PAUSE
       IF(SENSW(2)) GO TO I
      HBPR= FALSE.
      CALL QWCLL (2..FALSE., IERR)
      GO TO 2
     I HBPR=. TRUE.
       CALL QWCLL (2,.TRUE., IERR)
    2 IF(SENSW(3)) GO TO 3
      MIX=.FALSE.
      CALL QWCLL (3..FALSE., IERR)
       GO TO 4
    3 MIX=.TRUE.
       CALL QWCLL(3,.TRUE., IERR)
     4 IF(SENSW(4)) GO TO 5
       STRM3=.FALSE.
       CALL QWCLL(4,.FALSE., IERR)
       60 TO 6
     5 STRM3=.TRUE.
       CALL QWCLL (4,.TRUE., IERR)
     6 IF(SENSW(5)) GO TO 7
       TURBJI=.FALSE.
       CALL QWCLL (5, FALSE., IERR)
```
GO TO 8 7 TURBJ1=, TRUE. CALL QWCLL (5, TRUE., IERR) 8 IF(SENSW(6)) GO TO 9 TURBJ2=.FALSE. CALL QWCLL(6,.FALSE., IERR) GO TO 10 9 TURBJ2=. TRUE. CALL QWCLL (6, . TRUE., IERR) 19 IF(SENSW(7)) GO TO 11 SUPER=.FALSE. CALL QWCLL (7, FALSE., IERR) GO TO 12 11 SUPER=. TRUE. CALL QWCLL (7, TRUE., IERR) 12 IF(SENSW(8)) GO TO 13 SPLIT=. FALSE. GO TO 14 13 SPLIT=.TRUE. C\*\*\*\*\*STOP PROGRAM IF CONFIGURATION SPECIFIED IS NOT ALLOWED 14 IF(TURBJ1.AND.TURBJ2) STOP1 IF((TURBJI.OR.TURBJ2).AND.(HBPR.OR.MIX.OR.STRM3.OR.SUPER.OR. I SPLIT)) STOP2 IF(.NOT.MBPR.AND.(STRM3.OR.SUPER.OR.SPLIT)) STOP3 IF(STRM3.AND.SUPER) STOP4 C\*\*\*\*\*INITIALIZE REQUIRED INPUT/OUTPUT P8=SC(183)  $T2=SC(1)$ TAUNI=, 00000S TAUN2=, **\$\$\$\$\$** TAUN3=.00000S TAUN4=. #####S WDFI=.00000S **WDF2=.00006S** WDNI=. FFFFFFS WDN2=.0000S **WDN3=.00000S** WDN4=. FEFFES AN4=SC(85) AN3=SC(192) ABLC=SC(86) ABLS=SC(32) WDV2=.00005 WDV3=.00000S TRQF2=, **11111**S TRQF1=.00006S TRQT2=.00006S WDBLC=. SSSSS WDBLS=.0000S 15 CALL QWBDAS(AI, 0, 24, IERR) 25 CALL QSTDA 36 CALL QSIC(IERR)  $ISF = 0$ TYPE 35 35 FORMAT(/3X,44HPROCEED TO DYNAMIC PART OF PROGRAM BY R-S-R./) **PAUSE** 46 CALL QRBADS (P21, 0, 24, IERR) 42 PCNF1=SC(4)\*PCNT2

```
PCNF2=SC(5)*PCNT2
  PC NC = PC NT I
  T2S=.20005*T2
  T22S=.2###$$*T22
  T32S=.20000S*T32
  T35S=.20000S*T35
  T3S=.40005*T3
  T5S=.80000S*T5
  T6S=.50001S*T6
  T7S=.50000S*T7
  CALL PROCOM(T2S, . 999955, CP2, CV2, GM2, H2S)
  H2=H2S/.33333S
  CALL PROCOM(T3S, .00000S, CP3, CV3, GM3, H3S)
  H3=H3S/.66667S
   FG3= .442 #8S+.34674S*GM3
  WDBLI=((SC(6)*FG3*P3)/SSQRT(T3))/.50000S
  WDBL2=((SC(7)*FG3*P3)/SSQRT(T3))/.5ffff5
   WDOVB=((SC(8)*FG3*P3)/SSQRT(T3))/.5####S
45 IF(.NOT.SUPER) GO TO 55
   PRFIS=(SC(67)*P21)/P2
   CALL TRAT(PRFIS, 76666S, TRFI)<br>T21=((,25666S*TRFI/SC(96)+.26666S)*T2)/.20006S
55 T21S=,2000S*T21
   CALL PROCOM (T21S, . 00000S, CP21, CV21, GM21, H21S)
   H2 1= H2 1 S/.33333S
   IF(TURBJI) GO TO 98
   CALL NOZZL (P21, P8, SC(9), FIBL, F2BL, PSBL)
   WDBLC=((P2 !*FIBL*ABLC)/SSQRT(T21))/SC(10)
90 WDB=(SSQRT(P3-P4))/SC(11)
   FARA=(SC(12)*WDF)/WDB
   CALL PROCOM(T4,FAR4.CP4.CV4,GM4,H4S)
   HA=HAS*.6000IS
   MN=1
   IF(TURBJI.OR.SUPER) MN=3
   IF(MN.EQ.3) GO TO 95
   CALL FNCMP(1,P2,T2,H2,P21,T21,PCNF1,WDF1,H21P,TRQF1,PRF1,FPF1)
   MN=MN+I
95 CALL FROMP(2, P21, T21, H21, P3, T3, PCNC, WDC, H3P, TRQC, PRC, FPC)
   IF(.NOT.HBPR) GO TO 96
   IF(ABLS.LE.. ####15) GO TO 96
   WDBLS=(ABLS*SSQRT(P21-SC(98)*P32))/SC(99)
96 IF(.NOT.SUPER) GO TO 97
   WDFI=WDC*SC(47)+WDBLC*SC(49)+WDBLS*SC(1#1)
   TRQF1=(((K21-H2)/SC(91))*WDF1)/PCNF1
97 MN=MN+1
   XDAC=WDF1
   CALL TURB(1, P4, T4, H4, P5, PCNTI, WDTI, H5P, TRQTI)
   WN=WN+I
   FAR5=(FAR4*.50000S)/(.50000S+(.50000S+.02500S*FAR4)*SC(13)*
   I WDBLI/WDTI)
   CALL PROCOM(T5S, FAR5, CP5, CV5, GM5, H5S)
   H5=H5S*.75###S
    IF(.NOT.TURBJ1) GO TO 155
    T6=T5/,625##S
    T6S=.50000S*T6
    FAR6=FAR5
    P6=P5
    GO TO 115
```
100 CALL TURB(2,P5,T5,H5,P6,PCNT2,WDT2,H6P,TRQT2) MN=MN+1 FAR6=(FAR5\*.50000S)/(.50000S+(.50000S+.02500S\*FAR5)\*SC(14)\*  $1$  WDBL2/WDT2) 116 CALL PROCOM (T6S, FAR6, CP6, CV6, GM6, H6S) H6= H6S/.53335 CALL NOZZL(P6, P7, SC(15), FINI, F2NI, PSNI) WDNI=((P6\*FINI\*ANI)/SSQRT(T6))/SC(16) 140 IF(.NOT.HBPR) GO TO 215 CALL PROCOM (T32S, . ####5,CP32,CV32, GM32, H32S) H32=H32S/.33333S CALL PROCOM (T35S, .00000S, CP35, CV35, GM35, H35S) H35=H35S/.33333S CALL FNCMP(3,P2,T2,H2,P32,T32,PCNF2,WDF2,H32P,TRQF2,PRF2,FPF2) IF(.NOT.SPLIT) GO TO 150 WDFT=WDF2 TRQFT=TRQF2 WDF2=(WDFT-SC(59)\*WDF1)/SC(60) TRQF2=(SC(60)\*TRQFT\*WDF2/WDFT)/SC(87) 156 XDAC=WDF2 CALL NOZZL(P35, P7, SC(17), FIN2, F2N2, PSN2) WDN2=((P35\*F1N2\*AN2)/SSQRT(T35))/SC(18) 190 WDV3=(SSQRT(P32-P35))/SC(88) 193 DW32=WDF2-WDV3+WDBLS\*SC(100) T32DN=(H32P+WDF2-H32+WDV3+H21+WDBLS+SC(110))/CV32-T32+DW32 DW35=WDV3-WDN2 T35DN=(H32\*WDV3-H35\*WDN2)/CV35-T35\*DW35 IF(MIX) GO TO 200 TAUNI=(WDNI\*F2NI\*SSQRT(CP6\*T6))/SC(37)+(ANI\*(PSNI-SC(15)\*  $1 P7$ ) /SC(38) TAUN2=(WDN2\*F2N2\*SSQRT(CP35\*T35))/SC(19)+(AN2\*(PSN2-SC(17)\*  $1 P7$ ) /SC(20) IF(STRM3) GO TO 210 TAUT=SC(24)\*TAUNI+SC(52)\*TAUN2 60 TO 228 255 FAR7=(FAR6+.56698S)/(.50066S+(.56606S+.02566S\*FAR6)/(SC(27)\* I WDNI/WDN2)) CALL PROCOM(T7S, FAR7, CP7, CV7, GM7, H7S) H7=H7S/.83333S CALL NOZZL(P7, P8, SC(28), F1N3, F2N3, PSN3) WDN3=((P7\*F1N3\*AN3)/SSQRT(T7))/SC(29) TAUN3=(WDN3\*F2N3\*SSQRT(CP7\*T7))/SC(30)+(AN3\*(PSN3-SC(28)\*  $1 P8$ ) /SC(31) 206 DW7=-WDN3+SC(34)\*WDN1+SC(35)\*WDN2 T7DN=C.40000S\*SC(35)\*H35\*WDN2+SC(34)\*H6\*WDN1-H7\*WDN3) 1 /CV7-T7\*DW7 IF(STRM3) GO TO 210 TAUT=TAUN3 GO TO 228 215 CALL NOZZL(P22, PS, SC(9), FIN4, F2N4, PSN4) 211 CALL PROCOM(T22S, .00000S, CP22, CV22, GM22, H22S) H2 2= H2 2S / .333335 WDN4=((P22\*FIN4\*AN4)/SSQRT(T22))/SC(21) WDV2=(SSQRT(P21-P22))/SC(89) DW22=WDV2-WDN4 T22DN=(H21\*WDV2-H22\*WDN4)/CV22-T22\*DW22 IF(.NOT.HBPR) GO TO 219 TAUN4=(WDN4\*F2N4\*SSQRT(CP22\*T22))/SC(22)+(AN4\*(PSN4-SC(9)\*

 $1 P8$ )/SC(23) IF(MIX) GO TO 212 TAUT=SC(24)\*TAUNI+SC(25)\*TAUN2+SC(26)\*TAUN4 GO TO 227 212 TAUT=SC(36)\*TAUN3+SC(26)\*TAUN4 GO TO 227 215 IF(TURBJ1.OR.TURBJ2) GO TO 22# CALL NOZZL (P22, P7, SC(3), FIN4, F2N4, PSN4) GO TO 211 219 IF(MIX) GO TO 222 TAUN4=(WDN4\*F2N4\*SSQRT(CP22\*T22))/SC(22)+(AN4\*(PSN4-SC(3)\*  $1. P7$ ) /SC(23) 220 TAUNI=(WDNI\*F2NI\*SSQRT(CP6\*T6))/SC(37)+(ANI\*(PSNI-SC(15)\*  $1 \quad P7$ ) ) /SC(38) TAUT=SC(24)\*TAUN1+SC(26)\*TAUN4 GO TO 227 222 FAR7=(FAR6+.500005)/(.50000S+(.50000S+.02500S\*FAR6)/(SC(2)\* I WDNI/WDNA>> CALL PROCOM(T7S, FAR7, CP7, CV7, GM7, H7S) H7= H7S/.53333S CALL NOZZL (P7, P8, SC (28), FIN3, F2N3, PSN3)  $WDR3 = (CP7*FI N3*A N3) /SSQRT(T7)$ )/SC(29) TAUN3=(WDN3\*F2N3\*SSQRT(CP7\*I7))/SC(30)+(AN3\*(PSN3-SC(28)\*  $1$  P8 $3$ )/SC(31) DW7=-WDN3+SC(34)\*WDN1+SC(33)\*WDN4 T7DN=(,45555\*SC(33)\*H22\*WDN4+SC(34)\*H6\*WDN1-H7\*WDN3)/CV7-T7\*DW7 TAUT=TAUN3 227 IF(TURBJ1) 30 TO 230 IF(TURBJ2) GO TO 228 WDOUT=SC(48)\*WDV2 GO TO 229 228 WDOUT=. #####S 229 IF(SUPER) GO TO 236 DW2!=WDF1-SC(47)\*WDC-WDOUT-SC(49)\*WDBLC-SC(1#1)\*WDBLS T2 IDN=(H2 IP\*WDF1-H2 I\*(SC(47)\*WDC+WDOUT+SC(49)\*WDBLC+SC(101)\* 1 WDBLS) >/CV21-T21\*DW21 230 DW3=WDC-WDB-SC(39)\*WDBLI-SC(46)\*WDBL2-SC(41)\*WD0VB T3DN=(H3P\*WDC-H3\*(WDB+SC(39)\*WDBLI+SC(40)\*WDBL2+SC(41)  $1$   $*$ WDOVB >>/CV3-T3\*DW3 TAB=(.40000S\*T3-T4)\*SC(42)+T4 CALL PROCOM (TAB, . SSSSS, CPAB, CVAB, GMAB, HABS) HAB=HABS\*.69095S DWA=WDB-WDT1+SC(44)\*WDF T4DN=(HAB\*WDB+SC(43)\*WDF-H4\*WDT1)/CV4-T4\*DW4 IF(TURBJI) WDT2=WDN1 DWS=WDT1-WDT2+SC(39)\*WDBLI T5DN=(H5P\*WDT1+SC(45)\*H3\*WDBL1-H5\*WDT2)/CV5-T5\*DW5 **IF(TURBJI) GO TO 235** DWS=WDT2-WDNI+SC(40)\*WDBL2 T6DN=(H6P\*WDT2+SC(46)\*H3\*WDBL2-H6\*WDN1)/CV6-T6\*DW6 235 DTQTI=TRQTI-TRQC DTQT2=TRQT2-SC(5#)\*TRQF1-SC(51)\*TRQF2 C\*\*\*\*\*TEST FOR SCALED FRACTION OVERFLOW IF(.NOT.LERR(13)) GO TO 25# C####\*TEST FOR OPERATE MODE CALL ORAMI(MODE) IF(MODE.EQ.4) CALL QSH(IERR) TYPE 248

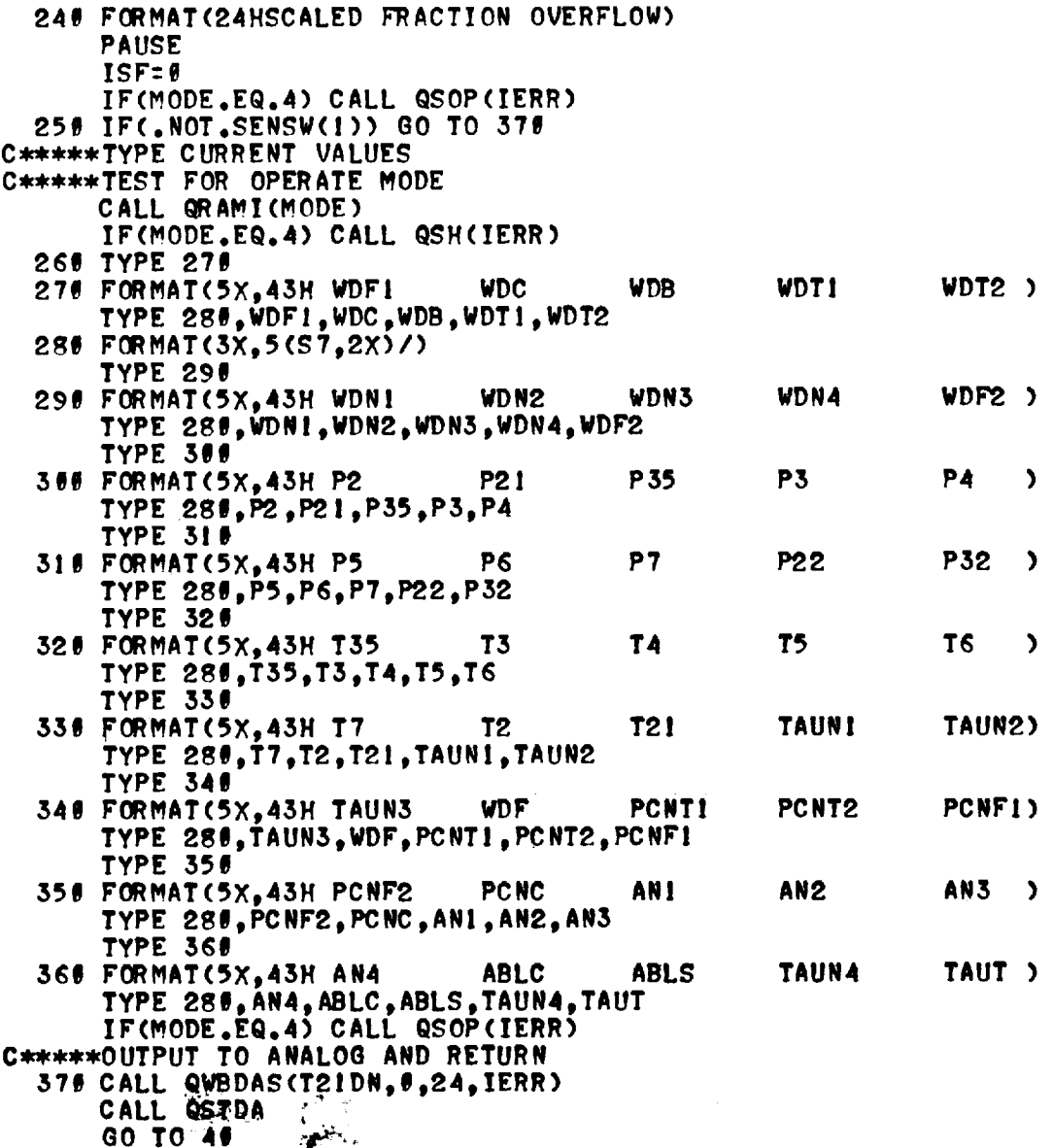

 $\mathcal{L}$  , where  $\mathcal{L}$ 

 $\mathbf{B}^{(w)}$ 

 $\sim 10^{-10}$  k

 $\sim$  $\sim$  $\hat{\gamma}_{\rm in}$ 

 $\mathbf{A}$ 

**END** 

#### GENERALIZED FAN AND COMPRESSOR SUBROUTINE VERSION II

SUBROUTINE FNCMP(N, PIN, TIN, HIN, POUT, TOUT, SPD, FLO, HOUTP, TORQ, P.R., FP)<br>SCALED FRACTION PIN, TIN, POUT, TOUT, SPD, FLO, TOUTP, CPOUT,<br>1 C VOUT, GMOUT, TORQ, PR, FP, K, TTERM, SSQRT, NP, MAPFUN, TAV, CP,<br>2 C V, GM, COMMON/AZ/SC/BZ/MN PR=(SC(N+66)\*POUT)/PIN+SC(N+91) TTERM=.7#711S\*SSQRT(SC(N+69)\*TIN)

113

 $\mathcal{B}^{\mu\nu} \to \infty$ 

 $\mathbf{y}_i = \mathbf{y}_i$  ,  $\mathbf{y}_i = \mathbf{y}_i$  ,  $\mathbf{y}_i$ 

 $\frac{1}{2}$  ,  $\frac{1}{2}$  ,  $\frac{1}{2}$ 

```
NP=(.50000S*SPD)/TTERM
    FP=MAPFUN(MN, PR, NP)
   MNTMN+1EFF=MAPFUN(MN, PR, NP)
    FLO=(SC(N+72)*FP*PIN)/TTERM
    IF(N.EQ.2) GO TO 100
   X = .260005KH=, 33333S
    TINS=TIN
    GO TO 288
100 K=.40000S
    KH=.66667S
    TINS=.5####S*TIN
266 TAV=K*(TOUT+SC(N+75)*(TINS-TOUT))
    CALL PROCOM(TAV, . #####$,CP,CV,GM,HS)
    PRS=(SC(N+78)*POUT)/PIN
    CALL TRAT(PRS, GM, TR)
    TOUTP=((SC(N+94)*TR/EFF+.20000S)*TINS)/.200005
    TOUTS=K*TOUTP
    CALL PROCOM (TOUTS, . RESESS, CPOUT, CVOUT, GMOUT, HOUTS)
    TORQ=((FLO*(HOUTS-.33333S*HIN))/SPD)/SC(N+81)
    HOUTP=HOUTS/KH
    RETURN
    END
```
# GENERALIZED TURBINE SUBROUTINE VERSION II

```
SUBROUTINE TURB (N, PIN, TIN, HIN, POUT, SPD, FLO, HOUTP, TORQ)
   SCALED FRACTION PIN, TIN, HIN, POUT, SPD, FLO, HOUTP, TORQ, PR, FP, HP, KI,
   1 TTERM, SSQRT, NP, MAPFUN, DHT, SC(125), XVALS(18,8, 12), YVALS(8, 12),
   2 ZVALS(10.8.12)
   COMMON/MAPS/XVALS, YVALS, ZVALS, IX(12), JY(12), NX(12), NY(12)
    COMMON/AZ/SC/BZ/MN
    TTERM=SSQRT(TIN)
    PR=(SC(N+52)*POUT)/PIN
    NP=(SC(N+54)*SPD)/TTERM/.500005
    FP = MAPFUN(MN, PR, NP)MN=MN+1
    HP=MAPFUN(MN, PR, NP)
    FLO=((FP*PIN*SPD)/TIN)/SC(N+56)
    IF(N.NE.1) GO TO 100
    KI=. 80000S
    GO TO 200
100 K1=.62500S
200 DHT=(HP*SPD*TTERM)/SC(N+60)
    HOUTP=CHIN-SCCN+62)*DHT)/KI
    TORQ=((SC(N+64)*DHT*FLO)/SPD)/.500005
    RETURN
    END
```

```
SUBROUTINE NOZZL (PIN.POUT.A.F1.F2.PS)
   SCALED FRACTION PIN, POUT, A, FI, F2, PS, PR
   INTEGER ERRFLG
   PR=(A*POUT)/PIN
   IF(PR.LE..53685S) GO TO 10
   PS=A*POUT
   GO TO 20
10 PR=.53685S
   PS=PR*PIN
26 CALL NRMPN (PR, PRN, ERRFLG)
   IF(ERRFLG.NE.1) GO TO 30
   CALL CLCFN(PRN, F2)
   CALL CLCWN(F1)
   GO TO 50
30 TYPE 40
48 FORMAT(26HNOZZLE INPUTS OUT OF RANGE)
50 RETURN
   END
               PROCOM - CP, CV, GAMMA, & H CALCULATIONS
   SUBROUTINE PROCOM(T, FA, CP, CV, GAM, H)
   SCALED FRACTION T, FA, CP, CV, GAM, H, CPA, HA, AMW, R, ID, CPF, HF<br>IF(T, GE..46000S) GO TO 50
   IF(T.GE..245555) GO TO 45
   CPA= .48#685-(.12464S-T/.98246S)*T
   HA=.00176S+(.56558S+.14075S*T)*T
   GO TO 68
46 CPA=.46528S+(.52545S-.38182S*T)*T
   HA=.00119S+(.56298S+.16150S*T)*T
   GO TO 68
50 CPA= .46063S+(.30024S-.15378S*T)*T
   HA=-.01870S+(.64968S+.06700S*I)*I
60 AMW=.57940S-.000590S*FA
   R=. #7945S/AMW
   TD=.70000S-T
   CPF= .93338S-(.29358S+.81758S*TD)*TD
   HF=-. #33#5S+(.63624S+.38625S*T)*T
   H=(.66667S*HA+.86667S*HF*FA)/(.58888S+.82588S*FA)
   CP = C.80000S*CPA+.08000S*CPF*FA)/(.80000S+.04000S*FA)
   CVCP-RGAM= .50000S*CP/CV
   RETURN
    END
```

```
SUBROUTINE TRAT(PRC, GAM, TR)
    SCALED FRACTION GAM, TR, PRC, S, C, TRC
    INTEGER ERRFLG
    REAL XN
150 IF(GAM.GE..67500S) GO TO 300
    IF(PRC.GE..33333S) GO TO 200
    S=.5#526S+.77229S*PRC-.95164S*PRC*PRC
    GO TO 700
255 S= .58745S+.23855S*PRC-.59996S*PRC*PRC
    GO TO 700
300 IF(PRC.GE..33333S) GO TO 400
    S=.45911S+.89475S*PRC-(PRC*PRC)/.92895S
    GO TO 799
400 S= .55215S+.29319S*PRC-.10919S*PRC*PRC
766 C=((.67588S-GAM)*S)/.82568S
    CALL NMXTR (PRC, XN, ERRFLG)
     IF(ERRFLG.NE.1) GO TO 866
    CALL CLCTR(XN, TRC)
    GO TO 988
800 TYPE 850
850 FORMAT(24HTRAT INPUTS OUT OF RANGE)
     GO TO 1999
980 TR=(TRC*(.80600S-.16000S*C))/.80000S
1000 RETURN
```

```
END
```
NOZZLE PRESSURE RATTO NORMALIZATION

SUBROUTINE NRMPN SCALED FRACTION BRKPT(14) DATA BRKPT(1), BRKPT(2), BRKPT(3), BRKPT(4), BRKPT(5), I BRKPT(6), BRKPT(7), BRKPT(8), BRKPT(9), BRKPT(10), 2 BRKPT(11), BRKPT(12), BRKPT(13), BRKPT(14)/. ####\$\$, 3 .10000S,.20000S,.30000S,.40000S,.50000S,.53685S, 4 . 68888S, . 79888S, . 88888S, . 85888S, . 98888S, . 95888S, 5.999995/ CALL VBNS(BRKPT(1), BRKPT(14), BRKPT(6)) **RETURN END** 

NOZZLE THRUST-VELOCITY CALCULATION, GAMMA=1.35

SUBROUTINE CLCFN SCALED FRACTION T(14) DATA T(1), T(2), T(3), T(4), T(5), T(6), T(7), T(8), T(9),  $1$  T(18), T(11), T(12), T(13), T(14)/. 99999S, .67846S, .5848RS, 2.517805, 459835, 405575, 385925, 352195, 297195, 3.23759S, .25312S, .16415S, .11494S, .666668S/ CALL FNGNI(T(1))

 $11<sup>c</sup>$ 

**R**ETUR N END

#### **NOZZLE FLOW CALCULATION AT GAMMA=I.35**

**SUBROUTINE CLCWN SCALED FRACTION O(14)** DATA G(1),G(2),G(3),G(4),G(5),G(6),G(7),G(8),G(9), **J G(JJ),G(JJ)fG(J2)\_G(J3)\_G(J4)/o6?\_|4Sf,\_?6J4S,** 2.67614S,.67614S,.67614S,.67614S,.67614S,.67884S, **3 .\_3379\_,.55818S,.SIOl\_S,.4216PS,,Se?32\$,.e\_IgWS/ CALL FNLKI(G(I)) RETURN** END

# ISENTROPIC **PRESSURE RATIO NORMALIZATION**

SUBROUTINE NMXTR SCALED **FRACTION XLOLIM,XHILIMpXINTVL** DATA XLOLIM,XHILIM,XINTVL/.06667S,.99380S,.00667S/ CALL CBNS(XLOLIM, XHILIM, XINTVL) **RETURN END**

## ISENTROPIC **TEMPERATURE RATIO CALCULATION**

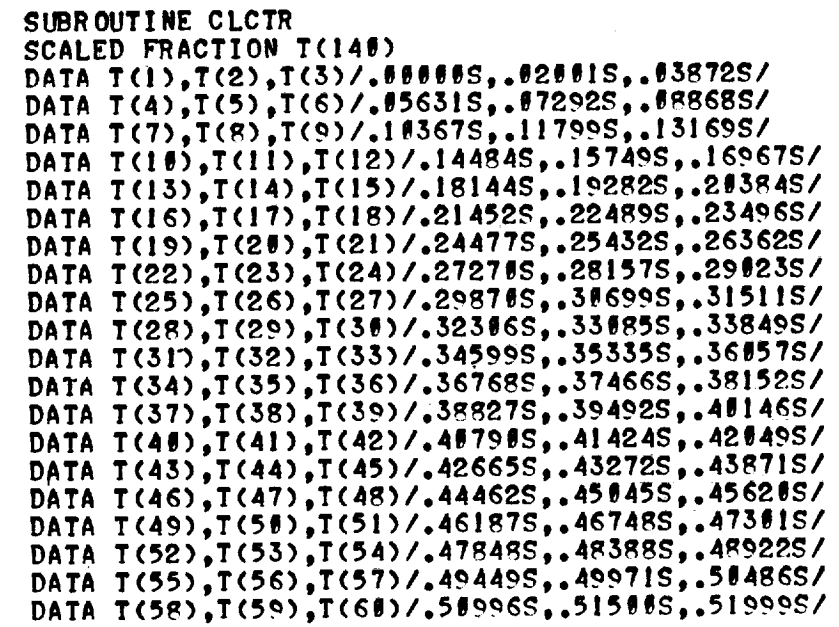

117

 $\sim$ 

 $\hat{\mathcal{A}}$ 

 $\mathcal{L}^{\text{max}}_{\text{max}}$  , where  $\mathcal{L}^{\text{max}}_{\text{max}}$ 

 $\alpha_{\rm{D}}$  .

DATA T(61), T(62), T(63)/.52492S,.52985S,.53463S/ DATA T(64),T(65),T(66)/.53941S. DATA T(67), T(68), T(69)/.55347S, .55807S, .56262S/ DATA T(78),T(71),T(72)/.56712S. DATA T(73), T(74), T(75)/, 58848S, 58474 DATA T(76),T(77),T(78)/,59332S. DATA T(79),T(88),T(81)/.68598S..  $DATA$   $T(82)$ , $T(83)$ , $T(84)$ /.61818S. DATA T(85),T(86),T(87)/.63015S. DATA T(88),T(89),T(98)/.64185S... DATA T(91),T(92),T(93)/,65328S... DATA T(94), T(95), T(96)/.66446S..6 DATA T(97), T(98), T(99)/.67548S..6 DATA T(195).T(191).T(182)/.68612S DATA T(183), T(184), T(185)/. 69661S, .78887S, .78358S/ DATA T(186), T(187), T(188)/.786985,.718295,.71366S/ DATA T(189).T(118).T(111)/.71768S DATA T(112), T(113), T(114)/.72691S..73 DATA T(115),T(116),T(117)/.73663S..739 DATA T(118),T(119),T(120)/.74618S,.74933 DATA T(121), T **DATA T(124)\_T(125)** DATA T(127),T(128),T(129)/.773885..7768 DATA T(130),T(131),T(132)/.78288S..7857 DATA T(133).T(134).T(135)/.79159S..7944 DATA T(136), T(137), T(138)/.80024S, .80309S, .80593S/ DATA T(139),T(148)/.S88 CALL FNGNI(T) **RETURN END** 

#### **SCALED FRACTION ffAPffUN (!\_8,1\_)**

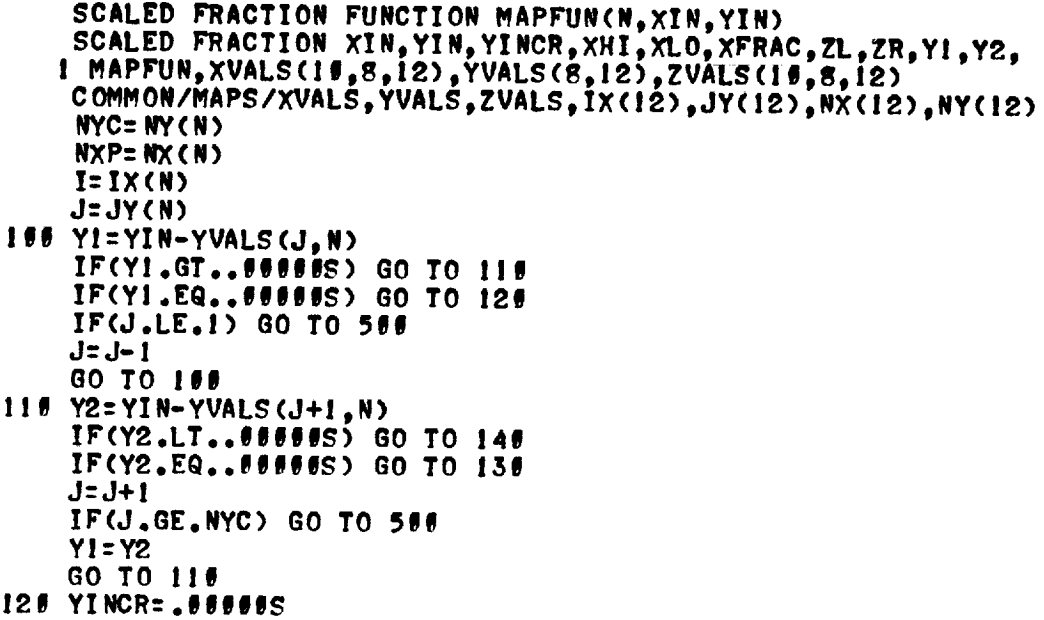

```
GO TO 200
130 YINCR=.99999S
    GO TO 200
140 YINCR= YI/(YI-Y2)
200 XLO=XVALS(I,J,N)+YINCR*(XVALS(I,J+1,N)-XVALS(I,J,N))
    IF(XIN, GT, XLO) GO TO 22#
    IF(XIN.EQ.XLO) GO TO 236
    IF(I.LE.1) GO TO 500
    I = I - 1GO TO 200
226 XHI= XVALS(I+1, J, N)+YINCR*(XVALS(I+1, J+1, N)-XVALS(I+1, J, N))
    IF(XIN.LT.XHI) GO TO 366
    I = I + IIF(XIN.EQ.XHI) GO TO 235
    IF(I.GE.NXP) GO TO 500
    XLO=XHIGO TO 229
23# MAPFUN=ZVALS(I,J,N)+YINCR*(ZVALS(I,J+I,N)-ZVALS(I,J,N))
    GO TO 488
300 ZR=ZVALS(I+1,J,N)+YINCR*(ZVALS(I+1,J+1,N)-ZVALS(I+1,J,N))
    ZL=ZVALS(I,J,N)+YINCR*(ZVALS(I,J+1,N)-ZVALS(I,J,N))
    XFRAC=(XIN-XLO)/(XHI-XLO)
    MAPFUN=ZL+XFRAC*(ZR-ZL)
400 IX(N)=I
    JY(N)=JRETURN
500 CALL MOOR (N, XIN, YIN)
    RETURN
    END
```
# MAP OUT OF RANGE ROUTINE (MOOR)

```
SUBROUTINE MOOR(N, XIN, YIN)
      SCALED FRACTION XIN, YIN
C.....TEST FOR OPERATE MODE
      CALL QRAMI(ILOC)
      IF(ILOC.EQ.4) CALL QSH(IERR)
      TYPE 600, N, XIN, YIN
  600 FORMAT(/7HMAP NO., I3, 20H INPUTS OUT OF RANGE/6HXIN = . S7.
     1 SH YIN = 57/PAUSE
      IF(ILOC.EQ.4) CALL QSOP(IERR)
      RETURN
      END
```
# APPENDIX F

# SUMMARY OF SCALED EQUATIONS SOLVED ON ANALOG COMPUTER

$$
W21 = \int_0^{t'} C(1)^* DW21 dt' + C(2)
$$
 (F1)

$$
T21 = \int_0^{t'} C(3)^* \frac{T21DN}{W21} dt' + C(4)
$$
 (F2)

$$
P21 = 10 * C(26) * W21 * T21
$$
 (F3)

$$
W3 = \int_0^{t'} 10 * C(11) * DW3 dt' + C(9)
$$
 (F4)

$$
T_3 = \int_0^{t'} 10 * C(12) * \frac{T3DN}{W3} dt' + C(10)
$$
 (F5)

$$
P3 = 10 * C(34) * W3 * T3
$$
 (F6)

$$
W4 = \int_0^{t'} 10 * C(15) * DW4 dt' + C(13)
$$
 (F7)

$$
T_4 = \int_0^{t'} 10 * C(16) * \frac{T4DN}{W4} dt' + C(14)
$$
 (F8)

$$
P7 = 10 * C(36) * W7 * T7
$$
 (F18)

$$
T7 = \int_0^{t'} C(48)^* \frac{T7DN}{W7} dt' + C(49)
$$
 (F17)

$$
W7 = \int_0^{t'} C(33)^* DW7 dt' + C(35)
$$
 (F16)

$$
P6 = 10 * C(43) * W6 * T6
$$
 (F15)

$$
T_6 = \int_0^{t'} 10 * C(24) * \frac{T6DN}{W6} dt' + C(22)
$$
 (F14)

$$
W6 = \int_0^{t'} 10 * C(23) * DW6 dt' + C(21)
$$
 (F13)

$$
P5 = 10 * C(41) * W5 * T5
$$
 (F12)

$$
T5 = \int_0^{t'} 10 * C(20) * \frac{T5DN}{W5} dt' + C(18)
$$
 (F11)

$$
W5 = \int_0^t 10*C(19)*DW5 dt' + C(17)
$$
 (F10)

$$
P4 = 10 * C(38) * W4 * T4
$$
 (F9)

$$
W32 = \int_0^{t'} C(29)^* DW32 dt' + C(31)
$$
 (F19)

$$
\text{T32} = \int_0^{t'} C(46) * \frac{\text{T32DN}}{\text{W32}} dt' + C(47) \tag{F20}
$$

$$
P32 = 10 * C(32) * W32 * T32
$$
 (F21)

$$
W35 = \int_0^{t'} C(25)^* DW35 dt' + C(27)
$$
 (F22)

$$
T35 = \int_0^{t'} C(44) * \frac{T35DN}{W35} dt' + C(45)
$$
 (F23)

$$
P35 = 10 * C(28) * W35 * T35
$$
 (F24)

$$
W22 = \int_0^{t'} C(5)^* DW22 dt' + C(6)
$$
 (F25)

$$
T22 = \int_0^{t'} C(7)^* \frac{T22DN}{W22} dt' + C(8)
$$
 (F26)

$$
P22 = 10 * C(30) * W22 * T22
$$
 (F27)

$$
PCNT1 = \int_0^{t'} C(37)^* DTQT1 dt' + C(39)
$$
 (F28)

PCNT2 = 
$$
\int_0^{t'}
$$
 C(40)\*DTQT2 dt' + C(42) (F29)

 $\mathcal{L}^{\text{max}}_{\text{max}}$  , where  $\mathcal{L}^{\text{max}}_{\text{max}}$ 

 $\mathcal{L}^{\text{max}}_{\text{max}}$ 

$$
AN1 = C(56) \tag{F30}
$$

$$
AN2 = C(54) \tag{F31}
$$

$$
ANZ = C(34) \tag{2.02}
$$

$$
P2 = C(55) \tag{F32}
$$

 $\mathcal{L}^{\text{max}}_{\text{max}}$ 

$$
P2 = C(55) \tag{F32}
$$

$$
P2 = C(55) \tag{F32}
$$

$$
(\mathcal{L}_1,\mathcal{L}_2,\mathcal{L}_3)
$$

$$
WDF = C(57) + Output of controller
$$
 (F33)

If SUPER="TRUE",

$$
P21 = 10*C(52)* [C(51) + 10*C(50)*C(53)*PCNT2]
$$
 (F34)

# **APPENDIX G**

# COMPUTER LISTING OF TURBINE DATA CONVERSION PROGRAM

```
CIMENSION CHT(10), NRT(5), WRTP(10, 9), ETA(10, 9), FR(10, 9)
        EIMENSION PP 1(12), WRTP2(12), F1(12), F2(12)
        EIMENSION RATIO(10,9), OHTI (10,9), WRTPI (10,9), LWRT (10,9),
       I WIPN(10,5), NR TF 1(10,5), NR TF2(1C,9), LWRTF2(10,9)
        REAL NRT, LWRT, NRTF1, NRTF2, LWRTF2
       NAMEL IST/FEAT/OHT/SPEED/NRT/FLCN/WRTP/EFF/ETA
       NEMEL IST/PARAMI/PRI/PARAM2/WRTP2
       CP = .28555E/N = 1.3312REAC(5, HEAT)
       REAC(5, SPEED)
       READ(5,FLCW)
       REAC(5,EFF)
       REAC(S.PARAMI)
       REAC(5, PARAM2)
 C
  -----PEINT TUREINE DATA TABLE HEADING
 С.
C
       WRITF(\epsilon, ICC)
   10C FERMATELP1,50X,18HTURBINE DATA TABLE)
       WRITE(6, 1C1)
   101 FCFMAT(1FK,14X,3HDFT//7X,3HNRT,5X,3HETA/15X,4HWRTP/15X,2HPR)
       WRITE(6, 1C2) (DHTI), I=1, 1C102 FERMAT(IFK,14X,1C(F6.4,3X))
\mathbf{C}C-----CALCLLATE TURBINE PRESSURE RATIC
\mathsf{C}CC 2 J=1,5[C \ 1 \ 1=1,10]CFCF = 1.71.615C6ETTCF=.97264
       PP(I,J)=(1-DHT(I)/(CP*ETA(I,J)*DHCF*ETTCF))** (GA*/(GA)-I,J)1 CCNT INUE
C
C-----PRINT TUREINE CATA TABLE
C
       WRITE(6, 102) NRT(J), (ETA(I,J), I=1,10)
  102 FCRMAT(1HK, 6X, F5.1, 3X, 1C(F6.4, 3X))
       WRITE(6, 1C4) (WRTP(I, J), I=1, 10), (PR(I, J), I=1, 10)
  104 FCRMAT(1HJ,14X,10(F6.3,3X)/15X,10(F6.4,3X))
     2 CCNTINUE
\mathsf{C}C----- PRINT TUREINE PRESSURE PATIC MAP HEADING
\mathsf{C}WP ITE(6, 105)
  105 FCPMAT(1H1,45X,26HTURBINE PRESSURE RATIO MAP)
      WRITE(6, 1C6)
  106 FORMAT(1FK,14X,2HPR//7X,3HNRT,5X,3HDHT/15X,4HWFTF/15X,4HLWRT/15X,
     1 <FRTPN/1<X, SHNR TF1/13X, 6HLRRTF2/14X, 5HNRTF2)
      hFITE(\epsilon, 111) (PR1(K), K=1, 12)
\mathbf cC----- INTERPOLATE TABLE FCR CONSTANT PRESSURE RATICS
```

```
\epsilonCT f J=1,5[0, 5, 8, 1, 12]PFC = PRI(K)F1(K) = SQP1(1.C-PR2*PR2)F(K)= SOFT(1.C- PR1(K) ** ((GAM -1.0) / GIM)}
      IF((PRI(K).GT. PR(1,J)).CR. (PRI(K).LT. PR(10,J))) (CC TC 5
      CI = 2 I = 1, 1CIF(PR1(K)-PR(I, J)) = 3,4,43 CCNTINUE
    4 R k T I C(K, J ) = (PR(I-1, J)-PR1(K)) /(PR(I-1, J)-FR(I, J))
      EFTI(K, J) = DHT(I-1)+RATIO(K, J) * (DHTI) - HIT(I-1))WRTP(I(K, J) = WFTP(I-I, J) + PATIC(K, J) * (RRTP(I, J) - WRTP(I-I, J))LVPTI(K, J) = DHTI(K, J) / NRT(J)
      WIPN(K, J) = WPTPL(K, J) / NRT(J)NFIF_{k}(K, J) = MRT(J) / FI(K)NRTF2(K, J)= NRT(J) / F2(K)
      L\trianglerightRTF2(K, J)= L\trianglerightRT(K, J) / F2(K)
    5 CONTINUE
      KFITE(6, 107) NRT(3), (DHT1(K, J), K=1, 12)107 FCPMAT(1FK,6X,F5.1,3X,12(F6.4,3X))
      WFITE(6, 111) (WRIPI(K, J), K=1, 12), (LWRT(K, J), K=1, 12),
     1 - (hTPN(K, j)), K = 1,12), (NETF1(K,J), K=1,12), (LWPTF2(K,J),
     2 K = 1,12, (NRTF2(K, J), K=1,12)
  111 FCRMAT (1HJ, 14X, 12(F6.2, 13X) / 15X, 12(E9.3) / 15X, 12(F6.4,
     1 2x / 15x, 12(F 6.1, 3x) / 15x, 12(7.6, 2x) / 15x, 12(76.1, 3x))
    \epsilon CCNT INUE
\mathsf{C}C-----PRINT TURBINE FLOW MAP HEADING
\mathbf CHPITE(6,ICE)108 FERMAT(1F1,45X,16HTURBINE FLOW MAP)
      WR ITE(6, 105)
  105 FERMAT(1FK,14X,4HWRTP//7X,3HNRT,5X,3HDHT)
      WRITE(\epsilon, 110) (WRIP2(K), K=1,12)
  110 FCRMAT(1HK, 14X, 12(F6.3, 3X))
\mathbf cC----- INTERPOLATE TABLE FOR CONSTANT FLOW [1]
\mathsf{C}EC 12 J=1,9EC 12 K = 1, 12[[+1][K, J] = 0.012 CCNTINUE
       CC = 11 - J = 1.5IC 1C K=1,12IF((WRTP2(K),LT.WRTP(1,J)).CR.(WRTP2(K).GT.WRTF(12,J))) GC TC 10
       [ C 7  I = 1, 10]IF(NRTP(I,J)-nRTP2(K)) 7,8,8
    7 CCNTINUE
    E IF(WPTP(I-1, J)-WRTP(I, J)) 9,10,9S RATIO(K, J)= (WRTP(I-1, J)-WRTP2(K))/(WRTP(I-1, J)-WRTP(I, J))
       CFT1(K, J) = DHT(I-1) + RATIC(K, J) * (DHTC) - DHT (I - 1))1C CCNTINUE
       WRITE(\epsilon, 107) NRT(J), (DHT1(K,J),K=1,12)
   11 CCNTINUE
       STCP
       EM<sub>E</sub>
SDATA
```

```
$HEAT [FT(1)= .(1,.C?,.C3,.C35,.C4,.J483,.C55,.C6,.J7,.J8$
$SPFEC NRT(1)=41.36,49.63,57.90,66.17,74.44,
                 75.98,82.71,50.55,59.26$
$FLOW WRTP(1,1)=65.,88.,1C3.,1C7.,110.2,
                   112., 114. \t\epsilon, 115. 5, 116., 116. 3,hF1P(1,2) = 54.0, 84.058.1C3.1C7.110.5, 112., 113., 114., 115.,
      WFTP(1,3) = 65., 82., 95., 100., 103.5,
                   1C8,, 11C, 1, 111, 5, 112, 8, 113, 3,
      WRTP(1,4) = 66., 82., 92., 98., 101.,
                   105.6, 108., 109.2, 111.7, 112.5,
      WFJP(1,5) =65.,82.,91.,55.,58.5,
                   103., 106.5, 107.5, 110., 111.5,WFTP(1, 6) = 71., 82., 50.5, 54., 97.,
                   102.22, 105., 107., 108., 111.,
      WRTP(1,7) =71.5,82.,90.5,93.5,96.5,
                   102., 104., 106., 109., 110.5,
      WFTP(1, 8) = 75., 82.5, 90., 93., 96.,
                   1CC., 1C2.5, 1C4., 107., 109.,WFTP(1, 9) = 76., 83., 96., 92.5, 95.,
                  95.,102.,103.,106.,107.55SEFF ETA(1,1)= .88,.86,.76,.71,.64,
                   .55, .55, .55, .55, .55, .55,E14(1,2) = .82, .85, .87, .84, .81,.75, .71, .67, .61, .55,EIA(1,3) = .75, .282, .5C3, .5, .887,\cdot \xi55, \cdot \xi3, \cdot \xi15, \cdot 78, \cdot 75,
     E14(1,4) = .64, .94, .50, .51, .913,-903, -852, -852, -555, -835,EIA(1,5) = .55, .80, .E77, .855, .507,.522, .916, .511, .501, .89,E14(1,6) = .52, .75, .545, .88, .897,-518, -525, -522, -513, -505,E14(1,7) = .50, .72, .E4, .865, .89,-51, -525, -525, -518, -91,EIA(1,8) = .45, .7, .8, .E35, .86,-853, -507, -522, -53, -52,E14(1,9) = .45, .65, .76, .8, .825,-865, -852, -502, -525, -9256$PARN1 PF1(1)=-1,-2,-3,-4,-5,-6,-7,.75,.8,.95,.9,.95%
SPARAME WRTP2(1)=50., EC., 7C., 8C., 90., 95.,
                     100 \cdot 102.2, 105 \cdot 107.5, 110 \cdot 115.5
```
## APPENDIX H

# TURBOFAN FUEL CONTROL SIMULATION

In order to investigate the dynamics of turbojet and turbofan engines, it is often necessary to simulate the engine fuel control system, as well as the engine. The use of the HYDES program dictates that the fuel control be simulated on the analog computer.

A portion of a proposed fuel control was simulated on the analog computer to allow transient variations in the operating point of the selected turbofan engine. The primary function of the control is to maintain the low-pressure-turbine rotor speed  $N_{t2}$  at a demanded value  $N_{t2, \text{ dem}}$ . Figure 16 illustrates, in block diagram form, the operation of the speed control loop.

The measured speed  $N_{t2, m}$  is subtracted from the demanded value, which is scheduled as a function of power lever angle  $\alpha$  and inlet temperature  $T_{2,m}$ . The error is amplified and then reduced by the output of a derivative-plus-lag circuit whose input

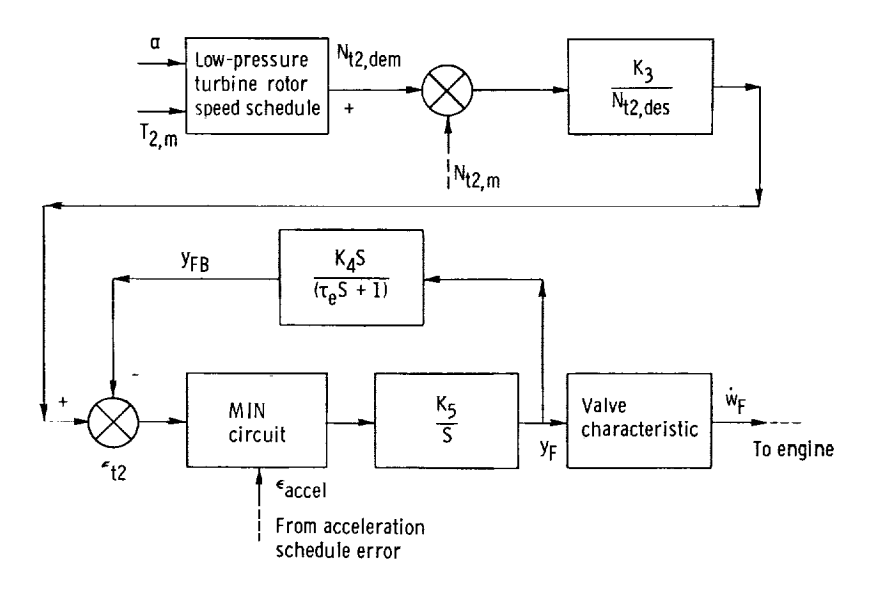

Figure 16. - Turbofan low-pressure-turbine rotor-speed control.

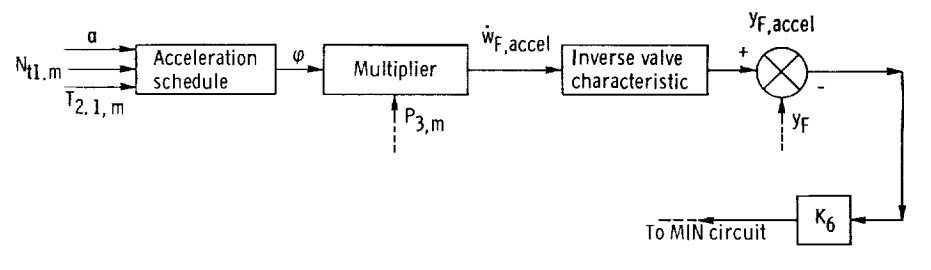

Figure 17. - Turbofan acceleration control.

is fuel valve position  $y_F$ . The feedback provides proportional-plus-integral dynamics between the valve position and the speed error. For near-steady-state conditions, the MIN circuit (output equals smallest of its inputs) transmits the speederror signal to the fuel valve servomechanism.

In order to combine fast thrust increases with overtemperature and compressor stall protection, an acceleration schedule feature is included in the control and is illustrated in figure 17.

A sudden increase in the power lever angle  $\alpha$  causes a corresponding increase in the speederror signal. The MIN circuit then transmits the acceleration error signal to the fuel valve servomechanism. An acceleration schedule parameter  $\varphi$  is scheduled as a function of  $\alpha$  , high-pressure-turbine rotor speed  $\mathrm{N_{t1,m}},$  and compressor inle temperature  $T_{2.1,m}$  The output of the acceleration schedule is multiplied by compr sor discharge pressure to determine the acceleration fuel flow and corresponding valve position. The amplified position error is then transmitted to the fuel valve servomechanism, giving a first-order lag response of valve position to the command acceleration position. The engine then accelerates along the acceleration schedule until the speed error signal becomes smaller than the acceleration position error signal.

Physical limits are built into the valve position. That is  $y_F$ ,  $\min \leq Y_F \leq Y_F$ ,  $\max$ The speed control feedback signal (iig. 16) is also limited to  $y$  FB, min  $\leq$   $y$  FB  $\leq$   $y$  FB, may

For the turbofan transient demonstration, the low-pressure-turbine rotor speed demand  $N_{t2, dem}$  was ramped from its initial value to the final value in 50 milliseconds (5 sec computer time). The acceleration schedule was fit by a function of compressor inlet temperature and speed. The following equations were implemented on the analog computer:

$$
N_{t1, m} = 100 \int_0^t (N_{t1} - N_{t1, m}) dt + N_{t1, i}
$$
 (H1)

$$
N_{t2, m} = 100 \int_0^t (N_{t2} - N_{t2, m}) dt + N_{t2, i}
$$
 (H2)

$$
T_{2,1,m} = 2 \int_0^t (T_{2,1} - T_{2,1,m}) dt + T_{2,1,i}
$$
 (H3)

$$
P_{3, m} = 50 \int_0^t (P_3 - P_{3, m}) dt + \frac{R_A W_{3, i} T_{3, i}}{V_3}
$$
 (H4)

$$
\dot{w}_{F} = 4.653 (y_{F} + 0.0846)^{2}
$$
 (H5)

$$
y_F = 1.664 \int_0^t MIN \left\{ \epsilon_{\text{accel}} \right\} dt + y_{F, i}
$$
 (H6)

$$
\epsilon_{t2} = \frac{25.91}{N_{t2, \text{des}}} \left( N_{t2, \text{dem}} - N_{t2, \text{m}} \right) - y_{FB}
$$
 (H7)

 $\mathcal{L}^{\text{max}}_{\text{max}}$ 

 $\sim 10$ 

$$
y_{FB} = 18.014 \int_0^t \left( \dot{y}_F - \frac{y_{FB}}{9.007} \right) dt
$$
 (H8)

$$
\epsilon_{\text{accel}} = 33.00 \, (\text{y}_{\text{F, accel}} - \text{y}_{\text{F}}) \tag{H9}
$$

$$
y_{F, \text{accel}} = \left[\frac{\dot{w}_{F, \text{accel}}}{4.653}\right]^{1/2}
$$
 (H10)

$$
\dot{\mathbf{w}}_{\mathbf{F,}\text{ accel}} = \frac{\varphi \, \mathbf{P}_{3,\text{m}}}{3600} \tag{H11}
$$

129

 $\mathcal{L}_{\text{max}}$ 

$$
\varphi = \left(K_{\varphi} + 33 \frac{N_{t1, m}}{N_{t1, des}} \sqrt{\frac{T_{std}}{T_{2, 1, m}}}\right) \left(0.3124 + 0.6895 \frac{T_{2, 1, m}}{T_{std}}\right)
$$
\n(H12)

$$
K_{\phi, nom} = -5.4
$$

#### REFERENCES

- 1. McKinney, John S.: Simulation of Turbofan Engine. Part I. Description of Method and Balancing Technique. Rep. AFAPL-TR-67-125, Air Force Aero Propulsion Lab. (AD-825197), Nov. 1967.
- 2. McKinney, John S.: Simulation of Turbofan Engine. Part II. User's Manual and Computer Program Listing. Rep. AFAPL-TR-67-125, Air Force Aero Propulsion Lab. (AD-825198), Nov. 1967.
- 3. Koenig, Robert W. ; and Fishbach, Laurence H. : GENENG A Program for Calculating Design and Off-Design Performance for Turbojet and Turbofan Engines. NASA TN D-6552, 1972.
- 4. Fishbach, Laurence H. ; and Koenig, Robert W. : GENENG A Program for *Calculating* Design and Off-Design Performance of Two- and Three-Spool Turbofans with as Many as Three Nozzles. NASA TN D-6553, 1972.
- 5. Szuch, John R. : Analysis of Integral Lift-Fan Engine Dynamics. NASA TMX-2691, 1973.
- 6. Shapiro, Ascher H. : The Dynamics and Thermodynamics of *Compressible* Fluid Flow. Vol. I. Ronald Press Co., 1953.
- 7. Keenan, Joseph H. ; and Kaye, Joseph: Gas Tables. John Wiley & Sons, Inc., 1955.
- 8. Seldner, Kurt; Mihaloew, James R. ; and Blaha, Ronald J. : Generalized Simulation Technique for Turbojet Engine System Analysis. NASA TN D-6610, 1972.
- 9. Anon. : 690 Hybrid Computing System Reference Handbook. Publ. No. 00800. 3040-0, Electronic Associates Inc., Mar. 1969.
- 10. Anon. : Scaled Fraction (FORTRAN Run-Time Library). Publ. No. 00827-8624-1, Electronic Associates Inc., Oct. 1969.
- 11. Anon. : 640 Function Generation Subroutines. Publ. No. 00827-8610-2, Electronic Associates Inc., Feb. 1970.

 $\label{eq:2.1} \frac{1}{\sqrt{2}}\int_{\mathbb{R}^3}\frac{1}{\sqrt{2}}\left(\frac{1}{\sqrt{2}}\right)^2\frac{1}{\sqrt{2}}\left(\frac{1}{\sqrt{2}}\right)^2\frac{1}{\sqrt{2}}\left(\frac{1}{\sqrt{2}}\right)^2.$ 

ii